# **PLC programming according to the IEC 61 131-3 standard in the Mosaic environment**

**10th edition November 2007 All rights reserved**

## History of versions

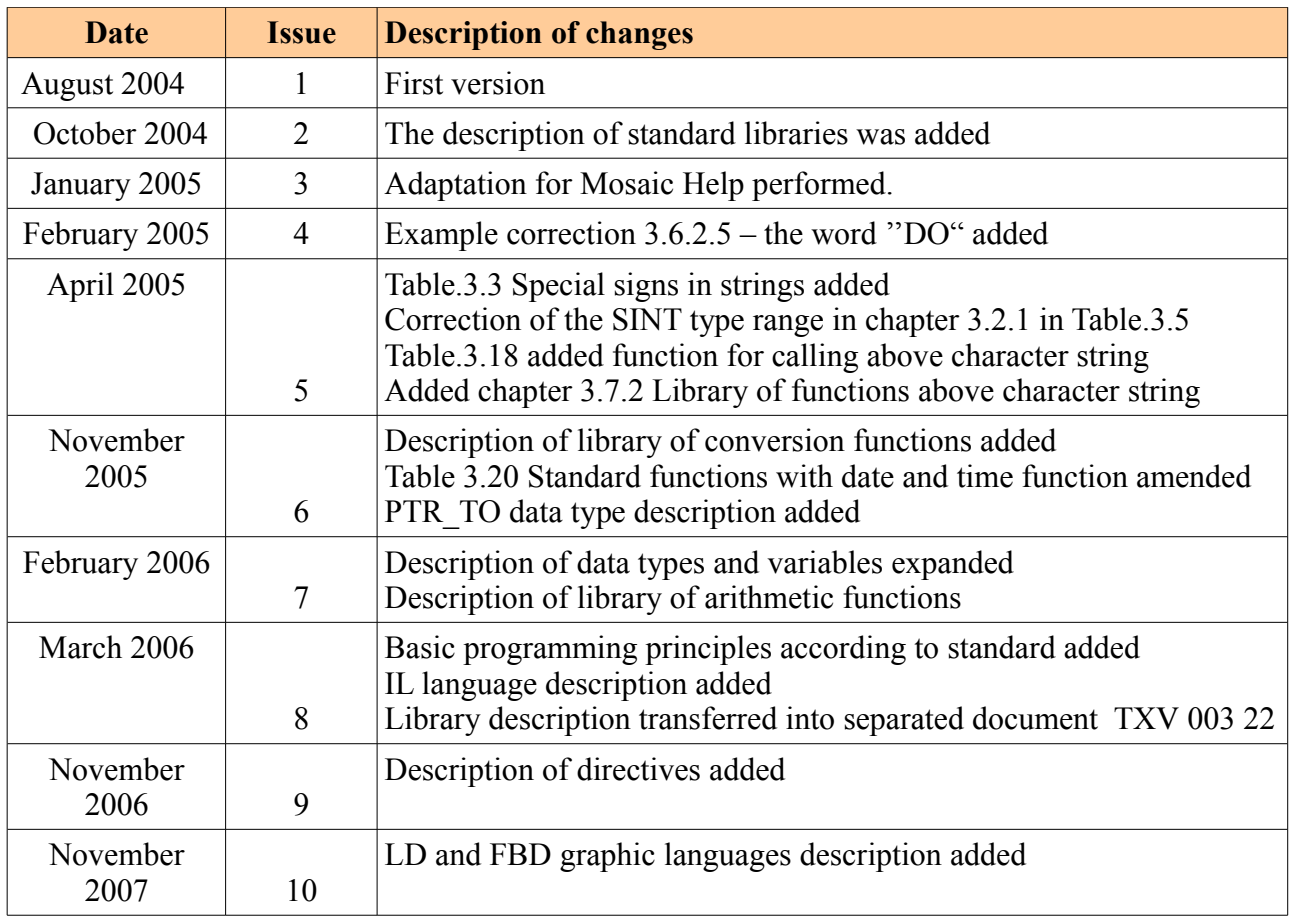

## *1 INTRODUCTION*

## *1.1 The IEC 61 131 standard*

The IEC 61 131 standard for programmable control systems consists of 5 parts and represents an overview of requirements for advanced control systems. It is independent of any particular organization or company and has a wide international support. Constituent parts of the standard deal with both hardware and software of these systems.

In the Czech Republic, the relevant parts of this standard have been adopted under the following numbers and titles:

ČSN EN 61 131-1 Programmable controllers - Part 1: General information ČSN EN 61 131-2 Programmable controllers - Part 2: Requirements for equipment and tests ČSN EN 61 131-3 Programmable controllers - Part 3: Programming language ČSN EN 61 131-4 Programmable controllers - Part 4: User support ČSN EN 61 131-5 Programmable controllers - Part 5: Communication ČSN EN 61 131-7 Programmable controllers - Part 7: Programming of fuzzy control

Within the European Union, these standards have been adopted under number EN IEC 61 131.

The IEC 61 131-3 standard defines programming languages and is the third part from the IEC 61 131 family of standards and represents the first real attempt to standardize programming languages for industrial automation.

The 61 131-3 standard can be viewed from different points of view, such as it is a result of a heavy work of seven international companies participating in the formulation of the standard and having a ten year experience in the field of industrial automation. Another point of view is that it contains about 200 pages with text and about 60 tables. A team belonging to the working group SC65B WG7 of the International standardization organization IEC (International Electrotechnical Commission) participated in its formulation. The result of its work is *Specification of syntax and semantics of unified family of programming languages, including general software model and structurising language*. This standard was adopted as the directive by majority of important PLC manufacturers.

## *1.2 Terminology*

The family of standards for programmable controllers was adopted in the Czech Republic, but has not been translated into Czech yet. For this reason, the terminology in this manual is used as it has been lectured at the Czech Technical University in Prague. At the same time, English terminology is used in the text, the task of which is to assign Czech terms to the English source.

### *1.3 The basic idea of the IEC 61 131-3 standard*

The IEC 61 131-3 standard is the third part of the IEC 61 131 family of standards. It can be divided into two basic parts:

- Mutual features
- Programming languages

#### **1.3.1 Mutual features**

#### **Data types**

Within the frame of mutual features, data types are defined. Defining data types helps prevent errors already at the beginning of the project. It is necessary to define the types of all used parameters. Usual data types are **BOOL**, **BYTE**, **WORD**, **INT** (Integer), **REAL**, **DATE**, **TIME**, **STRING** etc. It is possible to derive your own user data types from these basic ones, i.e. derived data types. This way it is possible, e.g. to define an independent analog input channel data type and repeatedly use it under a defined name.

#### **Variables**

Variables may be explicitly assigned to hardware addresses (e.g. to inputs, outputs) only in configurations, sources or programs. This way a great level of hardware independency is achieved together with the possibility of using the software repeatedly on different hardware platforms.

The sphere of action of the variables is standardly limited to the organizational unit in which they were declared (variables are local there). This means that their names may be used in different parts without limitations. Many further errors are eliminated by this precaution. Should variables have a global sphere of action, e.g. within the whole project, then they must be declared as global (VAR\_GLOBAL). An initial value can be assigned to the parameters during the start or cold start of a process or machine so to be able to set the correct initial state.

#### **Configuration, resources and tasks**

The highest level of a complete software solution of a specific control problem is called a *configuration*. The configuration is dependent on the specific control system, including hardware lay-out, e.g. processor unit types, memory areas assigned to input and output channels and characteristics of the system program equipment (the operation system).

Within the frame of the configuration, we can then define one or more so called *resources*. We can view the resources as a type of device that is able to execute IEC programs.

We can define one or more so called *tasks* in the resource. The tasks control executions of program groups and/or of function block. These units may be executed either periodically or after the creation of a special launch event which can be for instants a changed variable.

Programs are created from a row of various software items which are registered in one of the languages defined by the standard. A program is often created from a network of functions and function blocks which are able to exchange data. Functions and function blocks are the foundation stones which contain data structures and algorithms.

#### **Program organization units**

Functions, function blocks and programs are within the IEC 61 131 standard referred to as *Program Organization Units*. Sometimes the abbreviation POU is used for this frequently used and important term.

#### **Functions**

The IEC 61 131-3 standard defines standard functions and user defined functions. Standard functions are e.g. ADD for summing, ABS for absolute value, SQRT for square root, SIN for sine and COS for cosine. After user functions are defined, they can be used repeatedly.

#### **Function blocks**

We can understand function blocks as integrated circuits which represent a hardware solution for a specialized control function. They contain algorithms and data, so they can keep a history record (in contrast to functions). They have a clearly defined interface and hidden internal variables, analogous to integrated circuits or black boxes. They are able to unambiguously separate two levels of programmers or service personnel. A classic example of function blocks are e.g. temperature regulation loops or PID regulators.

Once a function block is defined, it can be repeatedly used in the given program, in a different program or even in a different project. It is universal and has unlimited use. Function blocks may be programmed in a random programming language defined by the standard. So they can be fully user defined. Derived function blocks are based on standard function blocks but it is possible, within the standard rules, to create new customer function blocks.

The interface of functions and function blocks is described in the same way: Between a declaration determining block name and a declaration for block end, lies a list of declarations of input and output declarations and a unique code in the so called block body.

#### **Programs**

According to the above mentioned, it is possible to say that a program is really a network of functions and function blocks. A program may be programmed in a random programming language defined by the standard.

## **1.3.2 Programming languages**

Four programming languages are defined by the standard. Their semantics and syntax are exactly defined and no room for inexact expressions is left. By being able to work with these languages a new door opens to the use of a wide range of control systems which are based on this standard.

Programming languages can be divided into the following basic categories:

#### **Text languages**

- **IL** Instruction List language
- **ST** Structured Text language

#### **Graphic languages**

- **LD** Ladder Diagram language (contact diagram language)
- **FBD** Function Block Diagram language

For the first overview, the same logical function is shown of Figure 1.1.; the sum of variable A and negated variable B with the result saved into variable C; expressed in all four programming languages.

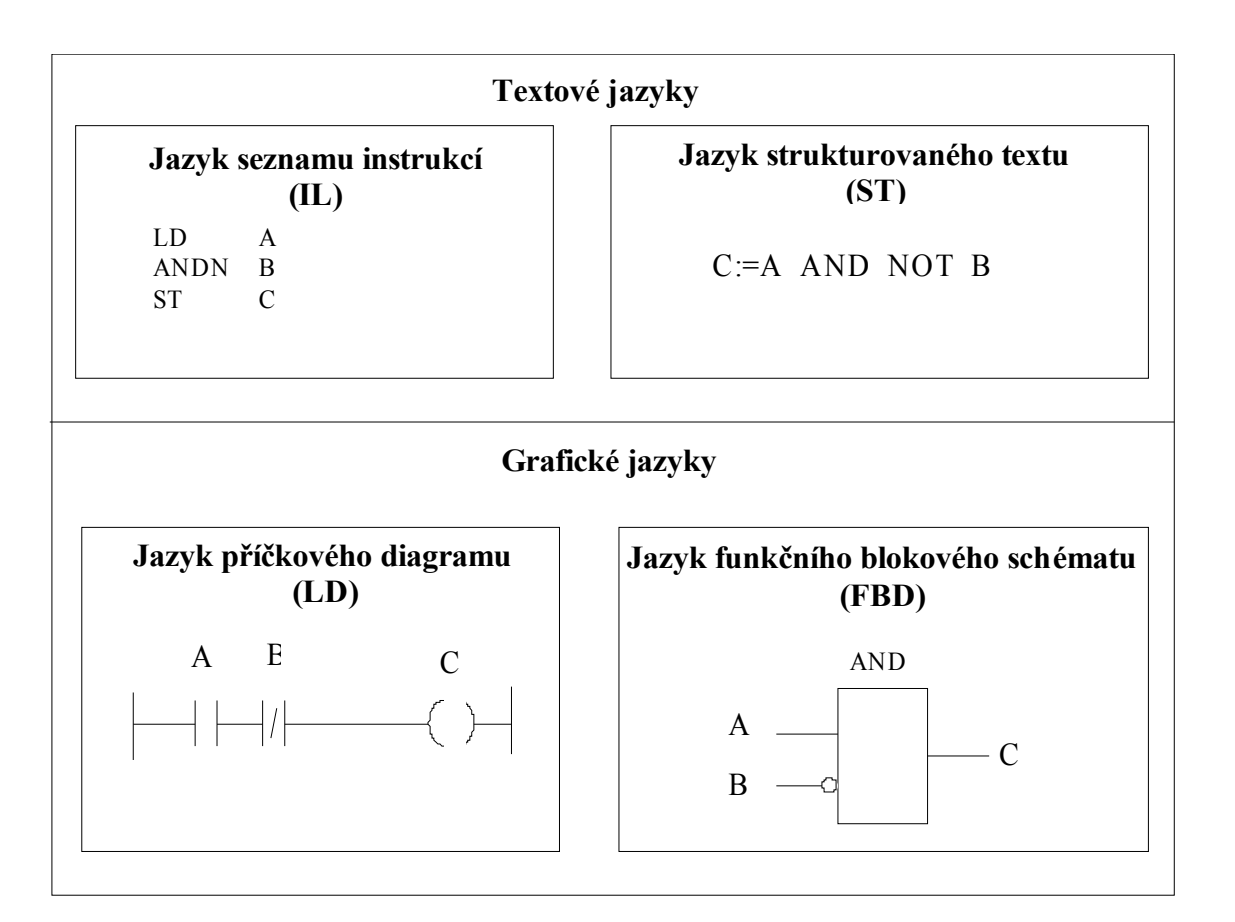

*Figure 1 ANDN logical function in all four basic languages*

The choice of programming languages depends on the programmer's experience, on the type of problem, on the level of problem description, on the control system structure and on many more factors, e.g. industry type, custom practice of company implementing the control system, team co-worker experience, etc.

All of the four basic languages (IL, ST, LD and FBD) are interconnected. Applications programmed using them, create a specific basic set of information to which a great volume of technical know-how is connected to. They create a basic communication tool for the cooperation between various industries and fields.

#### **LD - Ladder Diagram language**

- originates in the USA. Based on graphic representation of relay logic.

#### **IL - Instruction List language**

- European version of the LD. A text language similar to an assembler.

#### **FBD - Function Block Diagram language**

- very close to the processing industry. Expresses behavior of functions, function blocks and programs as a set of interconnected graphical blocks, similar to electronic circuit diagrams. It is a specific system of items which processes signals.

#### **ST - Structured Text language**

- a very powerful programming language which is based on the well known languages Ada, Pascal and C. It contains all important components of a modern programming language, including branching (IF-THEN-ELSE and CASE OF) and iterative loops (FOR, WHILE and REPEAT). These may be immersed. This language is an excellent tool for defining complex function blocks which then may be used in whichever programming language.

It is known that two approaches exist for systematic programming: top-down or bottom-up.

The mentioned standard supports both approaches. We can either specify the whole application and divide it into parts (subsystems), declare variables, etc. or we can start programming the application bottom-up, e.g. through derived (user) functions and function blocks. Whatever method we choose, the Mosaic development environment, which complies with IEC 11 131-3 standard, will support and help creating whole applications.

## *2 BASIC TERMS*

This chapter briefly explains the meaning and use of basic terms when programming in accordance to standard IEC 61 131-3. These terms will be explained using simple examples. A detailed description of the terms being explained can be found in further chapters.

## *2.1 Basic program blocks*

The basic term when programming according to the IEC 61 131 standard is the term *Program Organisation Unit (POU)*. As it can be seen from the name, the Program Organisation Unit is the smallest independent part of a user program. POUs can be delivered by the manufacturers of control systems or they can be created by the user himself. Each POU can call another POU and during the call operation, it can pass optionally one or more parameters onto the POU being called.

There are three basic types of POUs :

- *Function (FUN)*
- *Function block (FB)*
- *Program ( PROG)*

The elementary POU is *function*, the main feature of which is that if it is called with the same input parameters, it must produce the same result (function value). This function can return one result only.

Another type of POU is *function block*, which, when compared with the function, can remember some values from previous calls (status information, for example). These then can affect the result. The main difference between the function and the function block is the capability of the function block to have memory to store values of some variables. Functions do not have this properties and their result is unequivocally determined by input parameters when calling the function. The function block can (unlike the function) return more than one result.

The last type of POU is *program*, representing the highest programming unit in the user program. The PLC central unit can process more programs and the ST language has means for the definitions of program initialisations (at what period of time, with what priority, etc. the program is executed).

Each POU consists of two basic parts: *declaration* and *executive* as it can be seen on Figure 2.1. In the declaration past of the POU, variables necessary for POU operation are defined. The executive part contains statements for the execution of the algorithm in question.

The definition of POU on Figure begins with the key word *PROGRAM* and is ended by the key word *END\_PROGRAM*. These key word define the range of the POU. Behind the key word *PROGRAM* is the name of the POU, followed by the POU declaration part. The declaration part contains definitions of variables given between the key words *VAR\_INPUT* and *END\_VAR* or *VAR* and *END\_VAR* as the case may be. The executive part of the POU contains statements of the ST language for variables processing. The texts between characters *(\** and *\*)* are comments.

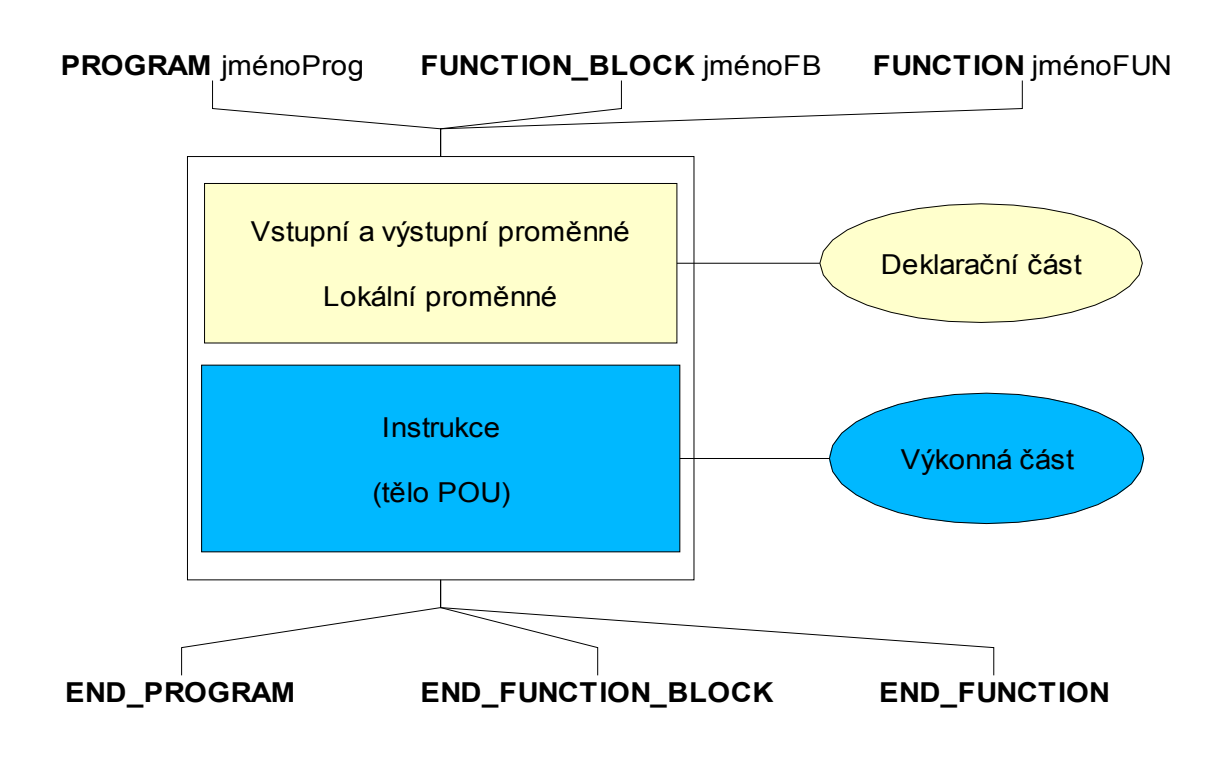

*Figure 2 Basic POU structure*

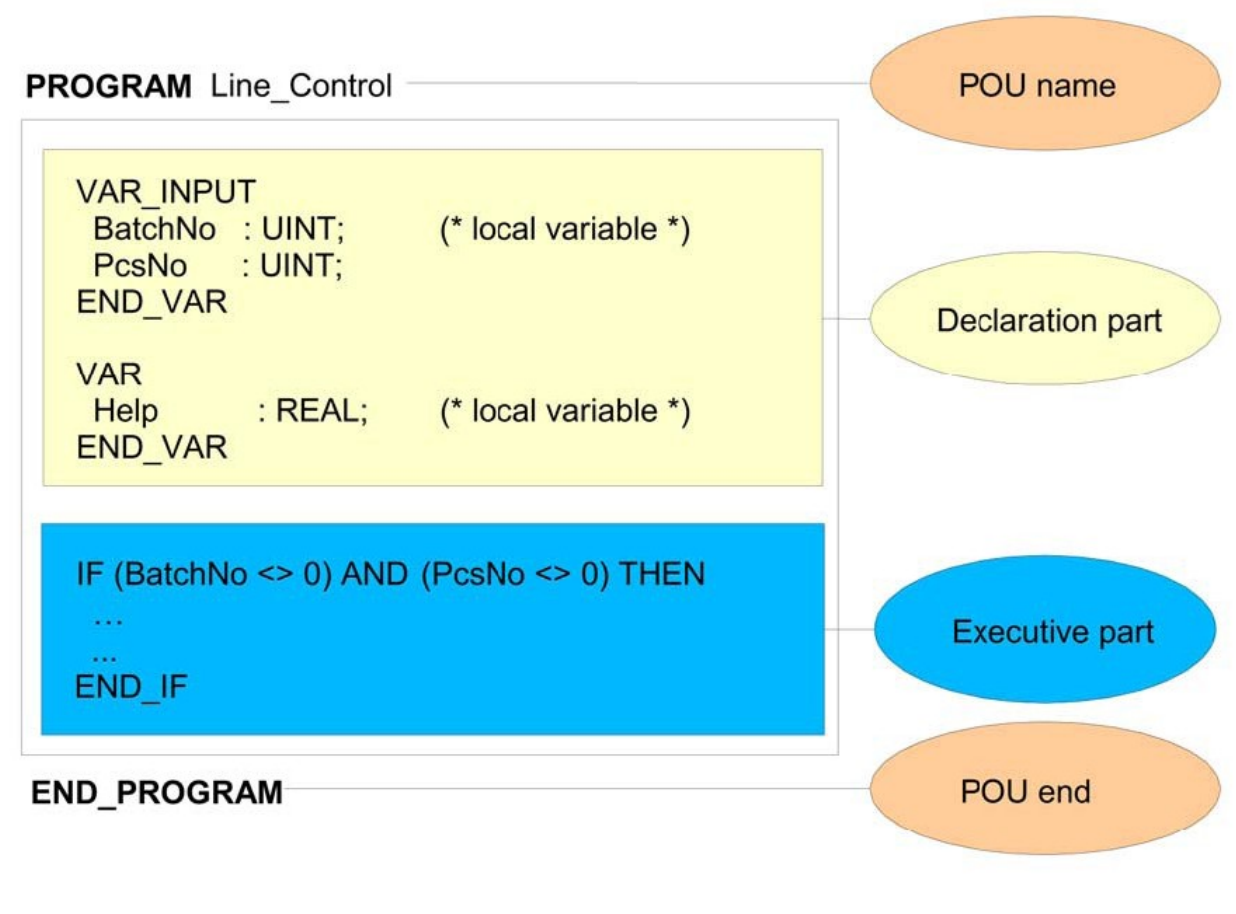

*Figure3 Basic POU PROGRAM structure*

## *2.2 POU variables declaration*

Variables are used to store and process information. Each *variable* is defined by *the name* and *data type*. The data type specifies the size of the variable in the memory and at the same time, it defines to a great extent the way of variable processing. For the definitions of variables, standard data types are available (Bool, Byte, Integer, ...). The use of these types depends on what kind of information will be saved at the variable (e.g. Boolean type for information YES - NO, **INT** type for saving integers with sign, etc.). The user has a possibility to define his/her own data types. The position of the variables in the memory is ensured automatically by the programming environment. If necessary, the position of the variables in the memory can be defined by the user, too.

According to the purpose of use, variables can be divided into *global* and *local* ones. Global variables are defined outside the POU and can be used at any POU (they are "visible" from any POU). Local variables are defined inside the POU and they can be used within this POU (they are not "visible" from other POUs).

Finally, variables can be used to pass parameters during POU calling. In such cases, we talk about *input* or *output* variables, as the case may be.

#### Example 1 POU variables declaration

```
FUNCTION_BLOCK PromExampleDeclaration
 VAR INPUT (* input variables *)
    logCondition : BOOL; (* binary value *)
  END_VAR
 VAR_OUTPUT (* output variables *)<br>Result : INT; (* integer value with
   Result : INT; (* integer value with sign *)
  END_VAR
                           (* local variables *)CheckSum : UINT; (* integer value *)
   PartResult : REAL; (* real value *)
  END_VAR
END_FUNCTION_BLOCK
```
In example 2.1., a POU input variable is defined, the name of it is *logCondition* and is of the BOOL type, which means it can contain the TRUE value (logic "1") or the FALSE value (logic "0"). This variable serves as the input parameter passed during POU calling.

Another defined variable is the output one, the name of which is *result* and is of **INT** type (integer) so it can contain integer values in the range from  $-32,768$  to  $+32,767$ . At this variables, the value is passed onto a superordinate POU.

The variables defined between the key words *VAR* and *END\_VAR* are local ones and they can therefore be used within the POU in question only. The variable **C***heckSum* is of **UINT** type (unsigned integer) and can store integers in the range from 0 to 65535. The variable *PartResult* is of **REAL** type and is used for work with real numbers.

#### *2.3 POU executive part*

The POU executive part follows the declaration one and contains statements and instructions, which are processed by the PLC central unit. In exceptional cases, the POU definition does not need to contain any declaration part and, in this case, the executive part is written immediately behind the POU start definition. An example can be a POU working only with global variables, which is not an ideal solution, but it can exist.

The POU executive part can contain call instructions of further POUs. During the execution of the call instructions, there can be passed parameters for the functions being called or for function blocks, as the case may be.

#### *2.4 Program example*

Example 2 Program example

```
VAR_GLOBAL
  // inputs
  sb1 AT %X0.0,
  sb2 AT %X0.1,
  sb3 AT %X0.2,
  sb4 AT %X0.3 : BOOL;
  // outputs
  km1 AT %Y0.0,
  km2 AT %Y0.1,
  km3 AT %Y0.2,
  km4 AT %Y0.3 : BOOL;
END_VAR
FUNCTION BLOCK fbStartStop
//------------------------------------------------------------------------
  VAR_INPUT
 start : BOOL R_EDGE;
stop : BOOL R EDGE;
  END_VAR
  VAR_OUTPUT
    vystup : BOOL;
  END_VAR
  output := ( output OR start) AND NOT stop;
END_FUNCTION_BLOCK
FUNCTION_BLOCK fbMotor
//------------------------------------------------------------------------
  VAR_INPUT
   motorStart : BOOL;
   motorStop : BOOL;
  END_VAR
  VAR
   startStop : fbStartStop;
   motorIsRun : BOOL;
    startingTime : TON;
  END_VAR
  VAR_OUTPUT
 star : BOOL;
 triangle : BOOL;
  END_VAR
   startStop( start := motorStart, stop := motorStop, 
             output => motorIsRun);
  startingTime( IN := motorIsRun, PT := TIME#12s, Q => triangle);
END_FUNCTION_BLOCK
```

```
PROGRAM Test
//----- VAR
motor1 : fbMotor;
motor2 : fbMotor;
  END_VAR
  motor1( motorStart := sb1, motorStop := sb2,
    star => km1, triangle => km2);
  motor2( motorStart := sb3, motorStop := sb4,
         star => km3, triangle => km4);
END_PROGRAM
CONFIGURATION exampleProgramST
  RESOURCE CPM
   TASK FreeWheeling(Number := 0);
    PROGRAM prg WITH FreeWheeling : Test ();
 END_RESOURCE
END_CONFIGURATION
```
## *3 COMMON ELEMENTS*

This chapter describes the syntax and semantics of the basic elements of programming languages for the PLC systems according to the IEC 61 131-3 standard.

*Syntax* describes the elements that are available for programming PLCs and the ways, how they can be combined.

*Semantics* then formulates their meaning.

#### *3.1 Basic elements*

Each program PLC program consists of basic *simple elements*, certain smallest units, from which declarations and statements are created. These simple elements can be divided into:

> Delimiters  $\Box$ Identifiers Literals Keywords Comments

For a better transparency, bolt type face is used for the keywords, so that the structure of declarations and statements can be expressed better. Additionaly, they have different colours in the Mosaic environment.

*Delimiters* are special characters (such as  $($ ,  $)$ ,  $=$ ,  $\therefore$  space, etc.) with different meanings.

*Identifiers* are alphanumeric character strings used for the expression of user functions, labels or POUs (such as Temp\_N1, Switch\_On, **Step4**, Move\_right, etc.).

*Literals* are used for direct representation of variable values (such as *0,1*; *84*; *3,79*; *TRUE* ; *green* etc.).

*Keywords* are standard identifiers (such as FUNCTION, REAL, VAR\_OUTPUT, etc.). Their exact formulation and meaning corresponds to the standard IEC 61 131-3. The keywords must not be used for creation of any user names. For typing of keywords, both lower-case and upper-case letters can be used including any of their combinations. Among the reserved keywords belong:

- *names of elementary data types*
- *names of standard functions*
- *names of standard function blocks*
- *names of input parameters of standard functions*
- *names of input and output parameters of standard function blocks*
- *IL and ST language elements*

All reserved keywords are shown in annex H of the standard IEC 61 131-3.

*Comments* do not have any syntactic or semantic meaning, but they are an important part of program documentation. A comment can be written anywhere, where the space character can be

typed. During compilation, these strings are ignored, and so they can contain also the characters of national alphabets. The language compiler can recognize two types of comments:

- *General comments*
- *Line comments*

*General comments* are character strings beginning with **(\*** and terminated with **\*)**. This allows writing all the necessary types of comments as you can see from the example below. *Line comments* are character strings beginning with **//** and terminated by the line end. The advantage of line comments is the possibility to be nested into general comments (see lines with definition of variables *Help1* a *Help2* in the following example, which will be considered as a comment and will not be compiled by the compiler).

Example 3 Comments

```
(***************************************************
this is an example
of a multi-line comment
                                  ***************************************************)
VAR GLOBAL
Start, (*) general comment, e.g. : button START *)
Stop : BOOL; (*STOP button*)
 Stop : BOOL; (*STOP button*)<br>Help : INT; // line comment
(*
 Help1 : INT; // nested line comment
 Help2 : INT;
*)
END_VAR
```
## **3.1.1 Identifiers**

*An identifier* is a string of letters (lower-case or upper-case letters), numbers underline characters and is used to name the following elements of language ST:

 *constant name names of variables names of derived data types* □ *Inames of functions, function blocks and programs names of tasks*

An identifier has to begin with a letter or underline character and must not contain space characters. The national alphabet characters (letters with breves and acutes) are not allowed to be used in the identifiers. The location of the underline character is of importance, for example "BF\_LM" and "BFL\_M" are two different identifiers. There are not allowed more underline. characters following each other. The size of the letter in an identifier does not play any role. For example motor off equals to MOTOR OFF or Motor Off. If motor off is a name of a variable, then all the representations will mean the same variables.

The maximum length of an identifier is 64 characters.

| <b>Valid identifiers</b> | <b>Invalid identifiers</b> |
|--------------------------|----------------------------|
| XH2                      | 2XH                        |
| MOTOR3F, Motor3F         | 3FMOTOR                    |
| Motor3F Off, Motor3F OFF | MOTOR3F Off                |
| SQ <sub>12</sub>         | SQ\$12                     |
| Delay 12 5               | Delay 12.5                 |
| Rek                      | Řek                        |
| 3KL22                    | 3KL22                      |
| KM10a                    | KM 10a                     |

Table.1 Examples of valid and invalid identifiers

```
Example 4 Identifier
```

```
TYPE
           decay : ( star, triangle);
END_TYPE
VAR_GLOBAL CONSTANT
  _3KL22 : REAL := 3.22;
END VAR
VAR_GLOBAL
  SQ12 AT %X0.0 : BOOL;
  KM10a AT %Y0.0 : BOOL;
               \therefore INT;
END_VAR
FUNCTION_BLOCK MOTOR3F
  VAR_INPUT
   Start : BOOL;
  END_VAR
  VAR
 Delay_12_5 : TIME;
Status : _Phase;
  END_VAR
  VAR_OUTPUT
    Motor3F_Off : BOOL;
  END_VAR
END_FUNCTION_BLOCK
```
## **3.1.2 Literals**

Literals are used for the direct representation of variable values. Literals can be divided into three groups:

 $\Pi$  *numeric thirals* □ *charactestrings*  $\Box$  *timbiterals* 

If we want to emphasize a data type of a recorded literal, it is possible to record the literal starting with a data type name followed by the sign # (e.g. **REAL#12.5**). In case of time literals, the stating of the type is necessary (e.g. **TIME#12h20m33s**).

## **3.1.2.1 Numeric literals**

*A numeric literal* is defined as a number (constant) in the decimal system or in a systém with another base than ten (e.g. binary system, octal or hexadecimal system). Numeric literals can be divided into integer and real literals. A simple underline character located between numbers of a numeric literal does not influence its value, it is allow for improving readability. Some examples of numeric literals are shown in Table 3.2 .

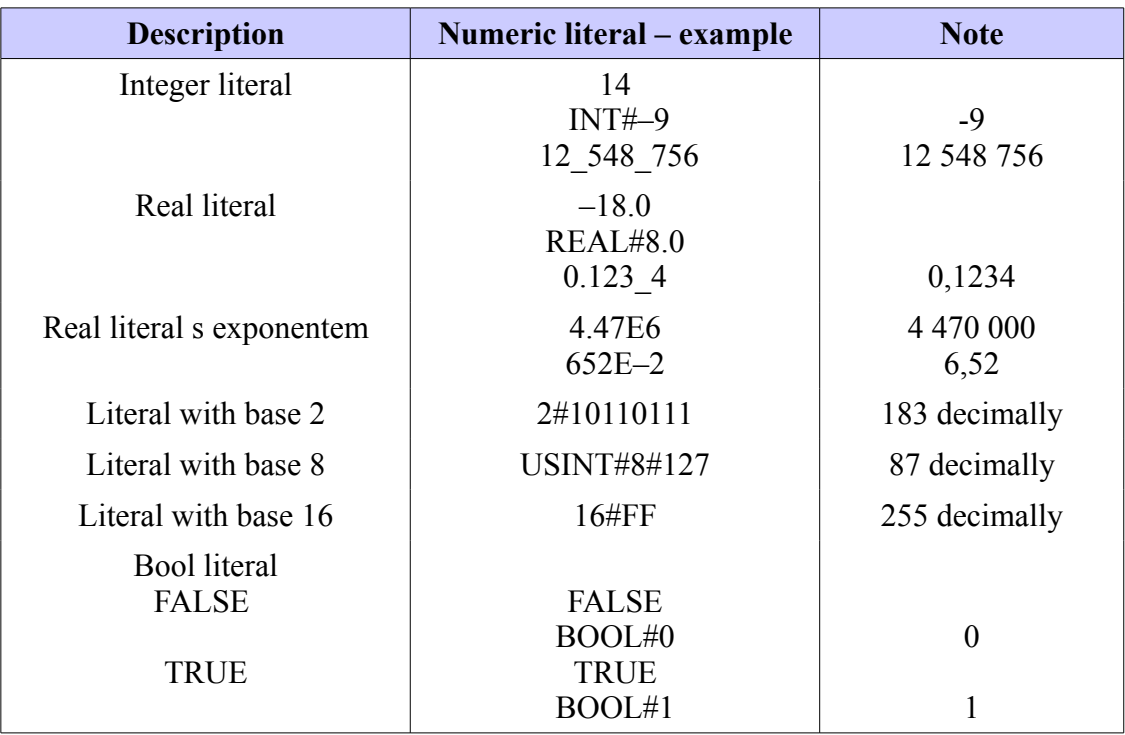

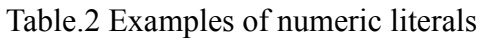

Example 5 Numeric literals

```
VAR_GLOBAL CONSTANT
 Const1 : REAL := 4.47E6;
 Const2 : LREAL := 652E-2;
END_VAR
VAR_GLOBAL
 MagicNum : DINT := 12_548_756;
 Amplitude : REAL := 0.123_4;
 BinaryNum : BYTE := 2#10110111;
 OctalNum : USINT := 8#127;
  HexaNum : USINT := 16#FF;
 LogicNum : BOOL := TRUE;
END_VAR
FUNCTION Parabola : REAL
  VAR_INPUT
    x,a,b,c : REAL;
  END_VAR
 IF a \leq 0.0 THEN
  Parabola := a * x * x + b * x + c;
  ELSE
   Parabola := 0.0;
 END IF;
END FUNCTION
PROGRAM ExampleLiterals
  VAR
    x,y : REAL;
  END_VAR
 y := Parabola(x := x, a := REAL#2.0, b := Const1, c := 0.0);
END_PROGRAM
```
## **3.1.2.2 Character string literals**

*A character string* is a sequence of no string (empty string) or of more characters, starting and ending with ('). Examples: '' (empty string), 'temperature' (not empty string of the length eleven, containing word temperature).

The dollar characters, \$ is used as a prefix allowing introduction of special characters in a string. Special characters not being printed, are used for example for text formatting for a printer or on a display. If the dollar character is before two hexadecimal number, the string is interpreted as hexadecimal representation of an eight-bit code of a character. For example, string '\$0D\$0A' is understood as representation of two codes, 00001101 and 00001010. The first code represents the Enter character at the ASCII Table, (CR, decimally 13) and the second code represents LineFeed character (LF, decimally 10).

Literals of a character string, so called strings, are used for example for text exchange among various PLCs or among a PLCs and another components of an automation system, or for programming texts that are displayed on control units or operator panels.

| <b>Used as:</b> | <b>Meaning</b>                    |
|-----------------|-----------------------------------|
| \$\$            | Dolar character                   |
| S'              | Single quote mark character       |
| \$L or \$1      | Line feed $(16\#0A)$ character    |
| \$N or \$n      | New line character                |
| \$P or \$p      | New page character                |
| \$R or \$r      | Carriage return (16#0D) character |
| \$T or \$t      | Tab (16#09) character             |

Table.3 Special characters in strings

#### Table.4 Examples of character string literals

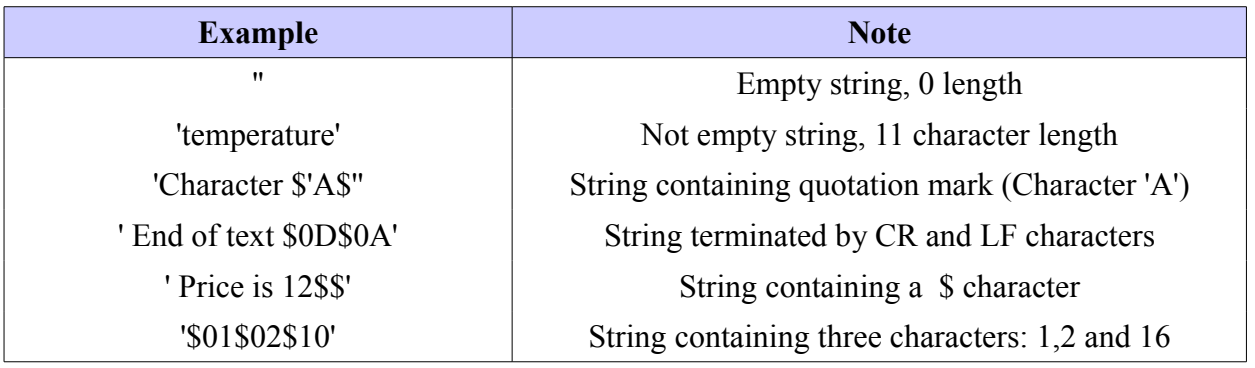

Example 6 Character sting

```
PROGRAM ExampleStrings
  VAR
 message : STRING := ''; // empty string
 value : INT;
 valid : BOOL;
  END_VAR
  IF valid THEN
  message := 'Temperature is ';
  message := CONCAT(IN1 := message, IN2 := INT_TO_STRING(value));
    message := message + ' [C]';
  ELSE
   message := 'Temperature is not available !';
 END IF;
 message := message + '§0D§0A';END_PROGRAM
```
## **3.1.2.3 Time literals**

When performing control, we need two various data types that are related to the time in some way. Firstly, it is *duration data*, which means a period of time elapsed or should elapse in connection with an event. Secondly, it is "absolute time" data consisting of *date* (according to the calender) and *time data within one day*, called *time of day*. The time data can be used for synchronization of the start or end of an event being controlled in relation to the absolute time frame. Examples of time literals are shown in Table 3.6.

*Duration*. A time literal for duration begins with some of the keywords T#, t#, TIME#, time#. The time data itself is expressed in time units: hours, minutes, seconds and milliseconds. The abbreviations for individual parts of the time data are shown in Table 3.5. For their notification, lower-case as well as upper-case letters can be used.

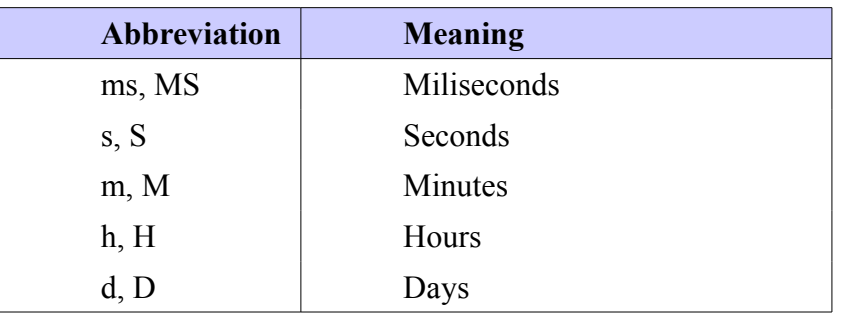

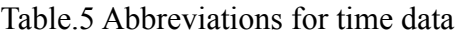

*Day time and date*. Date and time data representation within a day is the same as at ISO 8601. The prefix can be long or short. The keywords for a date are D# or DATE#. For time data within a day, keywords TOD# or TIME\_OF\_DAY# are used. For summary data on "absolute time", keywords DT# or DATE\_AND\_TIME# are used. The size of letters is again not important.

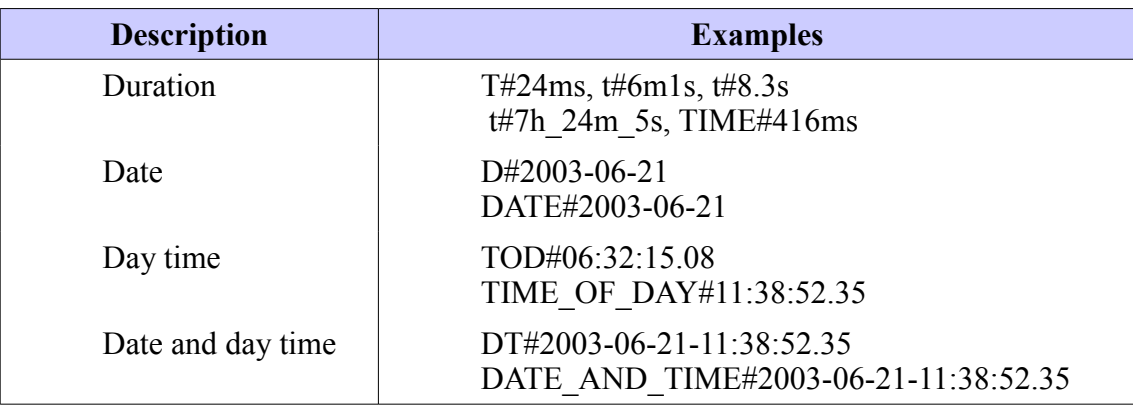

Table.6 Examples of various time literals

```
Example 7 Time literals
```

```
VAR_GLOBAL
  myBirthday : DATE := D#1982-06-30;
  firsthManOnTheMoon : DT := DT#1969-07-21-03:56:00;
END_VAR
PROGRAM ExampleDateTime
  VAR
    coffeeBreak : TIME_OF_DAY := TOD#10:30:00.0;
    dailyTime : TOD;
    timer : TON;
    startOfBreak : BOOL;
    endOfBreak : BOOL;
   END_VAR
  dailyTime := TIME TO TOD( GetTime());
 startOfBreak := dail\overline{y}Time > coffeeBreak AND dailyTime < TOD#12:00:00;
  timer(IN := startOfBreak, PT := TIME#15m, Q => endOfBreak);
END_PROGRAM
```
#### *3.2 Date type*

In accordance with the standard IEC 61 131-3, for different language are defined by so called **elementary**, predefined data types, **generic** data types for related data types groups. A mechanism is available, by which the user can create his/her own **user** data types (derived data types, type definition).

## **3.2.1 Elementary data types**

Elementary data types are characterized by their data width (number of bits) or also by their value range. An overview of supported data types is stated in Table.3.7.

| <b>Keyword</b>                      | <b>English</b>                             | Data type                                      | <b>Bits</b>            | Value range                                           |
|-------------------------------------|--------------------------------------------|------------------------------------------------|------------------------|-------------------------------------------------------|
| <b>BOOL</b>                         | Boolean                                    | Boolean number                                 | 1                      | 0,1                                                   |
| <b>SINT</b>                         | Short integer                              | Short integer                                  | 8                      | $-128$ to 127                                         |
| <b>INT</b>                          | Integer                                    | Integer                                        | 16                     | $-32768$ to<br>$+32767$                               |
| <b>DINT</b>                         | Double integer                             | Integer,<br>double length                      | 32                     | $-2$ 147 483 648 to<br>$+2$ 147 483 647               |
| <b>USINT</b>                        | Unsigned<br>short integer                  | Unsigned integer, short                        | 8                      | 0 to 255                                              |
| <b>UINT</b>                         | Unsigned<br>integer                        | Integer, unsinged                              | 16                     | 0 to 65 535                                           |
| <b>UDINT</b>                        | Unsigned<br>double integer                 | Integer unsigned,<br>double length             | 32                     | 0 <sub>to</sub><br>+4 294 967 295                     |
| <b>REAL</b>                         | Real<br>(simple)<br>precision)             | Number in floating point<br>(simple precision) | 32                     | $\pm 2.9E - 39$ to<br>$\pm 3.4E + 38$<br>Acc. IEC 559 |
| <b>LREAL</b>                        | Long real<br>(double<br>precision)         | Number in floating point<br>(double precision) | 64                     | Acc.IEC 559                                           |
| <b>TIME</b>                         | Duration                                   | Duration                                       | 24d 20:31:23.647       |                                                       |
| <b>DATE</b>                         | Date (only)                                | Date                                           | From 1.1.1970 00:00:00 |                                                       |
| <b>TIME OF DAY or</b><br><b>TOD</b> | Time of day<br>(only)                      | Time of day                                    | 24d 20:31:23.647       |                                                       |
| <b>DATE AND TIME</b><br>or DT       | Date and time<br>of day                    | "Absolute time"                                | From 1.1.1970 00:00:00 |                                                       |
| <b>STRING</b>                       | String                                     | <b>String</b>                                  | Max.255 characters     |                                                       |
| <b>BYTE</b>                         | Byte(bit string<br>of 8 bits)              | 8 bit sequence                                 | 8                      | No range declared                                     |
| <b>WORD</b>                         | Word (bit string<br>of 16bits)             | 16 bit sequence                                | 16                     | No range declared                                     |
| <b>DWORD</b>                        | Double word<br>(bit string)<br>of 32 bits) | 32 bit sequence                                | 32                     | No range declared                                     |

Table.7 Elementary data types

#### **Initialization of elementary data types**

An important principal when programming according to the IEC 61 131-3 is that all program variables have the same initial (start) value. If the user does not state differently, the variable will be initialized with an implicit (preset, default) value, according to the used data type. Predefined initial values for elementary data types are usually nulls, by data it is D#1970-01-01. An overview of predefined initial values is stated in Table.3.8.

| Data types                   | <b>Initial Value</b>   |
|------------------------------|------------------------|
| <b>BOOL, SINT, INT, DINT</b> | 0                      |
| USINT, UINT, UDINT           | $\theta$               |
| <b>BYTE, WORD, DWORD</b>     | $\theta$               |
| <b>REAL, LREAL</b>           | 0.0                    |
| <b>TIME</b>                  | $T\#0s$                |
| <b>DATE</b>                  | D#1970-01-01           |
| <b>TIME OF DAY</b>           | TOD#00:00:00           |
| DATE AND TIME                | DT#1970-01-01-00:00:00 |
| <b>STRING</b>                | (empty string)         |

Table.8 Predefined initial values for elementary data

## **3.2.2 Generic data types**

Generic data types always express the whole group (genus) of data types. They start with prefix **ANY**. For example, by notation of **ANY\_BIT**, all data types shown further are understood: **DWORD, WORD, BYTE, BOOL**. An overview of generic data types is shown in Table 3.9. The names of generic data types begining with **ANY\_** are not according to the IEC keywords. The are intended only for marking type groups with the same features.

Table.9 Overview of generic data types

| ANY                                                                                                   |                                             |                             |                                             |               |             |  |
|----------------------------------------------------------------------------------------------------|---------------------------------------------|-----------------------------|---------------------------------------------|---------------|-------------|--|
| <b>ANY BIT</b>                                                                                        | <b>ANY NUM</b>                              |                             | <b>ANY DATE</b>                             |               |             |  |
|                                                                                                    |                                             | <b>ANY INT</b>              | <b>ANY REAL</b>                             |               | <b>TIME</b> |  |
| <b>BOOL</b><br><b>INT</b><br><b>BYTE</b><br><b>SINT</b><br><b>WORD</b><br><b>DINT</b><br><b>DWORD</b> | <b>UINT</b><br><b>USINT</b><br><b>UDINT</b> | <b>REAL</b><br><b>LREAL</b> | <b>DATE</b><br>DATE AND TIME<br>TIME OF DAY | <b>STRING</b> |             |  |

## **3.2.3 Derived data types**

Derived types, i.e. types specified by manufacturer or by user, can be declared by means of textual structure **TYPE…END\_TYPE**. The names of new types, their data types, possible with their initial values, are given within this textual structure. These derived data types can be further used together with the elementary data types in declarations of variables. The definition of the derived data type is global, i.e. can be used in any PLC program part. The derived data type takes adopts the type features from which it was derived from.

#### **3.2.3.1 Simple derived data types**

Simple derived data types originate directly from elementary data types. The most common reason for creating a new data type is its different initialization value, which can be assigned directly in the type declaration using a assignment operator ":=". If its initialization value is not declared in the declaration of the new type then it accepts the initialization value from the type it was derived from.

The enumerated data type also belongs to simple derived data types. It is usually used for naming features or versions instead of using a number code to each version which makes the program easier to read. The initialization value of the enumerated data type is always the value of the first element stated in the enumeration.

Example 8 Example of simple derived data types

```
TYPE<br>TMyINT
             TNT;<br>
TREAL := 20.0;<br>
Thew data type with initia
 TRoomTemp : REAL := 20.0; // new data type with initialization
  THomeTemp : TRoomTemp;
  TPumpMode : ( off, run, fault); // new data type declared via 
                                       enumerated values
END_TYPE
PROGRAM SingleDerivedType
  VAR
    pump1Mode : TPumpMode;
    display : STRING;
   temperature : THomeTemp;
  END_VAR
  CASE pump1Mode OF
    off : display := 'Pump no.1 is off';
    run : display := 'Pump no.1 is running';
    fault : display := 'Pump no.1 has a problem';
  END_CASE;
END_PROGRAM
```
Single element variables having user type declared can be used anywhere, where a variable of "**parent**" type can be used. For example, variable "temperature" from example 3.6 can be used anywhere, where variables of type **REAL** can be used. This rule can be applied recursively.

**Array** or **structure** can also be a new data type.

## **3.2.3.2 Derived array data type**

#### **One-dimensional arrays**

An array is an aligned row of elements of the same data type. Every element of the array has an index assigned to it, through which it is possible to access the element, i.e. the value of the index determines with which element the array will work with. The index may only be within the value range defined by the array. If the index value exceeds the declared array size, then a run-time error (error executed during system running) will be executed. A one-dimensional array is an array which has only one index, as seen in Figure 3.1.

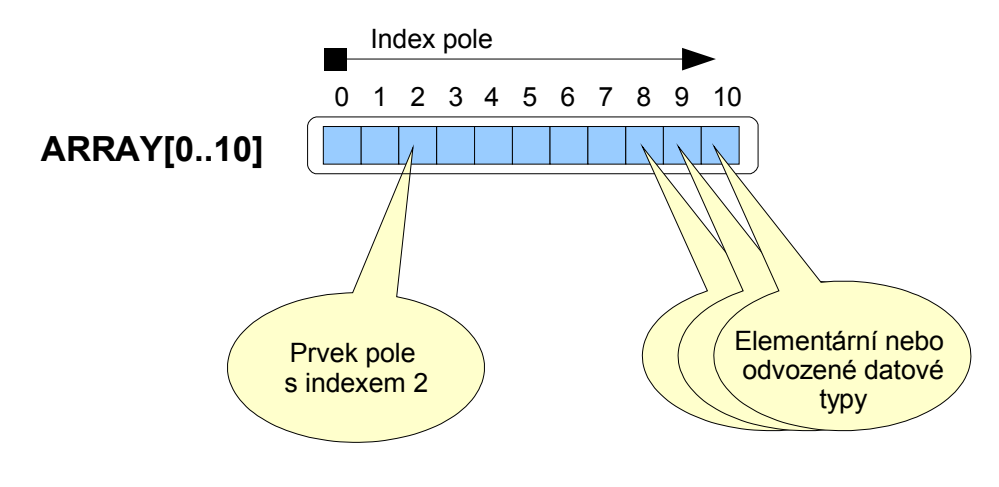

*Figure 4 A one-dimensional array*

An array element may be an elementary of a derived data type. POU array instances are not yet supported. Example 3.7 shows a declaration of a derived array data type. Declaration is done via the keyword **ARRAY** followed by array dimension in square brackets. The array size determines the range of acceptable indexes. The array size is then followed by the keyword **OF** with a data type specification for array elements. The index of the first array element must be a positive number or zero. Negative indexes are not acceptable. The maximum size of an array is limited by the memory range of variables in the control system.

Array type declaration may also contain the initialization of individual elements (see types **TbyteArray** and **TRealArray**). Initialization values are stated in the array type declaration behind the assignment operator ":=" in square brackets. If less initialization values are defined than needed for the array dimension, then elements without defined initialization values have their initial values preset according to the value of the used data type. For initializing a large number of array elements with a same value a so called repeater can be used. In such a case the number of repeating of the initialization value is stated in round brackets on the place of the initialization value. For example **25( -1)** will initialize 25 array elements with a value of -1.

Example 9 Derived data type one-dimensional array

```
TYPE
  TVector : ARRAY[0..10] OF INT;
  TByteArray : ARRAY[1..10] OF BYTE := [ 1, 2, 3, 4, 5, 6, 7, 8, 9, 10];
  TRealArray : ARRAY[5..9] OF REAL := [ 11.2, 12.5, 13.1];
 TBigArray : ARRAY[1..999] OF SINT := [ 499(-1), 0, 499(1)];
END_TYPE
PROGRAM Example1DimArray
  VAR
    index : INT;
samples : TVector;
buffer : TByteArray;
    intervals : TRealArray;
    result : BOOL;
  END_VAR
   FOR index := 0 TO 10 DO
   samples[index] := 0; // clear all samples
 END FOR;
 result := intervals[5] = 11.2; // TRUE<br>result := intervals[8] = 0.0; // TRUE
 result := intervals[8] = 0.0;
END_PROGRAM
```
#### **Multi-dimensional arrays**

Multi-dimensional arrays are arrays where we need more than one index to access one element. The array has then one or more dimensions which can be different for each index. Two-dimensional arrays can be described as a matrix of elements as seen on figure 3.2. Elements of multidimensional arrays may be of the elementary of derived data type, similar to one-dimensional arrays.

The Mosaic compiler supports a maximum of four-dimensional arrays.

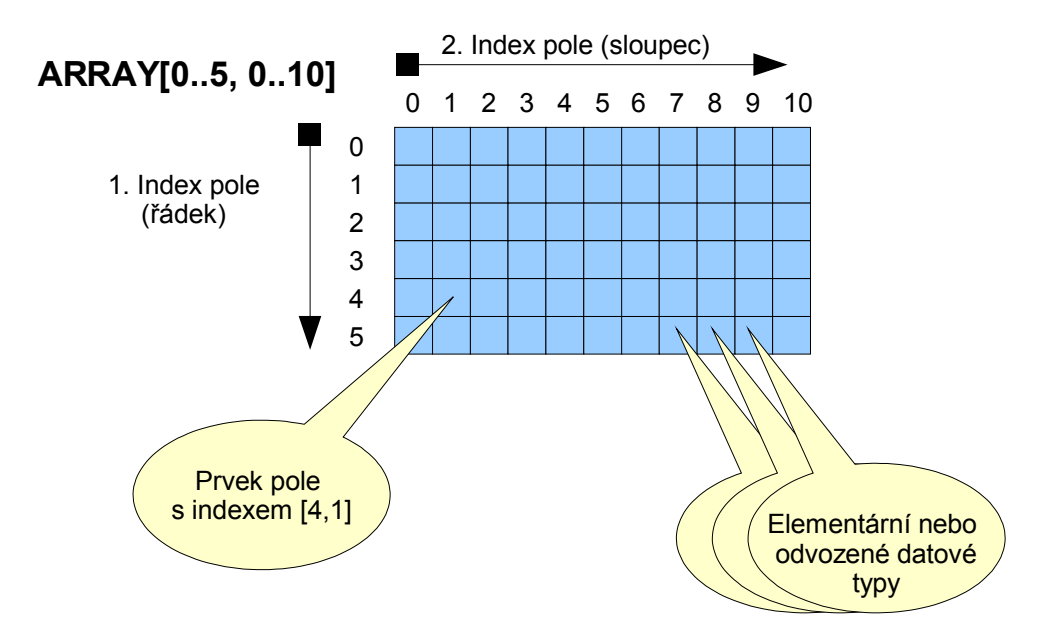

*Figure 5 A two-dimensional array*

Initialization of multi-dimensional arrays is done in the same manner as by one-dimensional arrays; first all elements for the first dimension are initialized (i.e. for example array $[0,0]$ , array[0,1], array[0,2] to array[0,n]) and then the procedure is repeated for the other values of the first index. The last elements to be initialized are for array[m,0], array[m,1], array[m,2] and finally array[m,n]. When initializing multi-dimensional arrays, it is possible to use a repeater for initializing more elements at once as is shown in example 3.8 by the type **TThreeDimArray1**. The same declaration is stated in the notes without the use of repeaters.

Example 10 Derived data type multi-dimensional array

```
TYPE
   TTwoDimArray : ARRAY [1..2,1..4] OF SINT := [ 11, 12, 13, 14,
                                                       21, 22, 23, 24 ];
   TThreeDimArray : ARRAY [1..2, 1..3, 1..4] OF BYTE :=
                                                    [ 111, 112, 113, 114,
                                                      121, 122, 123, 124,
                                                      131, 132, 133, 134,
                                                      211, 212, 213, 214,
                                                      221, 222, 223, 224,
                                                      231, 232, 233, 234 ];
   TThreeDimArray1 : ARRAY [1..2, 1..3, 1..4] OF BYTE :=
                                                   [4(11), 4(12), 4(13), 4(21), 4(22), 4(23) ];
(*
  TThreeDimArray1 : ARRAY [1..2, 1..3, 1..4] OF BYTE :=
                                                    [ 11, 11, 11, 11,
                                                      12, 12, 12, 12,
                                                      13, 13, 13, 13,
                                                      21, 21, 21, 21,
                                                      22, 22, 22, 22,
                                                      23, 23, 23, 23 ];
*)
END_TYPE
```

```
PROGRAM ExampleMultiDimArray
   VAR
    twoDimArray : TTwoDimArray;
    threeDimArray : TThreeDimArray;
   element : BYTE;<br>result : BOOL;
   result END_VAR
 result := twoDimArray[1, 4] = 14; // TRUE
element := threeDimArray[ 2, 1, 3]; // element = 213
END_PROGRAM
```
Similar to the derived data type array, it is possible to directly declare an array variable type as shown in chapter 3.

#### **3.2.3.3 Derived data type Structure**

Structures are data types which contain, similar to arrays, more elements (items). However on contrary to arrays, all elements in a structure do not have be of the same data type. A structure can be derived from elementary as well as from derived data types. A structure can be created hierarchy style which means that an already defined structure can be an element of a structure The situation is described in figure 3.3.

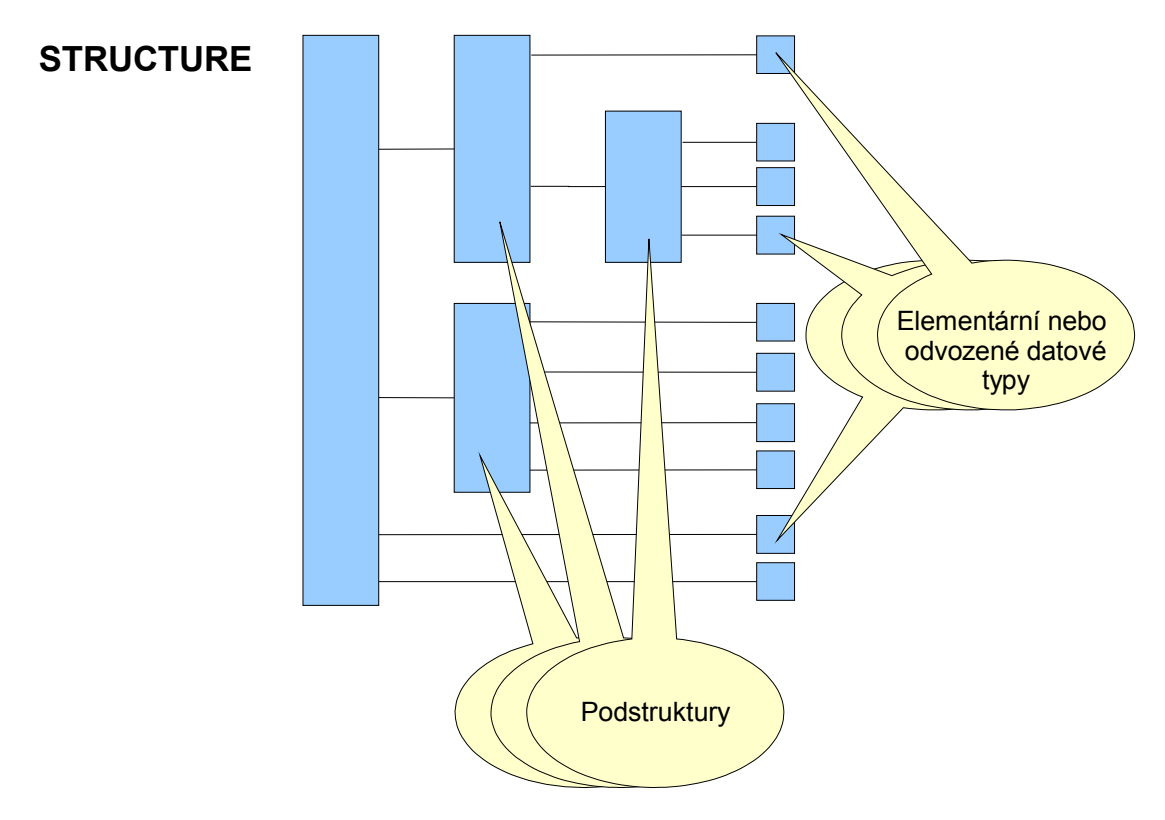

*Figure 6 Structure*

The definition of a new structure data type is done using keywords **STRUCT** and **END STRUCT** within the construction **TYPE … END TYPE**. Data types of individual elements of a structure and their names are stated inside **STRUCT … END\_STRUCT**. It is possible to initialize structures by stating element values behind the sign " $:=$ " in the same way as by the previous derived data types.

If we create a structure type variable, then access to individual structure elements will be "**variableName.elementName**" as seen on example 3.9.

Example 11 Derived data type Structure

```
TYPE
  TProduct :
   STRUCT
      name : STRING := 'Engine M11';
      code : UINT;<br>serie : DINT;
     serie : DINT;<br>serie : DINT;<br>serialNum : UDINT;
     \text{serialNum} expedition : DATE;
   END STRUCT;
END TYPE
PROGRAM ExampleStruct
  VAR
product : TProduct;
product1 : TProduct;
  END_VAR
product.code := 700;
product.serie := 0852;
 product.serialNum := 12345;
  product.expedition := DATE#2002-02-13;
END_PROGRAM
```
The initialization of the structure type variables is done using structure element names when declaring variables. The difference between initializing a structure data type and initializing a structure type variable is shown in examples 3.9 and 3.10. The functional difference is obvious. While in example 3.9, every **TProduct** type variable will have a **NAME** element automatically initialized to the value "**Engine M11**", then in example 3.10 the implicit **NAME** element initialization is an empty string that will be exchanged by the "**Engine M11**" string only if the variable is **PRODUCT**.

Example 12 Initialization of derived type Structure

```
TYPE
  TProduct :
  STRUCT
    name : STRING;
     code : UINT;
    serie : DINT;
     serialNum : UDINT;
     expedition : DATE;
  END_STRUCT;
END_TYPE
```

```
PROGRAM ExampleStruct
  VAR
    product : Tproduct := ( name := 'Engine M11');<br>product1 : TProduct;
               : TProduct;
  END_VAR
product.code := 700;
product.serie := 0852;
   product.serialNum := 12345;
   product.expedition := DATE#2002-02-13;
END_PROGRAM
```
#### **3.2.3.4 Combining structures and arrays in derived data types**

Arrays and structures can be randomly combined in definitions of derived data types. An array may be an element of a structure and a structure may be an element of an array as shown example 3.11.

Example 13 A structure as an element in an array

```
VAR_GLOBAL CONSTANT
 \overline{NUM} SENSORS : INT := 12;END VAR
TYPE.
  TLimit :
   STRUCT
      low : REAL := 12.5;
      high : REAL := 120.0;
   END STRUCT;
  TSensor :
   STRUCT
 status : BOOL;
 pressure : REAL;
      calibration : DATE;
      limits : TLimit;
   END STRUCT;
  TSenzorsArray : ARRAY[1..NUM_SENSORS] OF TSensor;
END_TYPE
PROGRAM ExampleArrayOfStruct
  VAR
   sensors : TSenzorsArray;
    i : INT;
  END_VAR
 FOR i := 1 TO NUM SENSORS DO
   IF (sensors[i].pressure >= sensors[i].limits.low) AND
        (sensors[i].pressure <= sensors[i].limits.high)
   THEN
      sensors[i].status := TRUE;
    ELSE
      sensors[i].status := FALSE;
   END IF;
 END FOR;
END_PROGRAM
```
#### **3.2.4 Data type Pointer**

The pointer data type is an addition to the IEC 61 131 standard. In other words, the pointer is not defined by the mentioned standard and programs which will be using this data type cannot be used for PLCs programmed in a different environment than Mosaic.

The reason why this data type is missing among the standardized data types is mainly programming safety. An incorrectly used pointer can lead to a program crash, which is unacceptable when controlling technologies. It is not possible to discover the error during program assembly or during program operation. Experience from the C programming language, where pointers are often used, show that a great part of incorrect program operations is caused by incorrect pointer handling. On the other side, only a very few programs exist that are programmed in C and without pointers. What does this mean? Pointers can be very good servants but very bad masters. The responsibility for the correctness of a program using pointers lies only on the programmer, because methods helping him discover errors (compiler, type control, run-time checks, etc.) are useless regarding pointers. An advantage of pointers is their higher effectivity of programming. In many cases pointers enable shorter and quicker programs, mainly if structures, arrays and their combinations are used. And the last reason for using pointers is the fact that some problems can be solved only by using pointers.

A pointer is really a pointer to a variable that can be of the elementary or derived type. The declaration of pointers is done using the keyword **PTR\_TO** followed by the data type name to which the pointer is pointing to. The pointer data type can be used everywhere, where an elementary data type can be used. POUs do not support pointers.

The pointer variable type contains an address to another variable. A pointer can be worked with in two ways. First it is possible to change its value (increase, decrease, etc.) and so change the variable to which the pointer will point to. Second it is possible to work with the variable value to which the pointer is pointing to. The first mentioned operation is called pointer arithmetics, the second is called pointer dereference.

#### **Pointer arithmetics**

The first operation that a program has to do with a pointer is to fill the variable's address to which the pointer will be pointing to. The implicit initialization of the pointer data type is  $-1$  which means that the pointer does not point to any variable. This is also the only case that can be discovered by the run-time check and identified as an error.

The initialization of a pointer, i.e. its filling with the address of the variable it will be showing to, is done using the system function **ADR()**. The parameter of this function is the name of the variable, we want the pointer to be filled with. For example  $myPtr := ADR$  ( $myVar$ ) fills the **myPtr** pointer with the **myVar** variable's address; i.e. the **myPtr** pointer will point to the variable **myVar**.

The pointer data type can be used for arithmetic operations with the purpose of changing the address of a variable. The **PTR\_TO** type can be combined with data types **ANY\_INT**. If the **myVar** variable is placed in the memory on the address %MB100 and the **yourVar** variable will be on the address %MB101, then the expression  $myPtr := myPtr + 1$  will increase the value of the pointer by 1, so the pointer will be pointing to the **yourVar** variable(instead of the original **myVar** variable). Off course only under the condition that both variables are of a data type which uses a single byte in the memory. In case of the **PTR TO** type the arithmetics function only byte-wise, which means that after adding the value 15, the pointer will be pointing to a variable 15 bytes further up the memory.

#### **Pointer dereference**

Pointer dereference is an operation that enables to work with a variable to which a pointer is pointing to. The sing ^ is used for dereference. The expression **value := myPtr^** fills the **value** variable with the value of the **myVar** variable (off course under the condition that **myPtr** points to **myVar** and the **value** variable is of the same data type as the **myVar** variable).

```
Example 14 Pointers
```

```
VAR GLOBAL
   arrayINT : ARRAY[0..10] OF INT;
END_VAR
PROGRAM ExamplePtr
   VAR
     intPTR : PTR_TO INT;
     varINT : INT;
   END_VAR
  intPTR := ADR( arrayINT[0]); // init ptr<br>intPTR^ := 11; // arrayINT\frac{1}{2} intrax<sup>INT[0]</sup> := 11;<br>\frac{1}{2} ( ) btr to next item
  intPTR := intPTR + sizeof( INT);<br>intPTR^* := 22;\frac{1}{2} interprenent \frac{1}{2} := 22;
  intPTR := intPTR + sizeof( INT);<br>varINT := intPTR^2:
                                                       // varINT := arrayINT[2];
END_PROGRAM
```
Example 3.12 uses the function **sizeof**() for increasing the address to which the **intPTR** is pointing to. This function returns the number of bytes of the given data type or variable.

Another example shows how easy it is to make a mistake when working with pointers. The program is the same as in example 3.12 only with a different **intPTR** pointer initialization. While the initialization in the first case is executed in every cycle by the statement  $\text{intPTR}$  := ADR( $\text{ar}$ **rayINT[0]**), the pointer initialization in the second example is executed already in the declaration of the variable **intPTR : PTR\_TO INT := ADR( arrayINT[0])**. That causes that the first program cycle, after system restart, will be correct but the pointer in the second cycle will start with an element address of **arrayINT[2]** instead of **arrayINT[0]**. During a cyclic execution of the program this means that the program in example 3.13 will rewrite the whole variable memory in a very short time with **INT#11** and **INT#22** values, which is something we surely do not want. Please remember that it is necessary to take extra care when working with pointers.

Example 15 Incorrect initialization of pointer

```
VAR GLOBAL
  arrayINT : ARRAY[0..10] OF INT;
END_VAR
PROGRAM ExamplePtrErr
  VAR
   intPTR : PTR TO INT := ADR( \arctan(0));
    varINT : INT;
  END_VAR
```

```
 // for 1st cycle only !!!
  intPTR^ i = 11; // arrayINT[0] := 11;intPTR := intPTR + sizeof(INT); // ptr to next item<br>intPTR^* := 22; // arrayINT[1] := 22\frac{1}{2} arrayINT[1] := 22;<br>\frac{1}{2} ptr to next item
  intPTR := intPTR + sizeof( INT);
  varINT := intPTR^; \frac{1}{2} // varINT := arrayINT[2];
END_PROGRAM
```
#### *3.3 Variables*

According to IEC 61 131-3 *variables* are strictly speaking are means for identification of data objects, the content of which can change, i.e. data associated with inputs, output or PLC memory. A variable can be declared by one of the elementary data types or by some of the user (derived) data types.

In this way programming according to IEC 61 131-3 cam closer to standardly used solutions. Instead of hardware addresses or symbols, the variables are defined in such a way as they are used in higher programming languages. Variables are identifiers (names) assigned by the programmer, which are used, strictly speaking, to reserve a location in memory and they contain program data values.

#### **3.3.1 Variables declaration**

Each programmable controller program organization unit (POU) type declaration (i.e., each declaration of a program, function, or function block) shall contain at its beginning at least one declaration part which specifies the types of the variables used in the POU. This declaration part shall have the textual form of one of the keywords VAR, VAR\_TEMP, VAR INPUT or VAR\_OUTPUT, followed in the case of VAR by the qualifier CONSTANT. Behind the keywords follows one or more declarations of variables separated by semicolons and terminated by the keyword END VAR. The declaration of their initial values can be part of variable declaration.

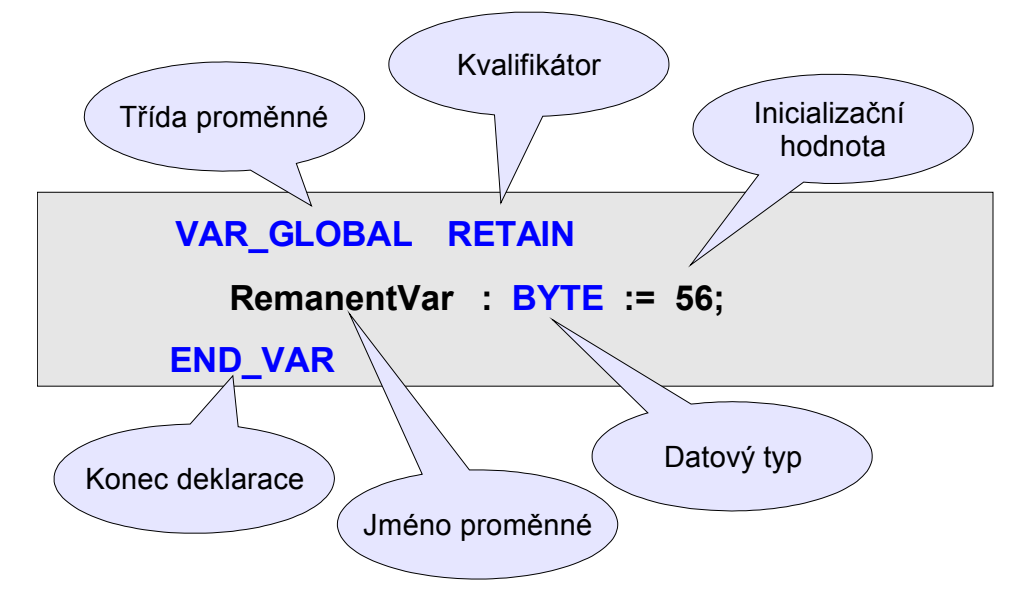

*Figure 7 Variables declaration according to IEC*

The *scope* (range of validity) of the declarations contained in the declaration part is *local* to the program organization unit in which the declaration part is contained. That is, the declared variables shall not be accessible to other POUs except by explicit argument passing via variables which have been declared as *input variables* (VAR\_UNIT) or *output variables* (VAR\_OUTPUT) of this units. The one exception to this rule is the case of variables which have been declared to be *global*. Such variables are defined outside the declarations of all POUs and begin with the keyword VAR\_GLOBAL. Behind the keyword VAR\_GLOBAL can be optionally put the RETAIN or CON-STANT qualifier.

## **3.3.1.1 Variable classes**

Variable classes determine the use and scope of variables. It is possible to divide variables accordingly:

- **global variables**
	- **VAR** GLOBAL not backed up variables
		- **VAR\_GLOBAL RETAIN** backed up variables
			-
	- VAR GLOBAL CONSTANT constants
	- **VAR EXTERNAL** external variables
	- **local variables**
		- -
			- **VAR** local variables
			- **VAR TEMP** temporary variables
- **variables for handing over parameters**
	- **VAR INPUT** input variables
	- **VAR OUTPUT** output variables
	- **VAR IN OUT** input-output
		-

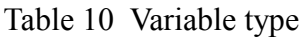

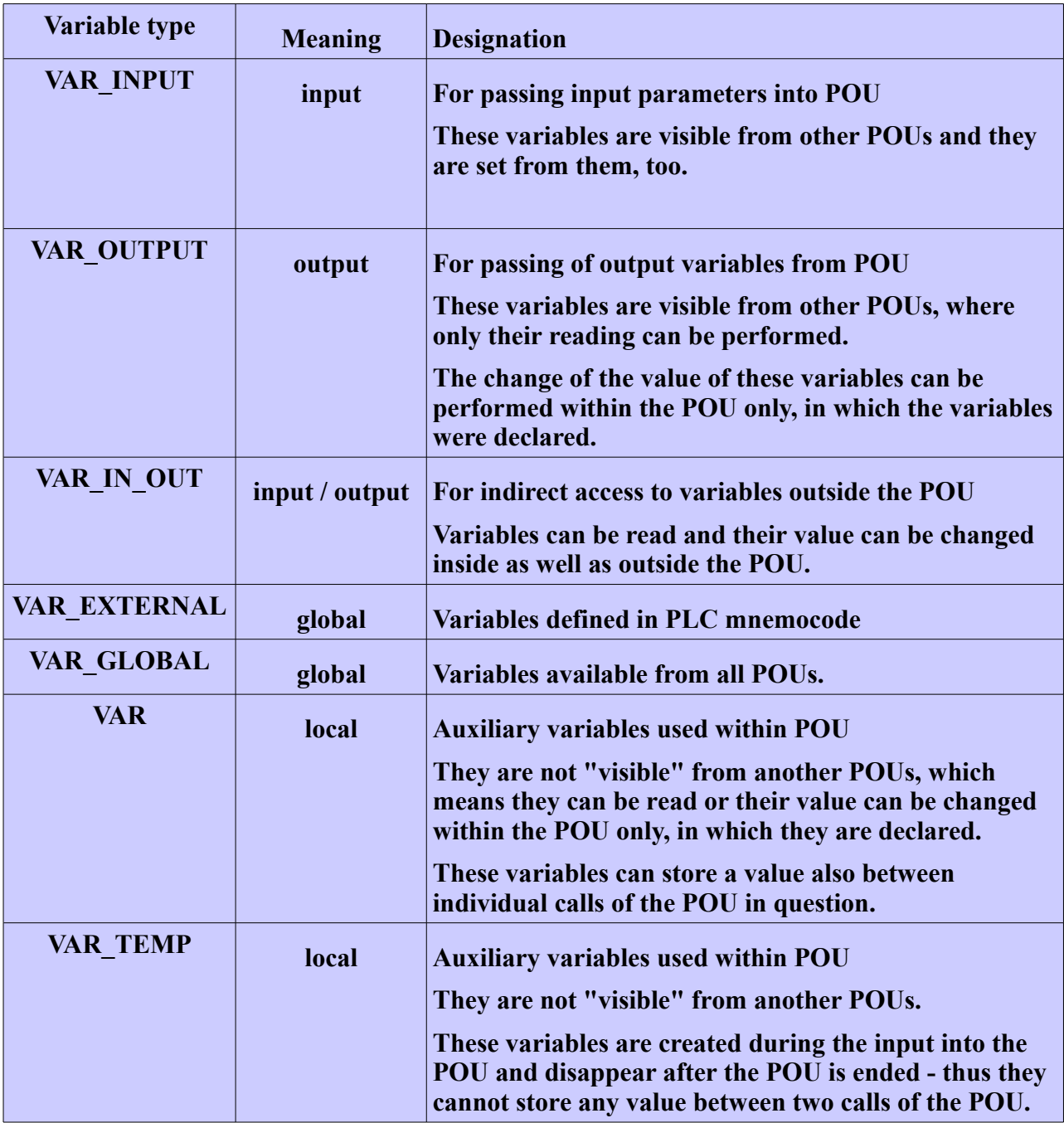

| <b>Variable type</b> | <b>PROGRAM</b> | <b>FUNCTION BLOCK</b> | <b>FUNCTION</b> | <b>Outside</b><br>the POU |
|----------------------|----------------|-----------------------|-----------------|---------------------------|
| <b>VAR INPUT</b>     | yes            | yes                   | yes             | no                        |
| <b>VAR OUTPUT</b>    | yes            | yes                   | no              | no                        |
| VAR IN OUT           | yes            | yes                   | yes             | no                        |
| <b>VAR EXTERNAL</b>  | yes            | yes                   | yes             | no                        |
| <b>VAR GLOBAL</b>    | no             | no                    | no              | yes                       |
| <b>VAR</b>           | yes            | yes                   | yes             | no                        |
| <b>VAR TEMP</b>      | yes            | yes                   | yes             | no                        |

Table.11 Use of variables for particular POUs

## **3.3.1.2 Qualifiers in variables declaration**

Qualifiers allow defining additional features of declared variables. The keyword for a qualifier begins with VAR. In variables declarations, the following qualifiers can be used:

- *RETAIN* retained variables (variables retaining their value also after the PLC power supply is OFF);
- *CONSTANT* constant value (the value of an variable cannot be changed)
- *R\_EDGE* variable rising edge
- $\overline{F}$  **EDGE** variable falling edge

| ັ                    |                |               |                 |                         |  |
|----------------------|----------------|---------------|-----------------|-------------------------|--|
| <b>Variable type</b> | <b>Meaning</b> | <b>RETAIN</b> | <b>CONSTANT</b> | R EDGE<br><b>F EDGE</b> |  |
| <b>VAR</b>           | local          | no            | yes             | no                      |  |
| <b>VAR INPUT</b>     | input          | no            | no              | yes                     |  |
| <b>VAR OUTPUT</b>    | output         | no            | no              | no                      |  |
| VAR IN OUT           | input / output | no            | no              | no                      |  |
| <b>VAR EXTERNAL</b>  | global         | no            | no              | no                      |  |
| <b>VAR GLOBAL</b>    | global         | yes           | yes             | no                      |  |
| <b>VAR TEMP</b>      | local          | no            | no              | no                      |  |

Table.12 Usage of qualifiers in variables declaration
## **3.3.2 Global variables**

From the point of view of availability, variables can be divided into *global and local***.**

**Global variables** are such variables that are available to all POUs. Their definition begins with the keyword **VAR** GLOBAL and it is not mentioned inside any POU which is shown by example 3.14. Global variables can be placed to a specific address within the PLC memory using the keyword **AT** in the variable declaration. If the **AT** keyword is missing, the compiler assigns the needed space automatically.

If the qualifier **CONSTANT** is stated in the declaration, then the variable definition has a fixed value by the declaration and it cannot be changed by the program. So they are not variables to all intents and purposes but rather constants. And if they are also of an elementary data type, the compiler will not assign any location in the memory to them, it will only use the corresponding constant in the expressions.

Variables from the **VAR EXTERNAL** class can be global and local. If the variable declaration of this class is stated inside the POU, then it is a local variable, if not it is a global variable.

Example 16 Declaration of global variables

```
program in mnemocode:
#reg word mask ; variable declaration in mnemocode
P 0
        ld $1111
       wr mask
E 0
Program in ST language:
VAR_EXTERNAL
  mask : WORD; // link to variable in mnemocode
END_VAR
VAR_GLOBAL RETAIN
 maxTemp : REAL; \frac{1}{2} backed up variable
END_VAR
VAR_GLOBAL CONSTANT
 PI : REAL := 3.14159; // constant
END_VAR
VAR GLOBAL
  globalFlag : BOOL;
  suma : DINT := 0;
  temp AT %XF10 : REAL; // temperature
  minute AT %S7 : USINT;
END_VAR
PROGRAM ExampleGlobal
 qlobalFlaq := \text{mask} = 16\text{\#}1111; // \text{true}maxTemp := MAX(INI := temp, IN2 := maxTemp);END_PROGRAM
```
# **3.3.3 Local variables**

**Local variables** are declared within the POU and their validity and visibility is limited to the POU in which they are declared in. It is not possible to use them from the other POUs. The declaration of local variables begins with the keywords **VAR** or **VAR\_TEMP**.

Variables declared in the **VAR** class are so called static variables. These variables are assigned a fixed place in the variables memory by the compiler; this place does not move during program execution. That means that the more variables in the **VAR** class are defined, the more memory will be occupied. Another important feature of the **VAR** class variables is that their value is kept in memory during two POU callings in which they are declared in.

Variables declared in the **VAR TEMP** class are variables which are dynamically created, when the POU starts calculating with the affected declaration. When the POU finished the calculation, the dynamically assigned memory is freed and the **VAR\_TEMP** class variables are deleted. This means that declarations of **VAR\_TEMP** class variables do not affect memory consumption. Such variables cannot keep values between tow POU calls, because after the POU finishes, they stop to exist.

The difference between the **VAR** and **VAR** TEMP class variables is also in their initialization. The **VAR** class variables are initialized only when a system is restarted while the **VAR\_TEMP** class variables are initialized every time they are assigned a memory location (i.e. after each calculation start of the POU). The following features can be seen in the following example.

Example 17 Declaration of local variables

```
PROGRAM ExampleLocal
  VAR
    staticCounter : UINT;
    staticVector : ARRAY[1..100] OF BYTE;
  END_VAR
  VAR_TEMP
    tempCounter : UINT;
    tempVector : ARRAY[1..100] OF BYTE;
  END_VAR
  staticCounter := staticCounter + 1;
 tempCounter := tempCounter + 1;
END_PROGRAM
```
The value of the local variable **staticCounter** will increase itself by repeated callings of the **ExampleLocal** program, because every calling starts a calculation with the value **static-Counter** from the last calling. In contrast to this the value of the **tempCounter** variable will be at the end of the **ExampleLocal** program always 1, independently to the number of callings of the program, because this variable is created and initialized with the value 0 on every calling made by the **ExampleLocal** program.

On the example 3.15, it is possible to show the differences in memory usage. The **staticVector** variables occupies 100 bytes in the variables memory while the **tempVector** variable does not affect the usage of the memory.

# **3.3.4 Input and output variables**

Input and output variables are used for handing over parameters between POUs. Using such variables, we can define input and output interfaces of the POUs.

For exchanging parameters towards the POUs the **VAR\_INPUT** class variables are used; they are the **input** variables. For exchanging parameters from the POUs the **VAR\_OUTPUT** class variables are used; they are the **output** variables. If we imagine an e.g. **function block** as an integrated circuit, then the **VAR\_INPUT** variables will represent the input signals of the circuit and the **VAR** OUTPUT variables will represent the output signals of the circuit.

The definition of **BOOL** type variables in the **VAR\_INPUT** class can be widened by using **R\_EDGE** and **F\_EDGE** qualifiers which enable detecting the rising or falling edge of a variable. Variables defined by a **R** EDGE qualifier have **true** type values only if the value of a variable changes from **false** to **true**. Such a variable is also the **in** variable in example 3.16. The **FB\_EdgeCounter** function block in this example will be counting rising edges (changes from a false value to true value) of the **in** input variable.

Example 18 Detection of rising edge of a input variable

```
FUNCTION BLOCK FB EdgeCounter
  VAR_INPUT
                in : BOOL R_EDGE;
  END_VAR
  VAR_OUTPUT
    count : UDINT;
  END_VAR
 IF in THEN count := count + 1; END IF;
END_FUNCTION_BLOCK
PROGRAM ExampleInputEdge
  VAR_EXTERNAL
    AT %X0.0 : BOOL;
  END_VAR
  VAR
   edgeCounter : FB EdgeCounter;
    howMany : UDINT;
  END_VAR
 edgeCounter(in := 8x0.0, count => howMany);
END_PROGRAM
```
Parameters sent via input or output variables are handed over via values. In other words, this means that when the POU is calling, it is necessary to hand over the values of the input variables. After returning from the POU, it is necessary to hand over the values of the output variables.

**VAR\_IN\_OUT** class variables can be used simultaneously as input and output variables. Parameters handed over to the POU through **VAR\_IN\_OUT** class variables are not handed over via values, but via references. That means that when the POU is calling, the variable address hands over the place of the value, which enables to use the value as needed as an input or output variable.

The difference between handing over parameters via value and reference can be seen in example 3.17.

```
Example 19 Difference between using VAR_INPUT and VAR_IN_OUT variables
```

```
TYPE
  TMyUsintArray : ARRAY[1..100] OF USINT;
END_TYPE
FUNCTION Suma1 : USINT
  VAR_INPUT
vector : TMyUsintArray;
 length : INT;
   END_VAR
   VAR
    i : INT;
    tmp : USINT := 0;
  END_VAR
  FOR i := 1 TO length DO tmp := tmp + vector[i]; END FOR;
  Suma1 := \text{tmp};END_FUNCTION
FUNCTION Suma2 : USINT
  VAR_IN_OUT
   vector : TMyUsintArray;
  END_VAR
  VAR_INPUT
    length : INT;
  END_VAR
  \begin{array}{c} \n \mathtt{VAR}^- \\ \n \mathtt{i} \n \end{array} i : INT;
    tmp : USINT := 0;
   END_VAR
  FOR i := 1 TO length DO tmp := tmp + vector[i]; END_FOR;
  Suma2 := \text{tmp};END_FUNCTION
PROGRAM ExampleVarInOut
   VAR
    buffer : TMyUsintArray := [1,2,3,4,5,6,7,8,9,10];
    result1,
    result2 : USINT;
   END_VAR
 result1 := Suma1( buffer, 10); \frac{1}{155}result2 := Suma2( buffer, 10); \frac{1}{55}END_PROGRAM
```
The task of this example was to create a function that would calculate the sum of the input number of **USINT** array type elements.

The **Suma1** function uses **vector** as an input variable of the **VAR\_INPUT** class, which means, that when calling this function, all values of all elements of the **buffer** array must be sent to the **vector** input variable. In this case it means 100 bytes of data. The calculation is done above the **vector** variable.

The **Suma2** function has the **vector** variable defined in the **VAR\_IN\_OUT** class and so, during calling this function, it sends the **buffer** variable's address instead of the values of all elements. This means only 4 bytes instead of 100 bytes in case of the first case. The **vector** input variable contains the address of the **buffer** variable and the calculation is done above the **buffer** variable which is indirectly addressed to via the **vector** variable.

### **3.3.5 Simple-element and multi-element variables**

From the point of view of data types, the variables can be divided into *simple-element* and *multi-element variables*. Simple element variables are of the basic type. Multi-element variables are of the types *array* and *structure*. The IEC 61 131-3 standard sees these variables as multi-element variables.

## **3.3.5.1 Simple-element variables**

A simple-element variable is defined as a variable representing a single data element of one of the elementary data types or user data types (value enumeration list, subrange or a type recursively derived that you can come recursively back to the value enumeration list or subranges or elementary data types). Examples of simple-element variables are stated in example 3.18.

```
Example 20 Simple-element variables
```

```
TYPE
 TColor : (white, red, gree, black);
  TMyInt : INT := 100;
END_TYPE
VAR GLOBAL
basicColor : TColor := red;
 lunchTime : TIME := TIME#12:00:00;
END_VAR
PROGRAM ExapleSimpleVar
  VAR
   tmpBool : BOOL;
 count1 : INT;
 count2 : TMyInt;
    currentTime : TIME;
  END_VAR
  VAR_TEMP
    count3 : REAL := 100.0;
  END_VAR
END_PROGRAM
```
## **3.3.5.2 Array**

An **array** is a collection of data elements of the same data type referenced by one or more *subscripts* enclosed in brackets and separated by commas. A subscript shall be an expression of the types contained in generic type ANY\_INT. The maximum number of subscripts (array dimension) is 4 and the maximum range of subscripts has to correspond to type INT.

Variables of the array type can be defined in two different ways. First, the derived array data type can be defined and then the variable of this type is created. This is the case of **rxMessage** variable in example 3.19. Or second, the array can be defined directly in the variable declaration, see **sintArray** variable in the same example. Rules stated in chapter 3.2.3.2 apply to both declaration types. Also the manner of entering the initialization values is the same.

```
Example 21 Variables array
```

```
TYPE
  TMessage : ARRAY[0..99] OF BYTE;
END_TYPE
VAR_GLOBAL
 delay : ARRAY [1..5] OF TIME := [ TIME#1h,
                                            T#10ms, time#3h_20m_15s,
                                             t#15h5m10ms,
                                             T#3d];
END_VAR
PROGRAM ExampleArrayVar
   VAR
    rxMessage : TMessage;
    txMessage : TMessage;
    sintArray : ARRAY [1..2,1..4] OF SINT := [ 11, 12, 13, 14,
                                                     21, 22, 23, 24 ];
   END_VAR
   VAR_TEMP
    pause : TIME;
     element : SINT;
   END_VAR
   pause := delay[3]; \frac{1}{8} // 3h 20m 15s<br>element := sintArray[2, 3]; \frac{1}{2} // 23
   element := sinthrary[2, 3];END_PROGRAM
```
## **3.3.5.3 Structures**

A **structured variable** is a variable which is declared to be of a type which has previously been specified to be a data structure, i.e., a data type consisting of a collection of named elements. The declaration of the derived type Structure is described in chapter 3.2.3.3.

The direct declaration of a structure is not supported in the variables declaration.

In example 3.20 the variable **pressure** is defined, which is of the **Tmeasure** structure type. Another structure, the **Tlimit**, is used in the definition of this type. The example also shows the initialization of all elements of the **pressure** variable, including immersed structures. It can also be seen in the example, how can the program access each element in the structure variable (e.g. **presure.lim.low**). The **AT %XF10** construction is explained in the following chapter.

```
Example 22 Structured variable
```

```
TYPE
  TLimit :
   STRUCT
      low, high : REAL;
   END STRUCT;
  TMeasure :
   STRUCT
     lim : TLimit;<br>value : REAL;
 value : REAL;
 failure : BOOL;
   END STRUCT;
END TYPE
VAR GLOBAL
  AT %XF10 : REAL;
presure : TMeasure := ( \lim := ( \lim := 10, \lim := 100.0),
value v = 0,
                              failure := false);
END_VAR
PROGRAM ExampleStructVar
  presure.value := %XF10; // input sensor
  IF presure.value < presure.lim.low OR
     presure.value > presure.lim.high
 THEN
    presure.failure := TRUE;
  ELSE
   presure.failure := FALSE;
  END_IF;
END_PROGRAM
```
# **3.3.6 Location of variables in the PLC memory**

The compiler allocates variables in the PLC memory automatically. If it is necessary to locate a variable on a specific address, it is possible to specify such address in the declaration of variables using the keyword **AT** followed by the variable address.

#### **Expressing the variable address**

A special "**%**" sign is used for expressing the variable address; the location prefix and size prefix. These signs are followed by one or more characters of the UINT type separated by full stops.

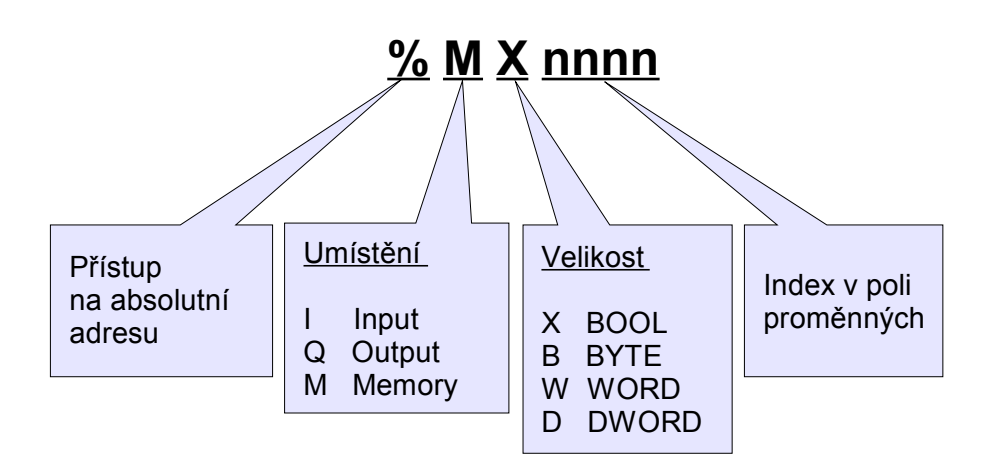

*Figure 8 Direct address to PLC memory according to IEC*

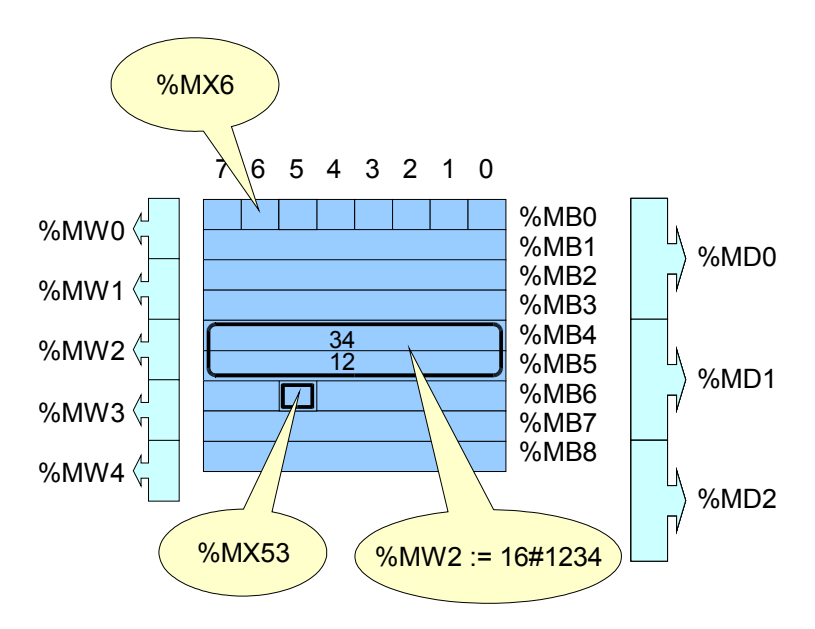

*Figure 9 Marking PLC memory according to IEC*

Direct addresses in PLC programs can be expressed in a traditional way used in the Mosaic programming language. The compiler automatically detects which manner of expression was used.

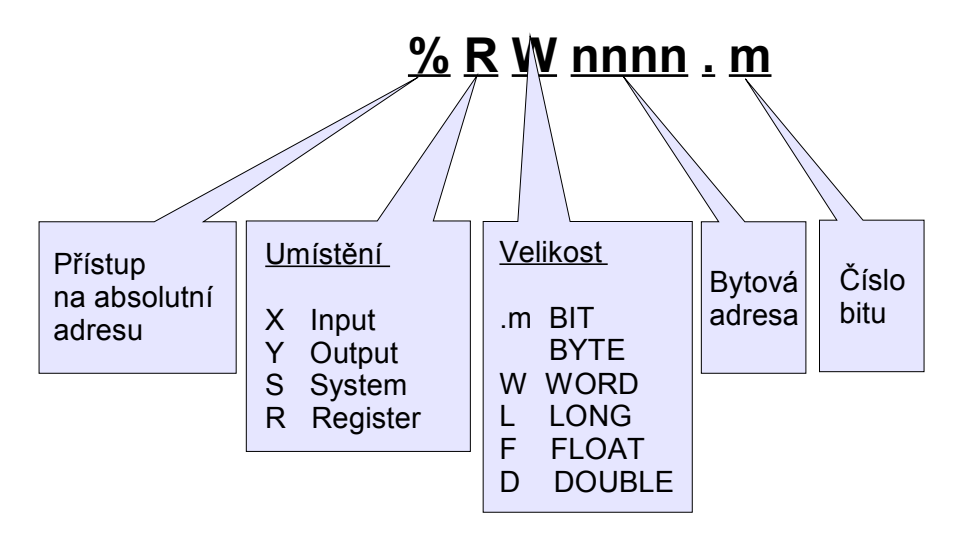

*Figure 10 Traditional marking of direct addreses of variables in a PLC*

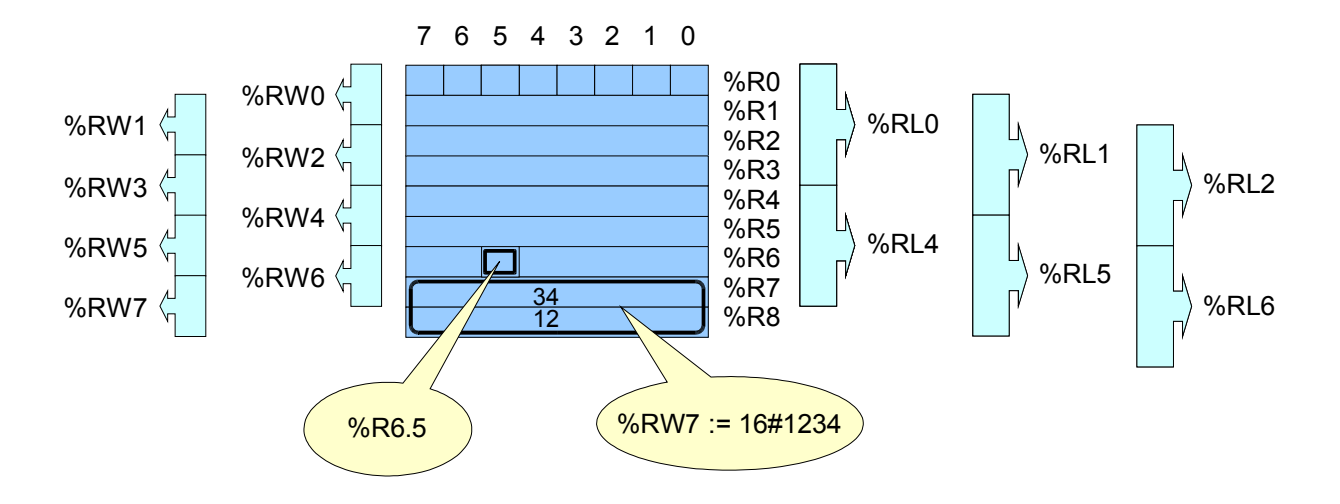

*Figure 11 Traditional marking of PLC memory within the Mosaic environment*

Expressions **%MB10** (according to IEC) and **%R10** (traditional) mark the same location in the memory. The expression **%RW152.9** marks the ninth bit of a **WORD** size variable located in the memory on the address **152**. By variables which occupy more than one byte in the memory, the least important byte is allocated to the lowest address and vice versa (Little Endian).

The specification of a direct address in the variables declaration can be used only in **VAR\_GLOBAL** and **VAR\_EXTERNAL** classes. The keyword **AT** which introduces the direct address variable is located between the variable name and data type specification.

Variables that have a stated direct address without the name of the variable, in their declaration, are named represented variables. When the program accesses these variables, their addresses are used instead of their names. This can be seen by the variables **%MB121** and **%R122** in example 3.21.

Example 23 Address specification in variables declaration

```
VAR_GLOBAL
   SymbolicVar AT %MB120 : USINT;
              AT %MB121 : USINT;
               AT %R122 : USINT := 242;
   counterOut AT %Y0.0 : BOOL; // PLC output
END_VAR
PROGRAM ExampleDirectVar
  VAR_EXTERNAL<br>AT \%56
                        WEINT; \frac{1}{2} // second counter<br>
BOOL; \frac{1}{2} // PLC input
   AT 8X0.0, AT 8X0.1 : BOOL;
   END_VAR
   VAR
     counter : CTU;
   END_VAR
   SymbolicVar := %MB121 + %R122;
  counter(CU := 8x0.0, R := 8x0.1, PV := 100, Q => counterOut);
END_PROGRAM
```
Direct addresses are used for declaring such variables, which location should not be changed during program editing. An example can be variables intended for visualization programs or variables which represent PLC inputs or outputs.

If an address is not stated in the variable declaration, the compiler will locate the symbolic variable into the PLC memory (assign an address). The compiler will also ensure that the variables do not overlap each other in the memory.

By directly represented variables, the programmer is the one who decides where the variables will be located in the memory and he has to ensure that no unwanted collision of variables occurs (their addresses overlap in the memory).

# **3.3.7 Variable initialization**

The programming model according to the IEC 61 131 standard ensures that every variable gets an assigned value (initialization value) upon control system restart. This value can be:

- A value which the variable had at the moment of configuration element stop  $$ typically during control system failure (retained value)
- Initial values specified by the user (stated in variable declaration)
- Predefined (default) initial values according to data type

The user can declare that a variable is to be *retentive* (this means its last value will be retained) by using the **RETAIN** qualifier. This qualifier can be used for global variables only.

It is possible to specify, within the frame of the declaration, variables using variable values. If the initialization value is not stated in the declaration, then the variable will be initialized using the initial value of the used data type.

## **Initial variable value**

The initial value of a variable after system restart shall be determined according to the following rules:

- If the starting operation is a "warm restart", the initial values of retentive variables shall be their retained values.
- If the operation is a "cold restart", the initial values of retentive variables shall be the user-specified initial values.
- Non-retained variables shall be initialized to the user-specified initial values, or to the default value for the associated data type of any variable for which no initial value is specified by the user.
- Variables which represent inputs of the programmable control system shall be initialized in an implementation-dependent manner.
- Variables representing system outputs shall be initialized with the value 0, which corresponds to the "no power supply" state

By **VAR\_EXTERNAL** class variables, the initial values cannot be assigned, because they are really only links to variables which are declared on a different place in the program. It is not also possible to declare initialization by **VAR\_IN\_OUT** class variables, because these variables contain only pointers to variables but not variables themselves.

## Example 24 Variable initialization

```
TYPE
   MY_REAL : REAL := 100.0;
END TYPE
VAR GLOBAL RETAIN
   remanentVar1 : BYTE;
   remanentVar2 : BYTE := 56;
END_VAR
PROGRAM ExampleInitVar
   VAR
    localVar1 : REAL;
    localVar2 : REAL := 12.5;
   localVar3 : MY_REAL;
   END_VAR
   VAR_TEMP
     tempVar1 : BYTE;
     tempVar2 : REAL;
   END_VAR
    tempVar1 := remanentVar1 AND remanentVar2;<br>tempVar2 := localVar1 + localVar2;
                := localVar1 + localVar2;
END_PROGRAM
```
During a cold system restart, the backed up variable **remanentVar1** will have a initialization value of 0 according to the initialization value of the **BYTE** data type. The variable **remanentVar2** will have a initialization value of 56, because this value is preset in the variables declaration.

During a warm system restart, the variables **remanentVar1** and **remanentVar2** will have such values, that these variables had when the system was switched off.

The variable **localVar1** will independently on the type of restart have a initialization value of 0, because the initialization value is not stated in the variables and so a predefined initialization value according to the **REAL** data type will be used. The variable **localVar2** will after restart always have an initialization value of **12.5**. The variable **localVar3** will after restart have an initialization value of **100.0**, because it is the initialization value derived from the **MY\_REAL** data type.

# *3.4 Program organization units*

Program Organization Units (POUs) are the *function*, *function block* and *program*.

These program organization units can be delivered by the manufacturer, or programmed by the user.

Program organization units are *not recursive*; that is, the invocation of a program organization unit must not cause the invocation of another program organization unit of the same type! In other words, the POU cannot call itself.

# **3.4.1 Function**

For the purposes of programmable controller programming languages, a *function* is defined as a program organization unit which, when executed, yields exactly one data element, which is considered to be the function result, and arbitrarily many additional output elements (the function result can be multi-valued, e.g., an array or structure). The invocation of a function can be used in textual languages as an operand in an expression.

Functions contain no internal state information, i.e., invocation of a function with the same arguments (input parameters) shall always yield the same values (output).

## **Function declaration**

Function declaration contains these elements

- Key words FUNCTION followed by the name of the declared function, colon and value data type, which the function will have to return
- A VAR\_INPUT definition, specifying the names and types of the function's input variables
- Definition of local VAR variables or VAR TEMP, specifying the names and types of internal variable functions
- A VAR CONSTANT definition
- The function body stated in the ST language. The function body specifies operations that should be executed above the input parameters for the purporse of assigning one

or more variable values, which have the same name as the function and which represent the return value of the function

• The terminating keyword END FUNCTION.

#### **Function calling**

It is possible to call a function stating the function followed by the handed over parameters in round brackets in the ST programming language. The number of data types of handed over parameters must correspond to the input variables in the function definition. If the names of the function input variables are not stated in the calling, then the order of the parameters must exactly correspond to the order of input variables in the function definition. If the parameters are assigned to the names of the input parameters (formal call), then the order of parameters during calling is not important.

Example 25 Function definition and its calling in ST

```
FUNCTION MyFunction : REAL
  VAR_INPUT
    r, h : REAL;
   END_VAR
   VAR CONSTANT
    PI : REAL := 3.14159;
   END_VAR
  IF r > 0.0 AND h > 0.0THEN MyFunction := PI * r *2 * h;
   ELSE MyFunction := 0.0;
   END_IF;
END_FUNCTION
PROGRAM ExampleFunction
   VAR
    v1, v2 : REAL;
  END_VAR
  v1 := MyFunction( h := 2.0, r := 1.0);v2 := MyFunction( 1.0, 2.0);END_PROGRAM
```
The **MyFunction** function in example 3.23 has two input variables defined **r** and **h** of the **REAL** type. The return value of this function is of the **REAL** type and is represented by the name **MyFunction**. In the calling of this function  $v1$   $:=$  **MyFunction** ( $h := 2.0$ ,  $r := 1.0$ ) the names of the input variables are stated. In this case the order of input parameters in brackets is not important. The calling **v2 := MyFunction( 1.0, 2.0)** does not contain names of input variables and so the input parameters are expected to be in such an order, in which the input variables are declared in the function declaration. Both callings showed in the example are equal and give the same result.

# **3.4.1.1 Standard functions**

Standard functions usable in all programming languages for PLCs are described in detail in the IEC 61 131-3 standard, section 2.5.1.5. A summary of standard functions that are supported by the Mosaic environment compiler is shown in this sectio

#### **Function Overloading**

A function or operation is said to be *overloaded* when it can operate on input data elements of various types within a generic type designator. For instance, an overloaded addition function on generic type ANY\_NUM can operate on data of types LREAL, REAL, DINT, INT, and SINT.

When a programmable control system supports an overloaded standard function, this function can apply to all data types of the given generic type which are supported by that system.

The information on what functions are overloaded are specified below. User-defined functions cannot be overloaded.

If all formal input parameters of a standard function are of the same generic type, then also all current parameters shall be of the same type. If necessary, functions for type *conversion* can be used for this purpose. The output value of a function will then be of the same type as current outputs.

#### **Extensible functions**

Some standard functions are *extensible*, that is they are allowed to have a variable number of inputs, and shall be considered as applying the indicated operation to all its inputs. The maximum number of inputs of an extensible function is not limited.

#### **Standard function division**

Standard functions are divided into several basic groups:

- Functions for type conversion
- Numerical functions
- numerical functions of one variable
- arithmetic functions of more variables
- Bit string functions
- bit rotation
- Boolean functions
- Selection functions
- Comparison functions
- Character string functions
- Functions of time date types
- Functions of enumerated data types

The column with the name of **Ovr** in the following tables specifies whether a function is overloaded. The column with the name of **Ext** specifies whether the given function is extensible. See the Annex for the correct specification of standard functions.

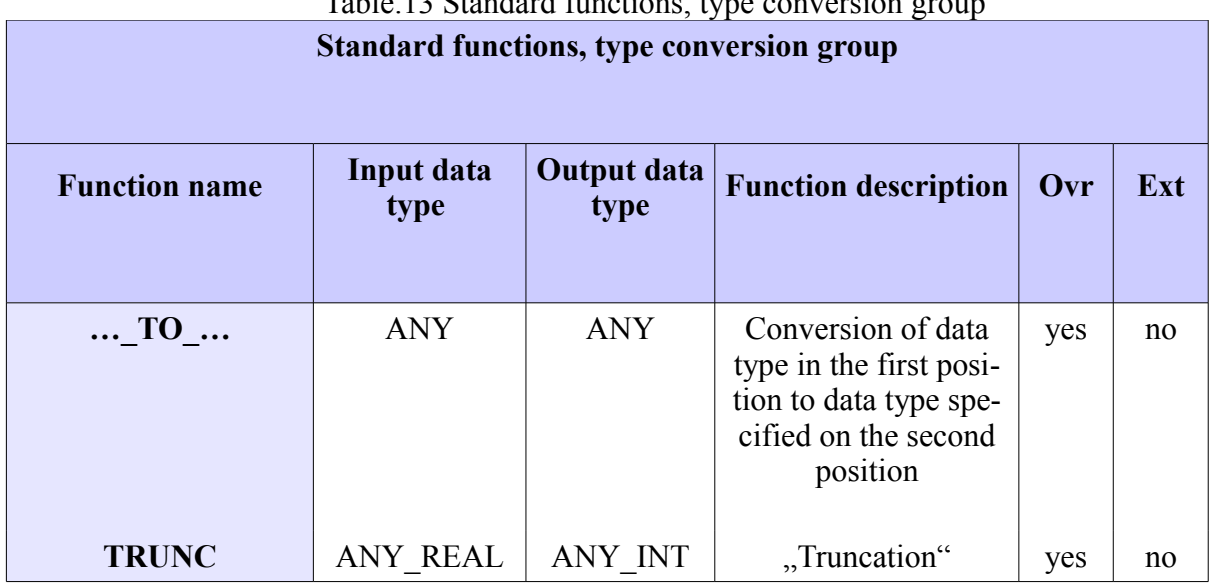

# Table.13 Standard functions, type conversion group

# Table.14 Standard functions, one variable numerical function group

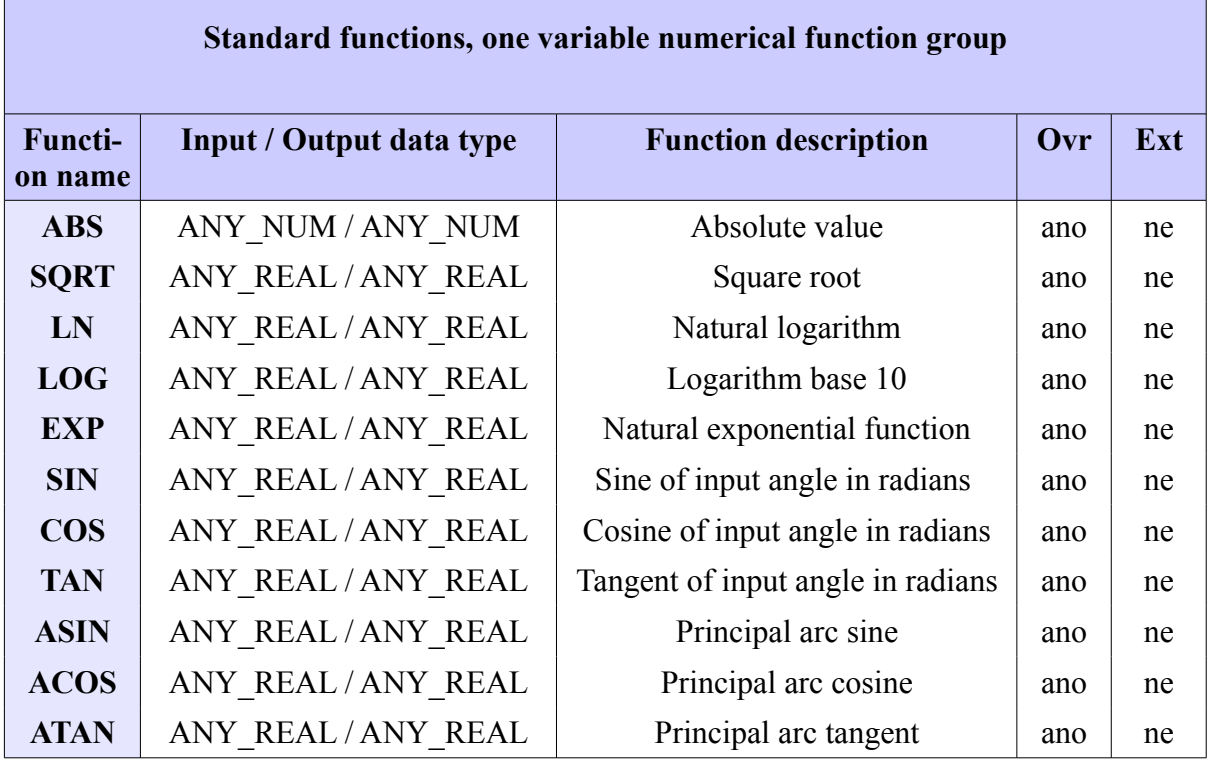

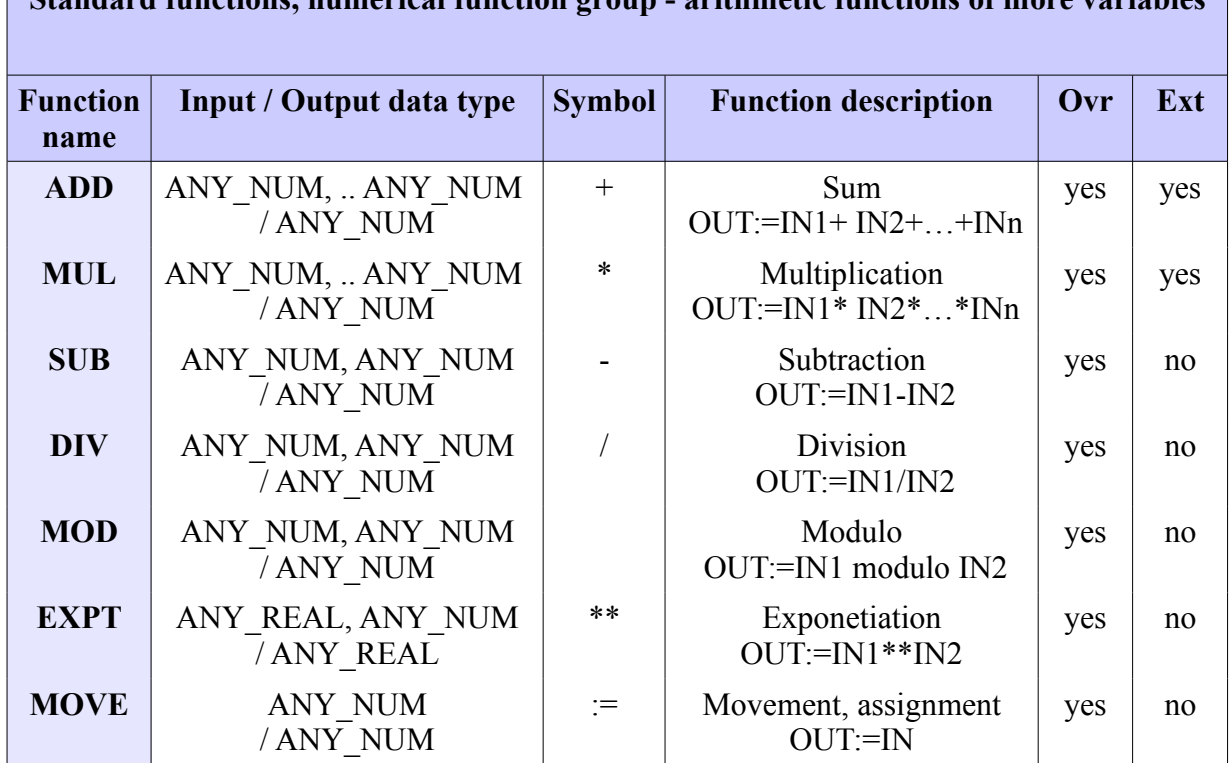

Table.15 Standard functions, numerical function group - arithmetic functions of more variables

**Standard functions, numerical function group - arithmetic functions of more variables**

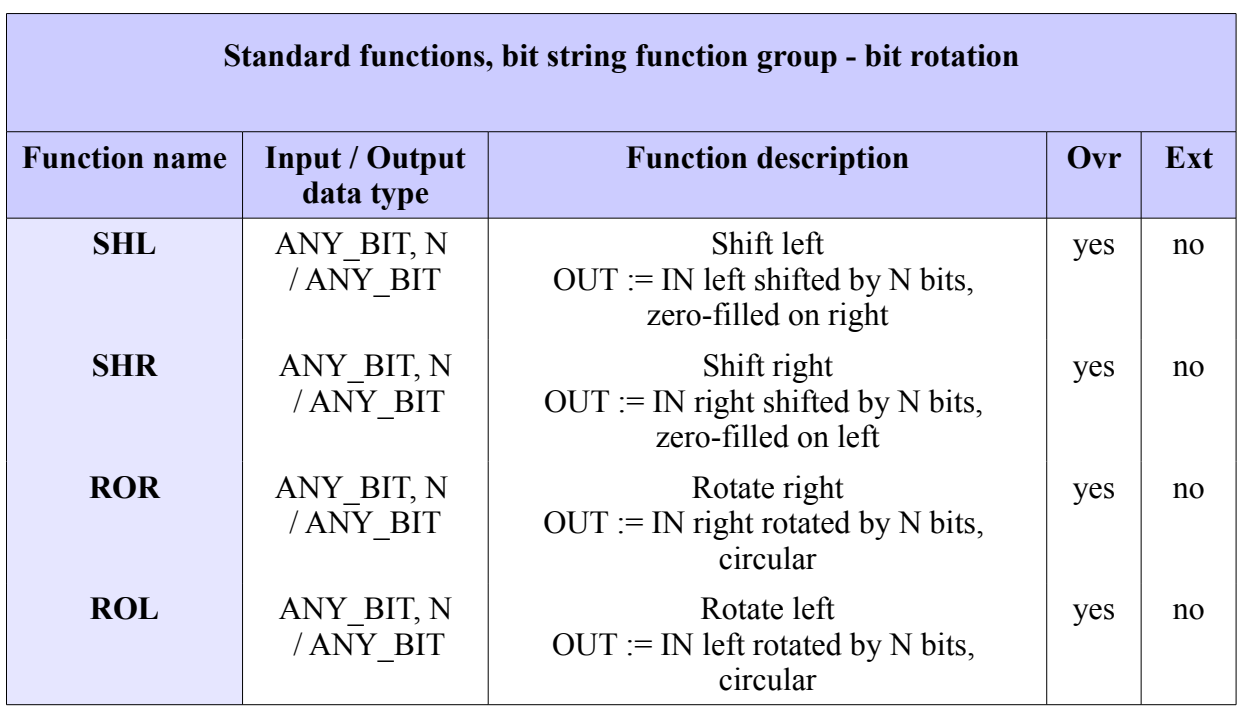

Table.16 Standard functions, bit string function group - bit rotation

Table.17 Standard functions, bit string function group - Boolean functions

| <b>Standard functions, bit string function group - Boolean functions</b> |                                |               |                                                 |     |     |
|--------------------------------------------------------------------------|--------------------------------|---------------|-------------------------------------------------|-----|-----|
| <b>Function</b><br>name                                                  | Input / Output data type       | <b>Symbol</b> | <b>Function description</b>                     | Ovr | Ext |
| <b>AND</b>                                                               | ANY BIT,  ANY BIT /<br>ANY BIT | $\&$          | Logical product, "conjunc-<br>tion",            | yes | yes |
|                                                                          |                                |               | $OUT:=IN1&IN2&&INn$                             |     |     |
| <b>OR</b>                                                                | ANY BIT,  ANY BIT /<br>ANY BIT |               | Logical add, "or", inclusive<br>OR.             | yes | yes |
|                                                                          |                                |               | $OUT:=IN1$ OR $IN2$ OR $$<br>OR IN <sub>n</sub> |     |     |
| <b>XOR</b>                                                               | ANY BIT,  ANY_BIT /<br>ANY BIT |               | Exclusive add, "either - or",<br>exclusive OR   | yes | yes |
|                                                                          |                                |               | <b>OUT:=IN1 XOR IN2 XOR</b><br>$\ldots$ XOR INn |     |     |
| <b>NOT</b>                                                               | ANY BIT/ANY BIT                |               | Negation, "no",                                 | yes | no  |

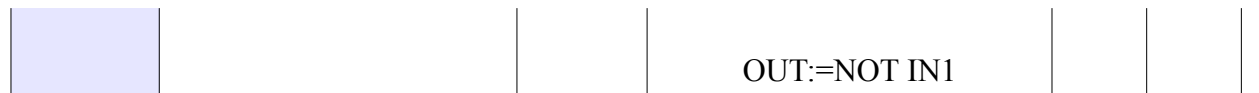

# Table.18 Standard functions, selection function group

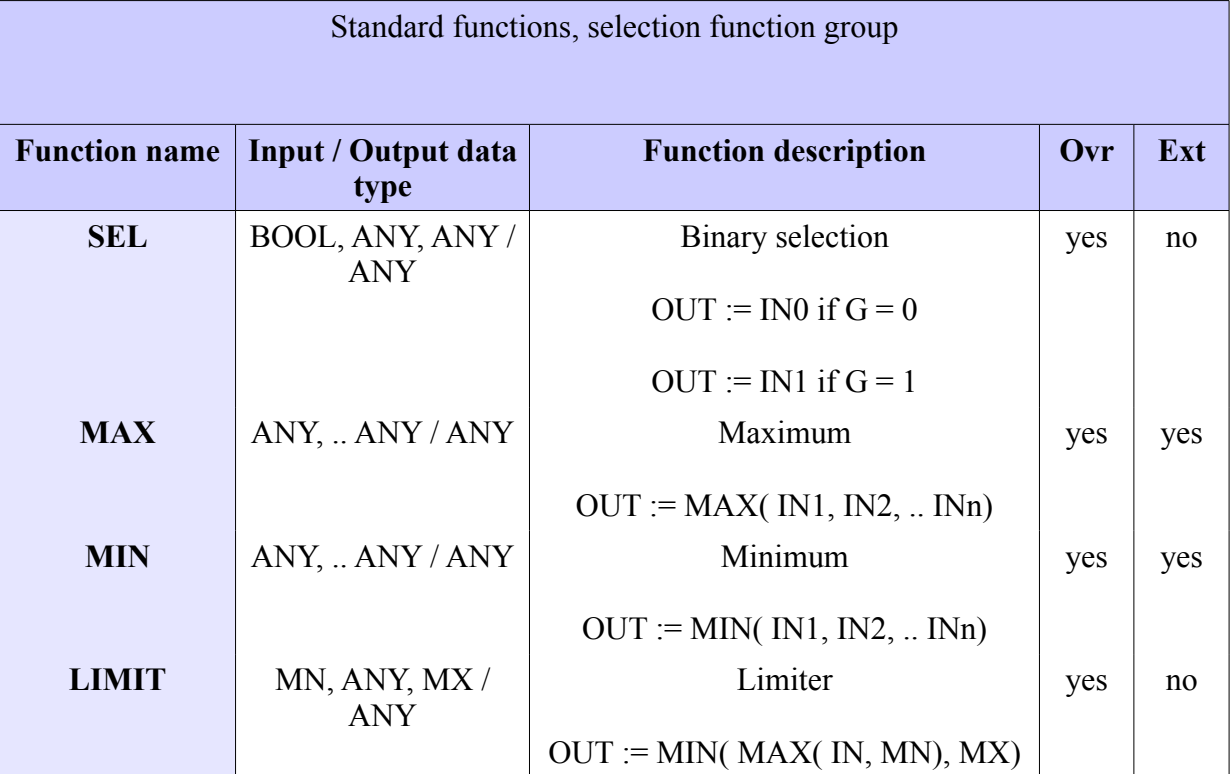

Table.19 Standard functions - comparison function group

 $\overline{1}$ 

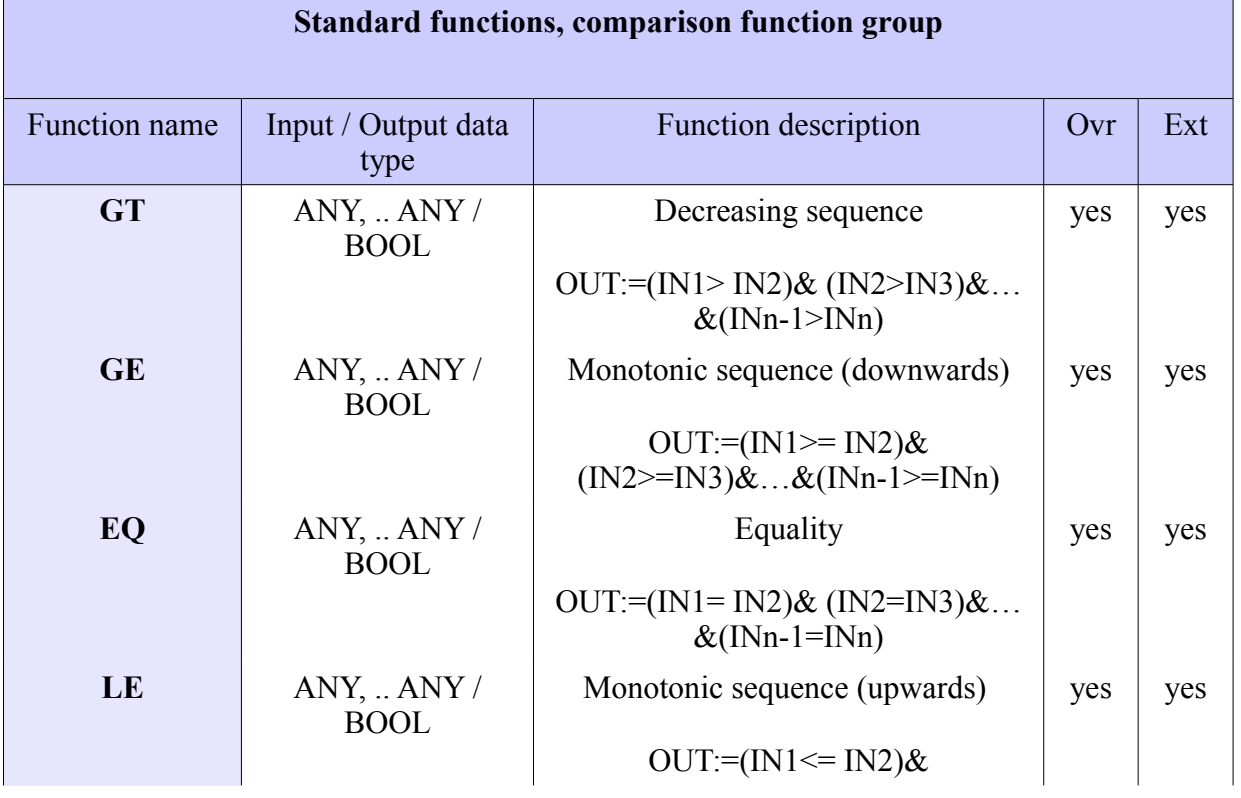

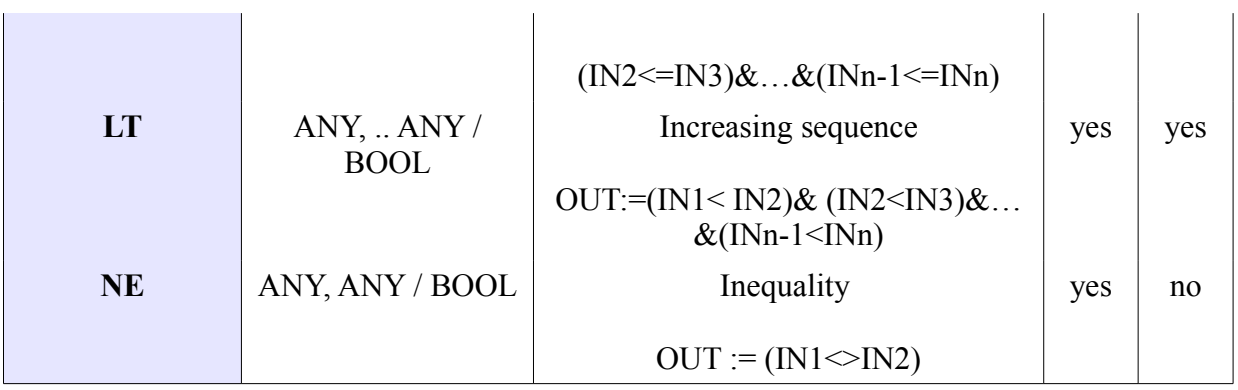

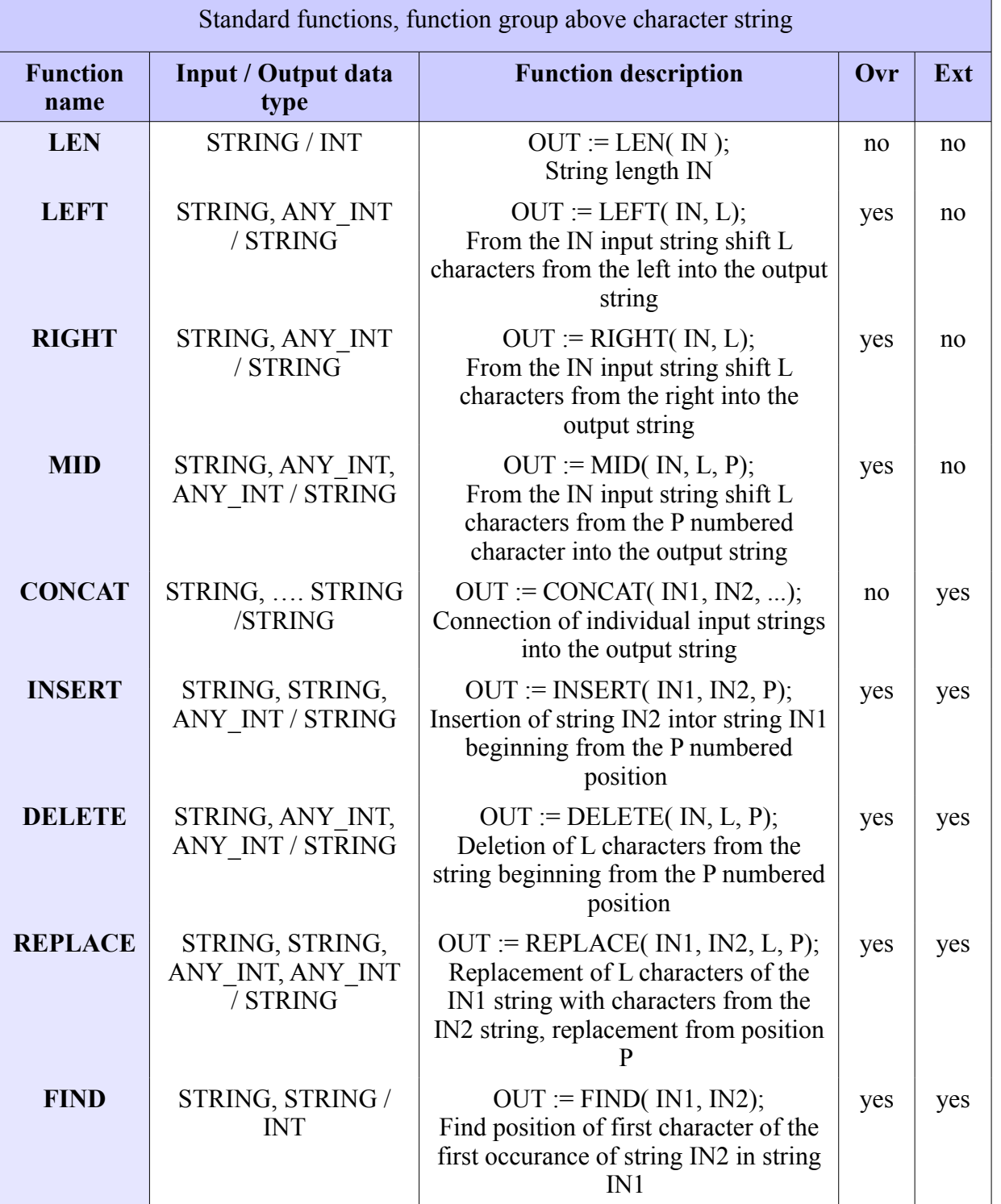

# Table.20 Standard functions, function group above character string

 $\overline{1}$ 

| Standard functions, function group with date and time types                     |                                           |                       |               |     |     |  |  |
|---------------------------------------------------------------------------------|-------------------------------------------|-----------------------|---------------|-----|-----|--|--|
| <b>Function name</b>                                                            | IN1                                       | IN2                   | <b>OUT</b>    | Ovr | Ext |  |  |
| <b>ADD TIME</b>                                                                 | <b>TIME</b>                               | <b>TIME</b>           | <b>TIME</b>   | no  | no  |  |  |
| <b>ADD TOD TIME</b>                                                             | TIME OF DAY                               | <b>TIME</b>           | TIME OF DAY   | no  | no  |  |  |
| <b>ADD DT TIME</b>                                                              | DATE AND TIME                             | <b>TIME</b>           | DATE_AND_TIME | no  | no  |  |  |
| <b>SUB TIME</b>                                                                 | <b>TIME</b>                               | <b>TIME</b>           | <b>TIME</b>   | no  | no  |  |  |
| <b>SUB DATE DATE</b>                                                            | <b>DATE</b><br><b>DATE</b><br><b>TIME</b> |                       | no            | no  |     |  |  |
| <b>SUB TOD TIME</b>                                                             | TIME OF DAY                               | <b>TIME</b>           | TIME OF DAY   | no  | no  |  |  |
| <b>SUB TOD TOD</b>                                                              | TIME OF DAY                               | <b>TOD</b>            | <b>TIME</b>   | no  | no  |  |  |
| <b>SUB DT TIME</b>                                                              | DATE AND TIME                             | <b>TIME</b>           | DATE_AND_TIME | no  | no  |  |  |
| <b>SUB DT DT</b>                                                                | DATE AND_TIME                             | DT                    | <b>TIME</b>   |     |     |  |  |
| <b>MULTIME</b>                                                                  | <b>TIME</b>                               | ANY NUM               | <b>TIME</b>   | yes | no  |  |  |
| <b>DIVTIME</b>                                                                  | <b>TIME</b>                               | ANY NUM               | <b>TIME</b>   | yes | no  |  |  |
| <b>CONCAT DATE TOD</b>                                                          | <b>DATE</b>                               | TIME OF<br><b>DAY</b> | DATE AND TIME | no  | no  |  |  |
| <b>Type conversion function</b>                                                 |                                           |                       |               |     |     |  |  |
| DATE AND TIME TO TIME OF DAY, DAT TO TIME<br>DATE AND TIME TO DATE, DAT TO DATE |                                           |                       |               |     |     |  |  |

Table.21 Standard functions, function group with date and time types

TOD … TIME\_OF\_DATE DT … DATE\_AND\_TIME

### **3.4.2 Function blocks**

For the purposes of programming according to IEC 61 131-3, a *function block* is a program organization unit which, when executed, yields one or more values. Multiples, named *instances* (copies) of a function block can be created. Each instance has an associated identifier (the *instance name*), and a data structure containing its output and internal variables. All the values of the output variables and the necessary internal variables of this data structure persist from one execution of the function block to the next. Therefore, invocation of a function block with the same arguments (input variables) need not always yield the same output values. The function block instances are created by using a declared type of a function block within VAR or VAR\_GLOBAL structure.

Any function block type which has already been declared can be used in the declaration of another function block type or program type.

The scope of an instance of a function block is local to the program organization unit in which it is *instantiated* (i.e. where its named copy is created), unless it is declared to be global.

The following example describes the procedure for the declaration of a function block, creation of its instance in a program and its invocation (execution).

Example 26 Function block in language ST

```
FUNCTION BLOCK fbStartStop // FB declaration
 VAR INPUT
   start : BOOL R EDGE; // input variable
   stop : BOOL R EDGE;
  END_VAR
  VAR_OUTPUT
    output : BOOL; // output variable
  END_VAR
  output := (output OR start) AND not stop;
END_FUNCTION_BLOCK
PROGRAM ExampleFB
  VAR
   StartStop : fbStartStop; \frac{1}{10} FB instance
    running : BOOL;
  END_VAR
  // invocation of function block instance
 StartStop( stop := FALSE, start := TRUE, output => running);
  // alternative FB invocation
  StartStop.start := TRUE;
  StartStop.stop := FALSE;
 StartStop();
  running := StartStop.output;
  // call with incomplete parameter list
 StartStop( start := TRUE);
  running := StartStop.output;
```
The input and output variables of an instance of a function block can be represented as elements of the structure data type.

If an instance of a function block is global, it can be then also declared as retentive. In that case, it is valid only for internal and output parameters of a function block.

From outside, only input and output parameters of a function block are accessible, that is, the internal variables of a function block are hidden to the user of the function block.. The assignment of a value from outside to an output variable of a function block is not allowed, this value is assigned from inside by the function block itself. The assignment of a value of an input of a function block is allowed anywhere in a superior POU (typically it is part of invocation of a function block).

#### **Function block declaration**

- The delimiting keywords for declaration of function blocks are FUNCTION\_BLOCK...END\_FUNCTION\_BLOCK.
- A function block can have more than one output parameter declared textually by the construct VAR\_OUTPUT.
- The values of variables which are passed to the function block via a VAR\_IN\_OUT VAR\_EXTERNAL construct can be modified from within the function block.
- In textual declarations, the R\_EDGE and F\_EDGE qualifiers can be used to indicate an edge-detection function on Boolean inputs. This shall cause the implicit declaration of a function block of type R\_TRIG or F\_TRIG, respectively, to perform the required edge detection. By doing this, the default declaration of the function block R\_TRIG or F\_TRIG is invoked.
- The construct defined for initialization of functions is used also for declaration of the default inputs of the function block and for the initial values of its internal and output variables.

By means of the structure VAR IN OUT, only variables can be passed to the function block (function blocks instances cannot be passed). "Cascading" of VAR\_IN\_OUT constructions is permitted.

# **3.4.2.1 Standard function blocks**

Standard function blocks are defined in detail in the standard IEC 61 131-3 section 2.5.2.3.

Standard function blocks can be divided into the following groups (see Table 3.22).

- Bistable elements
- Edge detection
- Counters
- Timers

Standard function blocks are stored in library Standard FBs  $*$ .mlb.

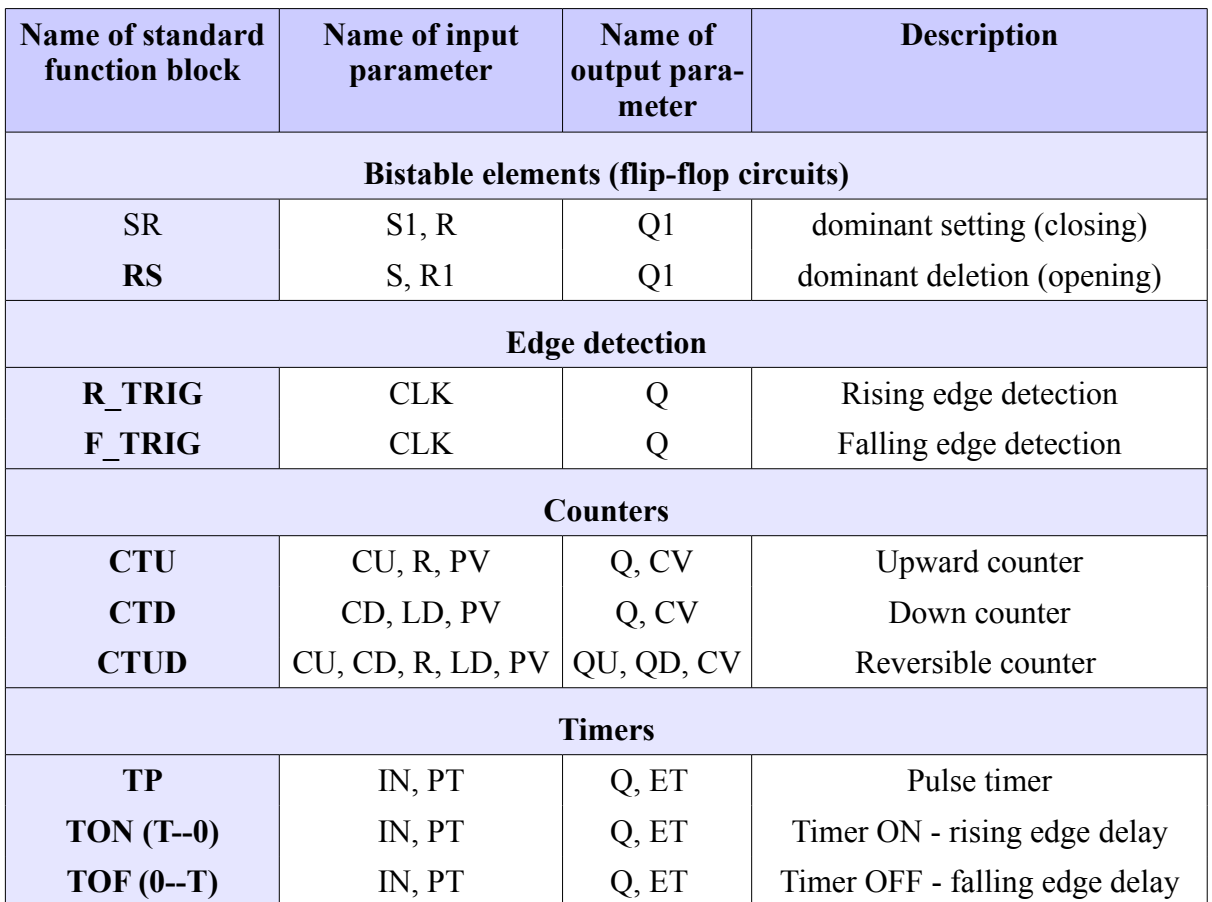

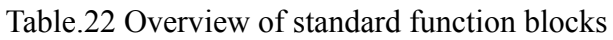

The names, meaning and data types of variables used with standard function blocks:

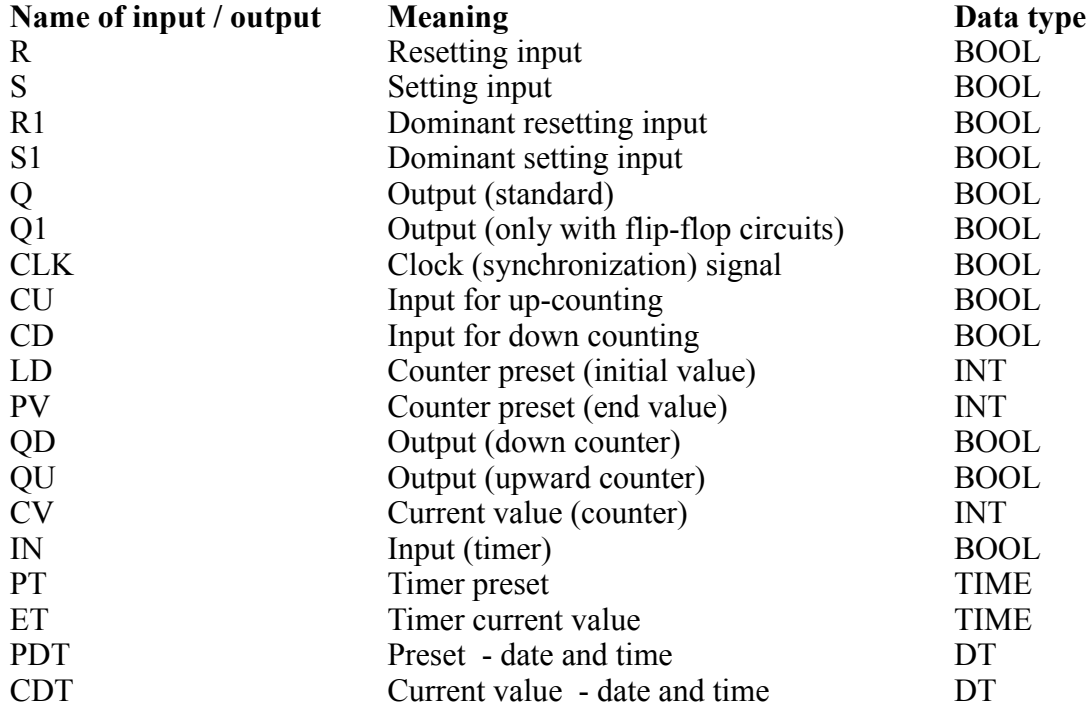

# **3.4.3 Programs**

A *program* is defined in IEC 1131-1 as a "logical assembly of all the programming language elements and constructs necessary for the intended signal processing required for the control of a machine or process by a programmable control system."

In other words, functions and function blocks can be compared to subroutines, while a POU program is the main program. The declaration and usage of *programs* is identical to the declaration and usage of function blocks with the following differences:

- The delimiting keywords for program declarations are PROGRAM...END PROGRAM.
- *Programs* can only be instantiated within *resources*, as defined in section 3.5, while *function blocks* can only be instantiated within *programs* or other *function blocks*.
- Programs can invocate functions and function blocks, while the invocation of programs from functions or function blocks is not possible.

```
Example 27 POU Program in language ST
PROGRAM test
 VAR
   motor1 : fbMotor;
   motor2 : fbMotor;
  END_VAR
  motor1( startMotor := sb1, stopMotor := sb2,
          wye => km1, delta => km2);
  motor2( startMotor := sb3, stopMotor := sb4,
          Wye => km3, delta => km4);
END_PROGRAM
```
When writing a program in language ST, it should be realized that a POU *program* as well as a function block is only "an instruction", in which a data structure and algorithms performed on this data structure. To perform a defined program it is necessary to produce its instance and associate with a program to some of standard tasks, in which it then will be performed. These operations are described in the following section.

### *3.5 Configuration elements*

Configuration elements describe run-time features of programs and associate the execution of programs with the concrete PLC hardware. They represent the top "rule" of the entire program for a PLC.

When programming PLC systems the following configuration elements are used:

- *Configuration* specifies a PLC system which shall execute all programmed POUs.
- *Resource* specifies a processor module in a PLC which shall ensure program execution.
- *Task* assigns a task (process) within which the relevant *PROGRAM* POU shall be executed.

Example 28

```
CONFIGURATION Plc1
   RESOURCE CPM
     TASK FreeWheeling(Number := 0);
     PROGRAM prg WITH FreeWheeling : test ();
   END_RESOURCE
END_CONFIGURATION
```
In the MOSAIC development environment all configuration elements are generated automatically after the configuration dialogs have been filled-in.

# **3.5.1 Configuration**

The configuration marks a PLC system which provides resources for executing the user program. In other words, a configuration marks control systems for which a user program is intended for.

#### **Configuration declaration**

- The keywords delimiting c*onfiguration* are CONFIGURATION….END\_ CONFIGURA-TION
- The keyword CONFIGURATION is followed by configuration naming, in the MOSAIC development environment the name of configuration corresponds to the name of project
- *Configuration* serves as a frame for *Resource* definition.

Example 29

**CONFIGURATION** configuration\_name

**// resource declaration**

```
END_CONFIGURATION
```
# **3.5.2 Resources**

A resource defines which module within the PLC provides the calculation operation for the user program execution. In the PLCs of TC700 series it is always the system processor module.

## **Resource declaration**

- The keywords delimiting *a resource* are RESOURCE...END RESOURCE.
- The keyword RESOURCE is followed by resource naming, in the MOSAIC development environment it is "CPM" by default.
- *Resources* can be declared only within *configuration.*

Example 30

```
CONFIGURATION Plc1
  RESOURCE CPM
     // task declaration
     // assignment of programs to declared tasks
  END_RESOURCE
END_CONFIGURATION
```
# **3.5.3 Tasks**

For the purposes of IEC 61 131-3, a *task* is defined as an execution control element which is capable of invoking, either on a periodic basis or upon the occurrence of the rising edge of a specified Boolean variable, the execution of a set of program organization units. These can include *programs* and *function blocks* declared within them. For the Mosaic environment, the term "task" is identical with the conventionally used term "process".

# **Task declarations**

- The keyword for a task is TASK
- The keyword TASK is followed by task naming.
- The task name is followed by task features, concretely with the number of the corresponding process.
- *Tasks* can be declared only within *resource* declaration.

# **Assigning of programs to tasks**

- Program association with a concrete task begins with the keyword PROGRAM, by which the instance of the given program is produced automatically.
- The keyword PROGRAM is followed by the program instance name.
- The keyword WITH specifies the task name to which the program shall be associated with.
- The name of the associated program including input and output parameters specification follows the colon.
- More programs can be associated with one task, the order of their execution within the task corresponds to the order as they were associated.
- Program association can be declared only within the *Resource* declaration.

```
Example 31
```

```
CONFIGURATION Plc1
   RESOURCE CPM
     TASK FreeWheeling(Number := 0);
     PROGRAM prg WITH FreeWheeling : test ();
   END_RESOURCE
END_CONFIGURATION
```
# *4 TEXT LANGUAGES*

The IEC 61 131-3 standard defines two text languages: IL, Instruction List and ST, Structured Text. Both these languages are supported by Mosaic compilers.

## *4.1 IL Instruction list language*

The instruction list language is a low level assembler type language. This language belongs to line orientated languages.

## **4.1.1 Instructions in IL**

*The list of instruction* contains a sequence of *instructions.* Each instruction (statement) begins on a new line and contains an *operator* which can be supported by a modifier and if it is necessary for the specific instructions, it can also contain one or more operands separated by comas. Instead of operands, random data representations defined for literals can be used (see chapter 3.1.2) and variables (see chapter 3.3).

Example 32 Program in IL

```
VAR GLOBAL
  AT %X1.2 : BOOL;
  AT %Y2.0 : BOOL;
END_VAR
PROGRAM Example_IL
  VAR
    tmp1, tmp2 : BOOL;
  END_VAR
Step1: LD %X1.2 // load bit from PLC input
       AND tmp1 (* AND temporary variable *)
       ST %Y2.0 (* store to PLC output *)
                      (* empty instruction *)
Step2: (* label *)
      LDN tmp2
END_PROGRAM
```
## **4.1.2 Operators, modifiers and operands**

Standard operators, together with acceptable modifiers are stated Table. 4.1 to Table. 4.4. If not stated differently in tables, the semantics of operators is as follows:

#### **result := result OPERATOR operand**

That means that the expression value, which is evaluated, is replaced by its new value, which is processed from its current value using operators or operands, e.g. instruction **AND %X1** is interpreted as:

#### **result:= result AND %X1**

Comparing operators are interpreted with current values left from the comparing sign and operand on the right from the comparing sign. The result of comparing is a bool variable, e.g. instruction **LT %IW32** will have a bool result of "1", if the current result is smaller than the value 32 of the input word; in all other cases the result will be a bool "0"

The **N** modifier marks the bool negation of the operand. E.g. instruction **ORN %X1.5** is interpreted as:

## **result:= result OR NOT %X1.5**

The modifier of the left bracket **(** means that the operator should be "deffered", i.e. the operator execution deffered until the operator of the right bracket is found **)**. E.g. instruction sequence

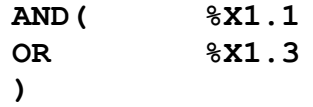

is interpreted as: **result:= result AND (%X1.1 OR %X1.3)**

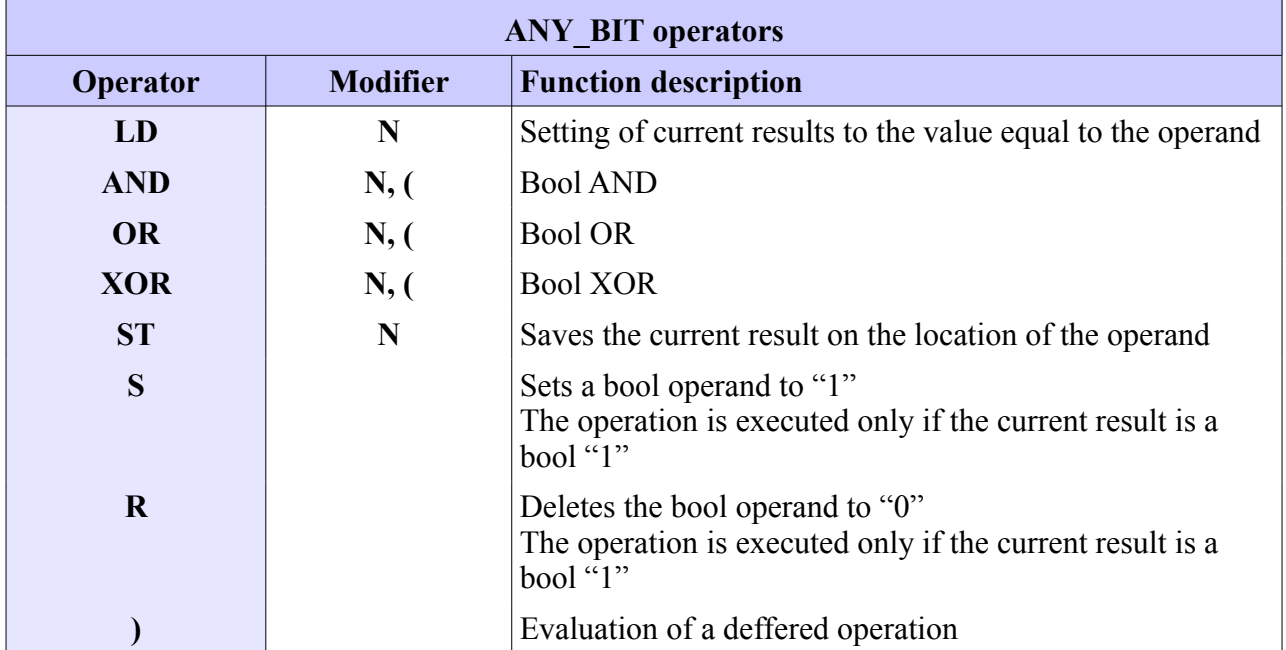

Table 23 Operators and modifiers for ANY\_BIT data type

Some operators can have more modifiers added at once. On example operator **AND** it has four different forms as seen on Table. 4.2.

Table 24 AND operator modifiers

| <b>AND</b>   | <b>Bool AND</b>                       |
|--------------|---------------------------------------|
| AND(         | Deferred bool AND                     |
| <b>ANDN</b>  | Bool AND with negated operand         |
| <b>ANDN(</b> | Deffered bool AND with negated result |

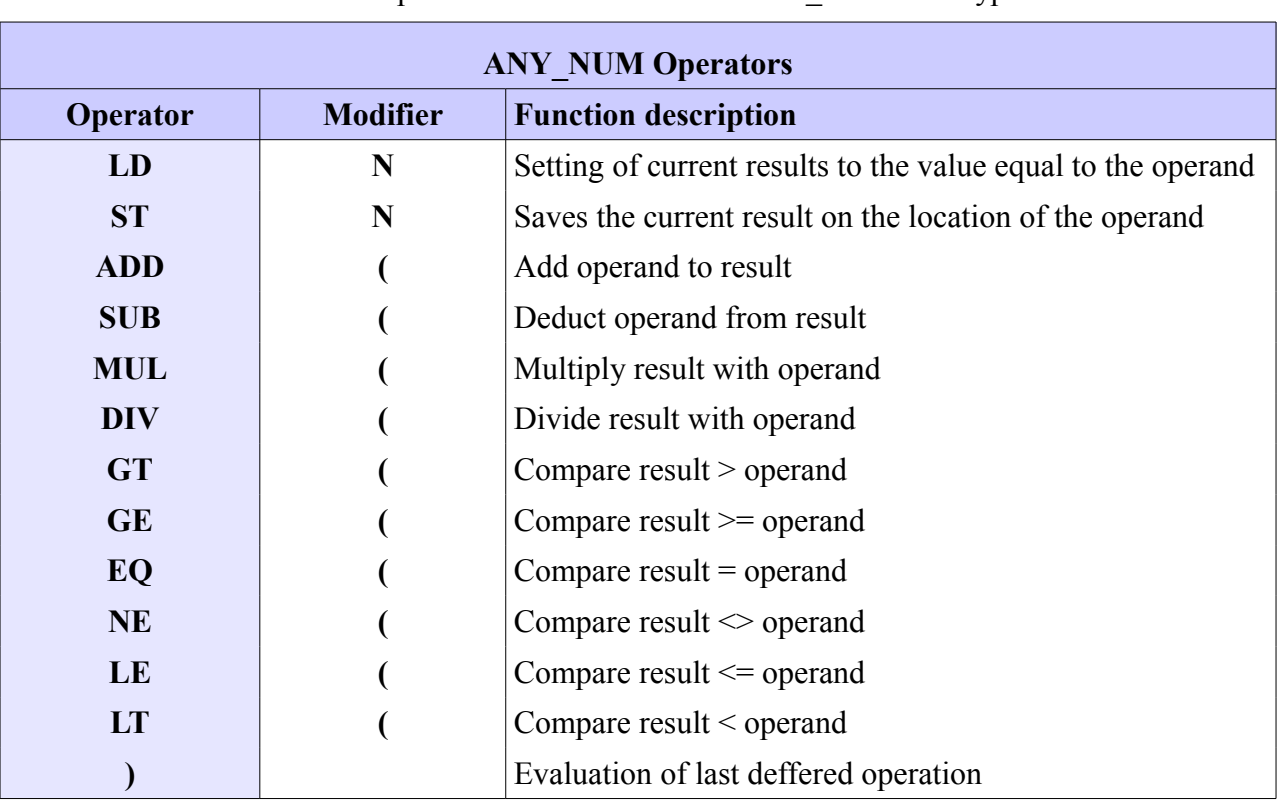

## Table 25 Operators and modifiers for ANY\_NUM data type

Table 26 Operators and modifiers for jumps and calls

| <b>ANY BIT Operators</b> |                 |                                        |  |  |
|--------------------------|-----------------|----------------------------------------|--|--|
| <b>Operator</b>          | <b>Modifier</b> | <b>Function description</b>            |  |  |
| <b>JMP</b>               | C, N            | Jump to identifier                     |  |  |
| <b>CAL</b>               | C, N            | Function block call                    |  |  |
| Func name                |                 | Function call                          |  |  |
| <b>RET</b>               | C, N            | Return from function or function block |  |  |

The **C** modifier means, that the assigned instruction may only be executed in the case that the currently evaluated result is a bool "1" (or bool "0", if the operator has an **N** modifier added).

#### **4.1.3 IL language user function definition**

```
Example 33 IL language user function definition
```

```
FUNCTION UserFun : INT
  VAR_INPUT<br>val :
     val : INT; // input value minVal : INT; // minimun
                                               // minimun<br>// maximum
     maxVal : INT;
    END_VAR
LD val \frac{1}{2} value \frac{1}{2} and \frac{1}{2} and \frac{1}{2} and \frac{1}{2} and \frac{1}{2} and \frac{1}{2} and \frac{1}{2} and \frac{1}{2} and \frac{1}{2} and \frac{1}{2} and \frac{1}{2} and \frac{1}{2} and \frac{1}{2} and \frac{1}{2} and \fracGE minVal \sqrt{2} // test if val >= minVal
 JMPC NXT_TST // jump if OK
LD minVal // low limit value
            JMP VAL_OK
NXT_TST:
LD val \frac{1}{2} value \frac{1}{2} and \frac{1}{2} and \frac{1}{2} and \frac{1}{2} and \frac{1}{2} and \frac{1}{2} and \frac{1}{2} and \frac{1}{2} and \frac{1}{2} and \frac{1}{2} and \frac{1}{2} and \frac{1}{2} and \frac{1}{2} and \frac{1}{2} and \frac GT maxVal // test if val > maxVal
 JMPCN VAL_OK // jump if not
           LD maxVal // high limit value
VAL OK: ST UserFun // return value
END_FUNCTION
```
## **4.1.4 Calling function in IL language**

Functions in the IL language are called by placing the function name into the operator array. The current result is used as the first function parameter. If further parameters are needed, they are entered into the operand array and are separated using a coma. The value returned by the function after successfully executing the instruction **RET** or after achieving the physical end of the function becomes the current value.

Other two possibilities for calling a relative function are the same as in the ST language. The function name is followed by a list of parameters handed over into the function in round brackets. The list of parameters can be with parameter names (formal call) or without (informal call).

In example 4.3 all described calls can be found. Called functions are user defined in example 4.2.

Example 34 Function calling in IL

```
VAR GLOBAL
  AT %YW10 : INT;
END_VAR
PROGRAM Example_IL1
  VAR
     count : INT;
  END_VAR
```

```
 // calling function, first parameter is current result
        LD Count
        UserFun 100, 1000
        ST %YW10
        // calling function using an informal call
        UserFun( Count, 100, 1000)
        ST %YW10
        // calling function using a formal call
       UserFun( val := Count, minVal := 100, maxVal := 1000)
        ST %YW10
END_PROGRAM
```
#### **4.1.5 Calling a function block in IL**

Function blocks in the IL language are called conditionally or unconditionally using the operator **CAL** (Call). As shown in the following example, the function block can be called in two ways.

The function block can be called by its name followed by a list of parameters (formal call). A second possibility is saving the parameters into relevant memory locations of the function block instance and then calling them (informal call). Both methods can be combined.

Example 35 Calling a function block in IL

```
VAR_GLOBAL
  in1 AT %X1.0 : BOOL;
   out1 AT %Y1.0 : BOOL;
END_VAR
PROGRAM Example_IL2
  VAR
    timer : TON;
    timerValue : TIME;
  END_VAR
   // calling FB using an informal call
   LD in1
  ST timer.IN // parameter IN
  LD T#10m12s
  ST timer.PT // parameter PT<br>CAL timer // calling FB T
                       // calling FB TON
  LD timer.ET
   ST timerValue // timer value
 LD timer.Q<br>ST out1
                       // timer output
   // calling FB using an informal call
  CAL timer( IN := in1, PT := T#10m12s, Q => out1, ET => timerValue)
```

```
// another way<br>LD in1
  LD in1<br>ST time
       timer.IN
  CAL timer( PT := T#10m12s, ET => timerValue)
 LD timer.Q
 ST out1
END_PROGRAM
```
71 TXV 003 21.02

# *4.2 ST structured text language*

The ST language is one of the languages defined by IEC 61 131-3. It is a high-performance higher programming language originating from well-known languages such as Ada, Pascal and C. It is object-oriented and contains all substantial elements of a modern programming language including branching (IF-THEN-ELSE and CASE OF) and iteration statements (FOR, WHILE a RE-PEAT). These elements can be nested. This language is a perfect tool to define complex function blocks.

An algorithm written in the ST language can be divided into *statements*. Statements are used to calculate and assign value, to control program execution flow and to invocate or to end or terminate a POU. A part of a program calculating a value is called an *expression*. The expressions produce the value necessary to execute statements.

# **4.2.1 Expressions**

An *expression* is a construct which, when evaluated, yields a value corresponding to one of the data types defined in section 3.2.

An expression is composed of an operator and an operand. An *operand* can be a literal, a variable, a function invocation another expression.

The ST language operators are shown in Table 4.5.

| Operator                | <b>Operation</b>                     | <b>Priority</b> |
|-------------------------|--------------------------------------|-----------------|
| $(\, )$                 | Parentheses                          | Highest         |
| $**$                    | Exponentiation                       |                 |
| <b>NOT</b>              | Sign<br>Complement                   |                 |
| $\star$<br><b>MOD</b>   | Multiplication<br>Division<br>Modulo |                 |
| $+$                     | Addition<br>Subtraction              |                 |
| $\lt, \gt, \lt= \gt; =$ | Comparison                           |                 |
| $=$<br>◇                | Equality<br>Inequality               |                 |
| $\&$ , AND              | Boolean AND                          |                 |
| <b>XOR</b>              | Boolean exclusive OR                 |                 |
| <b>OR</b>               | Boolean OR                           | Lowest          |

Table.27 Operators in language ST

To operands of operators apply the same limitations as to the inputs of the corresponding functions defined in section 3.4.1.1. As an example, the result of the expression A\*\*B is the same as the result of the function EXP(A, B) as it is defined in Table 3.14
The evaluation of an expression consists of applying the operators to the operands in a sequence defined by the operator priority shown in Table 4.5. The operator with highest precedence in an expression shall be applied first, followed by the operator of next lower precedence, etc., until evaluation is complete. Operators of equal precedence shall be applied as written in the expression from left to right.

Example 36 Operator priority during expression evaluation

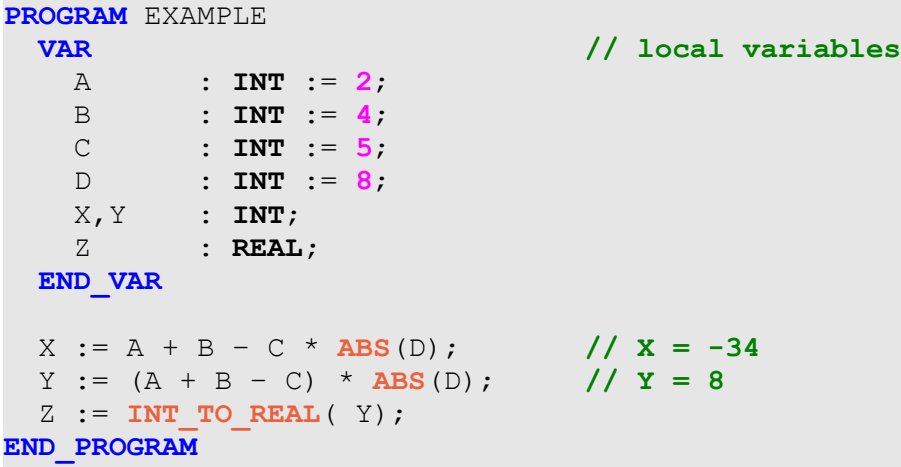

By the evaluation of the expression  $A + B - C$  \* ABS(D) in example 4.5 we receive the value of -34. If another order of evaluation than stated is required, parentheses have to be used. Then, for the same values of variables, when evaluating the expression  $(A + B - C)$  \* ABS(D), we receive the value of 8.

The functions are invoked as elements of the expressions comprising of the name of the function, followed by a list of arguments in parentheses.

When an operator has two operands, the leftmost operand shall be evaluated first. For example, in the expression  $\cos(Y)$  \* SIN( X) the expression  $\cos(Y)$  shall be evaluated first, followed by SIN(X), followed by evaluation of the product.

Boolean expressions may be evaluated only to the extent necessary to determine the unambiguous resultant values. For instance, if  $C \le D$ , then only the expression  $(C \ge D)$  can be evaluated from the expression (C>D)  $\&$  (F<A). Its value is Boolean zero with respect to the presumption and this is sufficient for the entire logical product to be Boolean zero. It is not then necessary to evaluate the second expression  $(F < A)$ .

When an operator in an expression can be represented as one of the overloaded functions defined in section 3.4.1.1, conversion of operands and results shall follow the rule and examples given in this section.

# **4.2.2 Summary of statements in the ST language**

A list of statements of the ST language is summarized in Table 4.6. The statements are terminated with a semicolon. The character of the line end is treated in this language in the same manner as the space character.

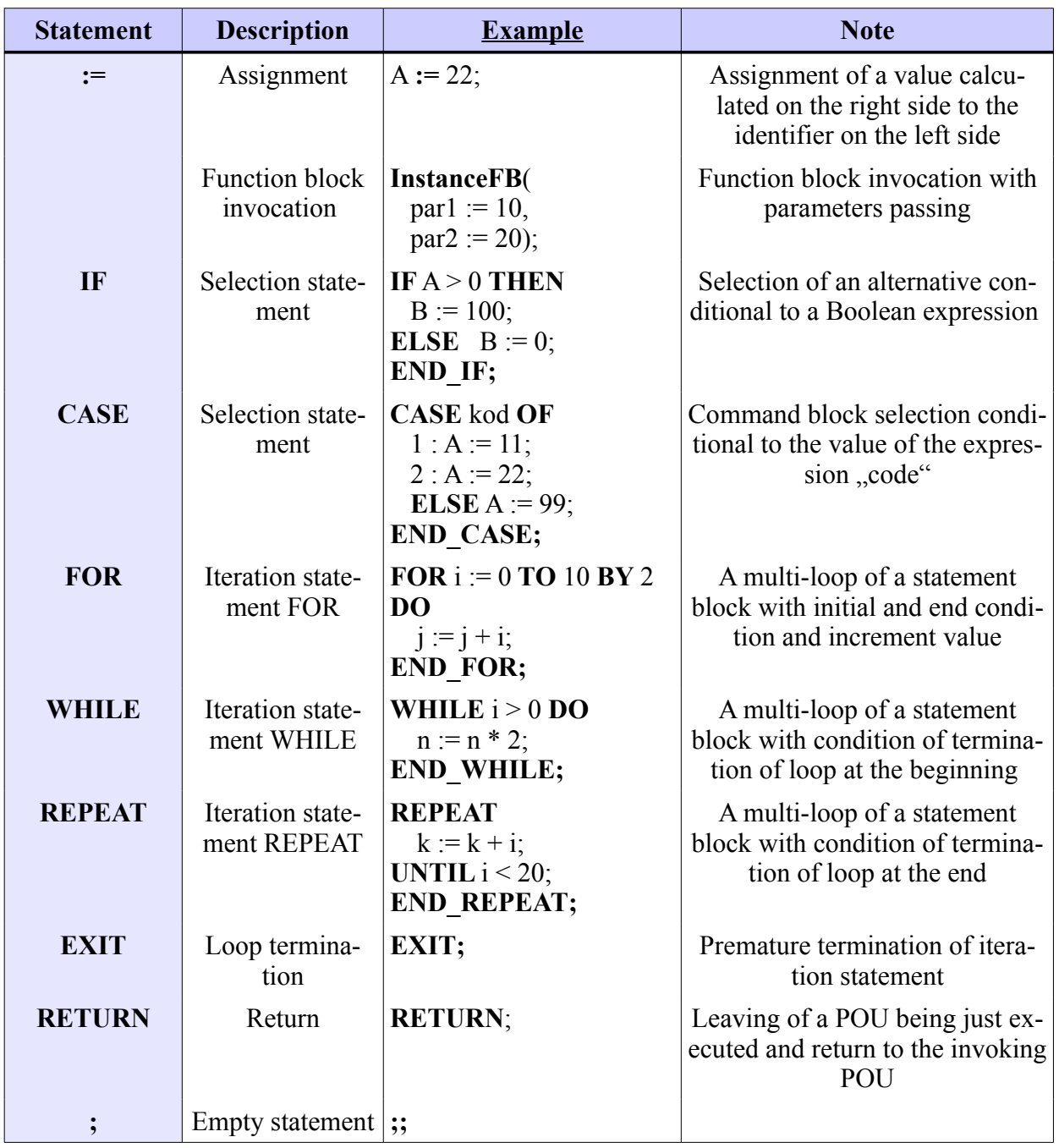

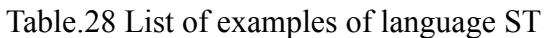

### **4.2.2.1 Assignment statement**

The assignment statement replaces the current value of a single or multi-element variable by the result of evaluating an expression. An assignment statement consists of a variable reference on the left-hand side, followed by the *assignment operator* ":=", followed by the expression to be evaluated.

The assignment statement is very powerful. It can assign a simple variable, but also a whole data structure. As it can be seen in example 4.6 where the assignment statement  $A = B$  is used to replace the value of simple variable A by the current value of variable B (both variables are of basic type INT). However, assignment can be successfully used also for multi-element variables AA := BB and then, all items of the multi-element variable AA are rewritten by the items of the multi-element variable BB. The variables shall be of the same data type.

Example 37 Assignment of a simple and multi-element variable

```
TYPE
 tyRECORD : STRUCT
  serialNumber : UDINT;
   colour : (red, green, white, blue);<br>quality : USINT;
   quality
 END_STRUCT;
END_TYPE
PROGRAM EXAMPLE
 VAR // local variables
   A, B : INT;
  AA, BB : tyZAZNAM;
 END_VAR
 A := B; // simple variable assignment
  AA := BB; // multi-element variable assignment
END_PROGRAM
```
The assignment statement can also be used for the assignment of the function return value by placing the name of the function on the left-hand side of the assignment operator in the function declaration body. The function return value shall be the result of the last evaluation of this assignment statement.

Example 38 Assignment of function return value

```
FUNCTION EXAMPLE : REAL
 VAR_INPUT // input variables
   F, G : REAL;
   S : REAL := 3.0;
 END_VAR
 EXAMPLE := F * G / S; // function return value
END_FUNCTION
```
# **4.2.2.2 Function block call statement**

Function blocks shall be invoked by a statement consisting of the name of the function block instance followed by a parenthesised list of arguments with assigned values.

The order of the parameters in the list if on no importance when invoking a function block. For each function block invocation all input variables do not need to be assigned. If a parameter does not have a value assigned before function block invocation, then the last assigned value shall be used (or the initial value, if no assignment has been performed yet).

Example 39 Function block call statement

```
// function block declaration
FUNCTION_BLOCK fb_RECTANGLE
 VAR_INPUT
   A,B : REAL; // input variables
 END_VAR
 VAR_OUTPUT
   perimeter, surface : REAL; // output variables
 END_VAR
 perimeter := 2.0 * (A + B); surface := A * B;
END_FUNCTION_BLOCK
// global variables
VAR_GLOBAL
 RECTANGLE : fb_RECTANGLE; // global FB instance
END_VAR
// program declaration
PROGRAM main
 VAR
   o,s : REAL; // local variables
 END_VAR
 // FB invocation with complete list of parameters
 RECTANGLE ( A := 2.0, B := 3.0, obvod => o , plocha => s);
 IF o > 20.0 THEN
   ....
 END_IF;
 // FB invocation with incomplete list of parameters
 RECTANGLE ( B := 4.0, A := 2.5);
 IF RECTANGLE . perimeter > 20.0 THEN
    ....
 END_IF;
END_PROGRAM
```
## **4.2.2.3 IF statement**

The IF statement specifies that a group of statements is to be executed only if the associated Boolean expression evaluates to be true (TRUE). If the condition is false, then either no statement is to be executed, or the statement group following the ELSE keyword (or the ELSIF keyword if its associated Boolean condition is true) is to be executed.

Example 40 IF statement

```
FUNCTION EXAMPLE : INT
 VAR_INPUT
   code : INT; // input variable
 END_VAR
 IF code < 10 THEN EXAMPLE:= 0; // at code < 10 function 
                                     returns 0
 ELSIF code < 100 THEN EXAMPLE:= 1; // at 9 < code < 100 function 
                                     returns 1
 ELSE EXAMPLE:= 2; // at code > 99 function returns 2
 END_IF;
END_FUNCTION
```
# **4.2.2.4 CASE statement**

The CASE statement consists of an expression which shall evaluate to a variable of type INT (the "selector"), and a list of statement groups, each group being labelled by one or more integer or enumerated values or ranges of integer values, as applicable. It specifies that the first group of statements, one of whose ranges contains the computed value of the selector, shall be executed . If the value of the selector does not occur in a range of any case, the statement sequence following the keyword ELSE (if it occurs in the CASE statement) shall be executed. Otherwise, none of the statement sequences shall be executed.

Example 41 CASE statement

```
FUNCTION EXAMPLE: INT
 VAR_INPUT
   kod : INT; // input variable
 END_VAR
 CASE kod OF
   10 : EXAMPLE := 0; // at code = 10 function 
                            returns 0
   20,77 : EXAMPLE := 1; // at code = 20 or code = 77 function 
                            returns 1
   21..55 : EXAMPLE := 2; // at 20 < code < 56 function returns 2
   100 : EXAMPLE := 3; // at code = 100 function returns 3
 ELSE
           EXAMPLE := 4; // otherwise function returns 4
 END_CASE;
END_FUNCTION
```
# **4.2.2.5 FOR statement**

The FOR statement is used if the number of iterations can be predetermined, otherwise the WHILE or REPEAT constructs shall be used.

The FOR statement indicates that a statement sequence shall be repeatedly executed, up to the END\_FOR keyword, while a progression of values is assigned to the FOR loop control variable. The control variable, initial value, and final value are expressions of the same integer type (e.g., SINT, INT, or DINT) and shall not be altered by any of the repeated statements. The FOR statement increments the control variable up or down from an initial value to a final value in increments determined by the value of an expression (this value defaults to 1). The test for the termination condition is made at the beginning of each iteration, so that the statement sequence is not executed if the initial value exceeds the final value.

Example 42 FOR statement

```
FUNCTION FACTORIAL : UDINT
 VAR_INPUT
   code : USINT; // input variable
 END_VAR
 VAR_TEMP
   i : USINT; // auxiliary variable
   tmp : UDINT := 1; // auxiliary variable
 END_VAR
 FOR i := 1 TO code DO
   tmp := tmp * <b>USINT TO UDINT</b> (i);END_FOR;
 FACTORIAL := tmp;
END_FUNCTION
```
## **4.2.2.6 WHILE statement**

The WHILE statement causes the sequence of statements up to the END\_WHILE keyword to be executed repeatedly until the associated Boolean expression is false. If the expression is initially false, then the group of statements is not executed at all. For instance, the loop FOR...END FOR can be rewritten using the WHILE...END WHILE construction. The example 4.17 can be rewritten by using the WHILE statement as follows:

```
Example 43 WHILE statement
```

```
FUNCTION FACTORIAL : UDINT
  VAR_INPUT
    code : USINT; // input variable
  END_VAR
  VAR_TEMP
    i : USINT;<br>
\begin{array}{ccc} \n  \text{tmp} & \text{tmp} \\ \n  \text{tmp} & \text{tmp} \n \end{array} : UDINT := 1;<br>
1. ( / auxiliary variable
            tmp : UDINT := 1; // auxiliary variable
  END_VAR
  i := kod:
  WHILE i <> 0 DO
    tmp := tmp * USINT TO UDINT( i); i := i - 1;
  END_WHILE;
  FACTORIAL := tmp;
END_FUNCTION
```
It shall be a cycle error if a WHILE statement is used in an algorithm for which satisfaction of the loop termination condition or execution of an EXIT statement cannot be guaranteed.

# **4.2.2.7 REPEAT statement**

The REPEAT statement causes the sequence of statements up to the UNTIL keyword to be executed repeatedly (and at least once) until the associated Boolean condition is true. For instance, the loop WHILE...END\_WHILE can be rewritten using the REPEAT...END\_REPEAT construction shown in the following example:

Example 44 REPEAT statement

```
FUNCTION FACTORIAL : UDINT
 VAR_INPUT
   code : USINT; // input variable
 VAR_TEMP
                                i : USINT := 1; // auxiliary variable
   tmp : UDINT := 1; // auxiliary variable
 END_VAR
 REPEAT
  tmp := tmp * USINT TO UDINT( i); i := i + 1;
 UNTIL i > kod
 END_REPEAT;
 FACTORIAL := tmp;
END_FUNCTION
```
It shall be a cycle error if a REPEAT statement is used in an algorithm for which satisfaction of the loop termination condition or execution of an EXIT statement cannot be guaranteed.

## **4.2.2.8 EXIT statement**

The EXIT statement is used to terminate iterations before the termination condition is satisfied.

When the EXIT statement is located within nested iterative constructs (statements FOR, WHILE, REPEAT), exit shall be from the innermost loop in which the EXIT is located, that is, control shall pass to the next statement after the first loop terminator (END\_FOR, END\_WHILE, or END REPEAT) following the EXIT statement.

```
Example 45 EXIT statement
```

```
FUNCTION FACTORIAL : UDINT
  VAR_INPUT
     code : USINT; // input variable
  END_VAR
  VAR_TEMP
     i : USINT; // auxiliary variable
     tmp : UDINT := 1; // auxiliary variable
  END_VAR
  FOR i := 1 TO code
     IF i > 13 THEN
        tmp := 16#FFFF_FFFF; EXIT;
     END_IF;
     \begin{bmatrix} \text{tmp} \end{bmatrix} := \begin{bmatrix} \text{tmp} \end{bmatrix} * \begin{bmatrix} \text{USINT} \end{bmatrix} \begin{bmatrix} \text{TO} \end{bmatrix} \begin{bmatrix} \text{UDINT} \end{bmatrix}END_FOR;
  FACTORIAL := tmp;
END_FUNCTION
```
For calculation of the factorial for number greater than 13, the result will be greater than the maximum number that can be stored in the variable of UDINT type. This case in example 4.14 is treated by means of the EXIT statement.

## **4.2.2.9 RETURN statement**

The RETURN statement shall provide early exit from a function, function block or program. When a RETURN statement is used in a function, the function output shall be setup (a variable having the same name as the function) before the RETURN statement is executed. Otherwise, the function output value shall not be defined.

When a RETURN statement is used in a function block, the programmer should ensure setting of the output variables of the function blocks before the statement is executed. The output variables that have not been setup, shall contain the value corresponding to the initialization value for the corresponding data type or the value set in the preceding function block invocation.

Example 46 RETURN statement

```
FUNCTION FACTORIAL : UDINT
 VAR_INPUT<br>code : USINT;
   code : USINT; // input variable
 END_VAR
 VAR_TEMP<br>
i : USINT;<br>
tmp : UDINT
                                      \frac{1}{2} auxiliary variable
          tmp : UDINT := 1; // auxiliary variable
 END_VAR
 IF code > 13 THEN FACTORIAL := 16#FFFF FFFF, RETURN; END IF;
 i := code;WHILE i <> 0 DO
   tmp := tmp * USINT TO UDINT( i); i := i - 1;
 END_WHILE;
 FACTORIAL := tmp;
END_FUNCTION
```
For calculation of the factorial for number greater than 13, the result will be greater than the maximum number that can be stored in the variable of UDINT type. This case in example 4.15 is treated by means of the RETURN statement.

# *5 GRAPHIC LANGUAGES*

The IEC 61 131-3 standard defines two graphic languages: LD, Ladder Diagram and FBD, Function Block Diagram. Both are supported by the Mosaic programming environment.

# *5.1 Mutual graphic language elements*

In the same way as text languages do, each POU declaration in a graphical language contains a declaration and execution part. The declaration part is absolutely the same as the one text languages have, the execution part is divided into so called networks. Each network contains the following elements:

- Network identifier
- Network notes
- Network graphics

#### **Network identifiers**

Every network can feature an identifier which is a user defined identifier ended by a colon. The identifier can be the target of a jump during branching a high performance POU program. The scope of a network and its identifier is *local* within the frame of the programming unit in which the network was located into. Network identifiers are not necessary.

Every network has an order number in the Mosaic programming environment. This number is generated automatically and serves for better orientation in complicated POUs. After inserting a new network, the networks are automatically re-numbered. The graphic editor enables quick search for networks in the POU according to numbers.

#### **Network notes**

Between network identifiers and graphics a network note can be placed. This note can have several lines and can contain characters of national alphabets. Network notes are not necessary.

#### **Network graphics**

The network graphics contain graphical elements interconnected via connection lines. A graphical element can e.g. be a open contact, timer block or output coil. Connection lines determine the information flow, e.g. from the timer output to the output coil. Every graphic element can voluntarily feature a note.

#### **Flow direction in networks**

Graphic languages are used for representing flows of "intended amounts" through one or more networks representing a control algorithm. These intended amounts can be understood to be:

- *"energy flow"*, analogously to the energy flow in electromechanical relay systems which are standardly used in relay diagrams
- *"signal flow"*, analogously to the signal flow between signal processing systems which are standardly used in function block diagrams

The relevant "intended amount" flows along the lines between network elements according

to the following rules:

- Energy flows in the LD language flow from left to right.
- Signal flows in the FBD language flow from outputs (right side) of function blocks to the inputs (left side) of other connected function blocks

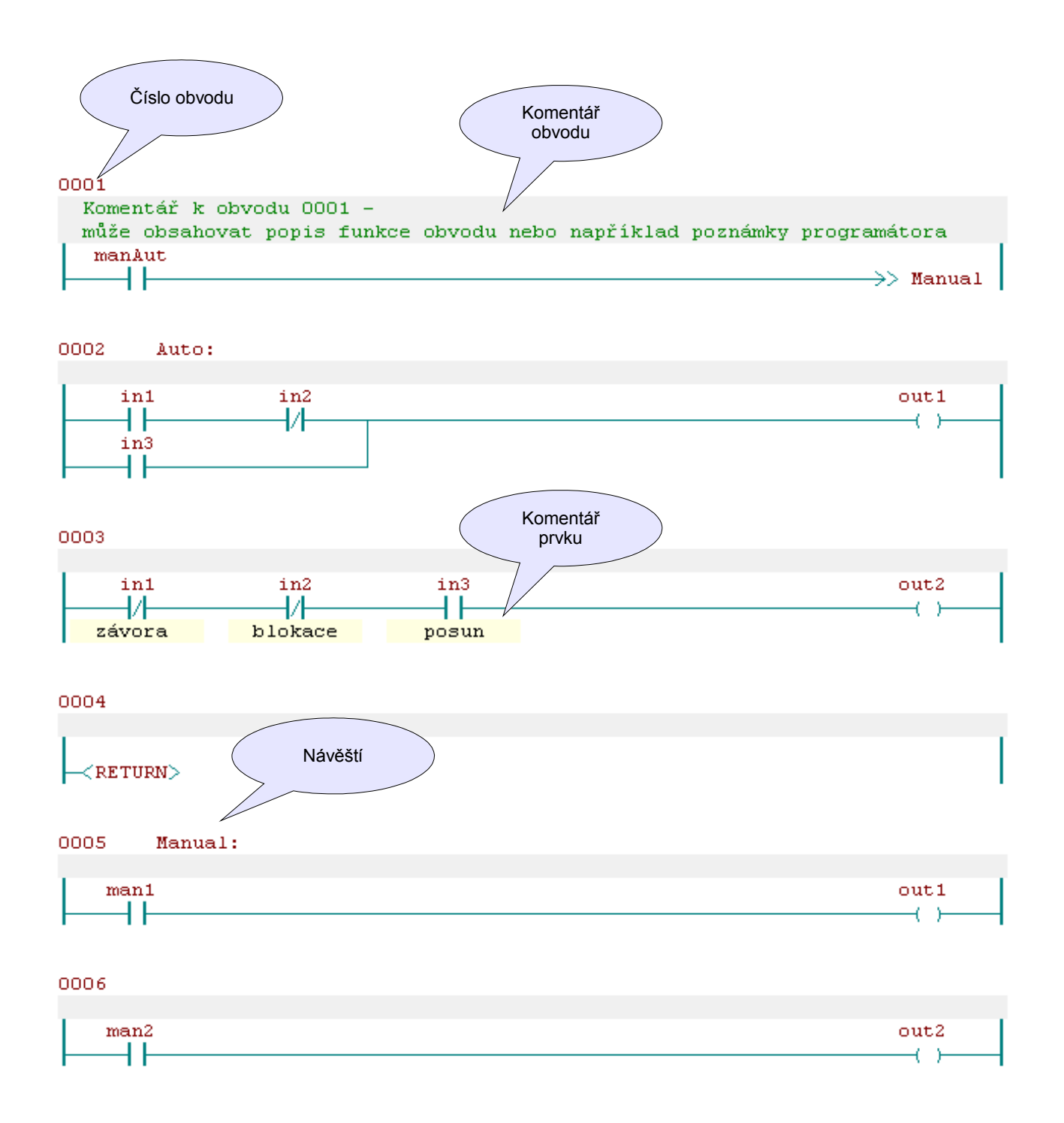

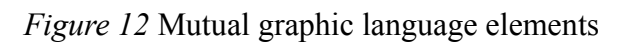

# *5.2 LD ladder diagram language*

The ladder diagram language originates from electromechanical relay circuits and is based on graphic representation of relay logics. This language is mainly intended for processing bool signals.

As already mentioned, the execution parts of the POUs in the LD language are made from networks. Networks are, in the LD language, bordered by so called power rails on the left and right side. The logical one (TRUE) "leads" from the left power rail to all graphic elements connected to it, usually switch and brake contacts. Depending on their state, the logical one is let through or not into the following elements connected in the network. The last element on the right is usually the output one and is connected to the right power rail. A coil typically represents the output element.

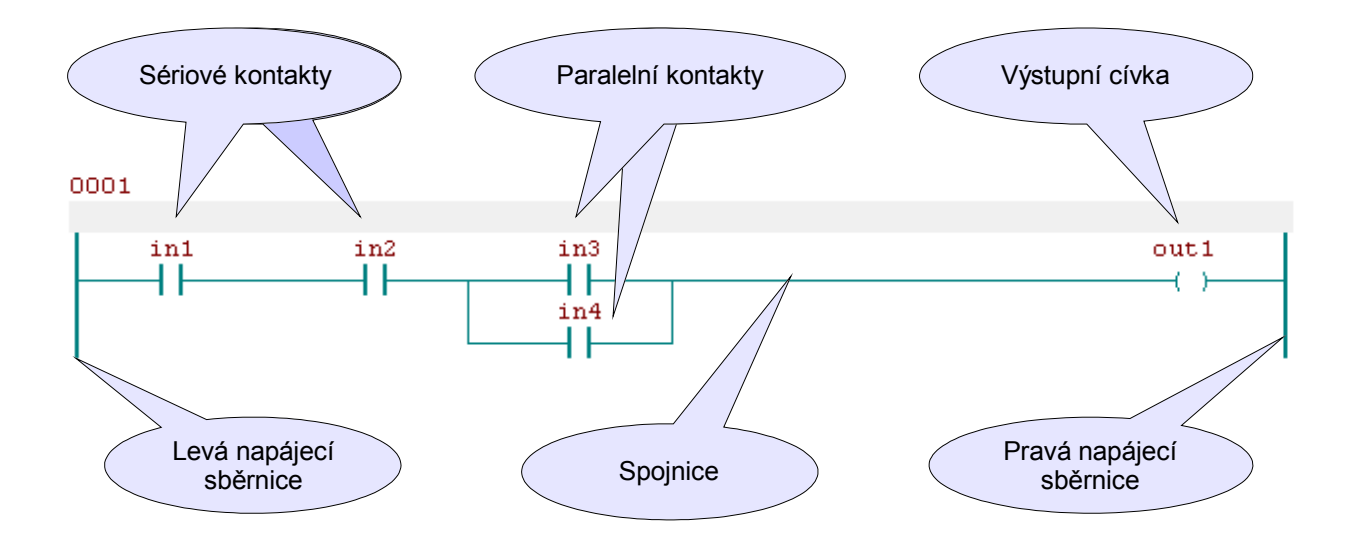

*Figure 13 Serial and parallel connection of network elements*

# **5.2.1 LD language graphic elements**

The LD language network can contain following graphic elements:

- power rail
- connection lines
- contacts and coils
- graphic elements for controlling program executions (jumps)
- graphic elements for calling functions or function blocks

Graphic elements can be connected in serial or parallel order. Figure 5.2 shows variables **in1** and **in2** connected in serial (AND) with parallel connected variables **in3** and **in4** (OR). These variables are called contacts and the program tests their values (reads them). The variable **out1** is the name of the coil and the program writes into it.

The network shown on figure 5.2 is executed via the expression **out1 := in1 AND in2 AND (in3 OR in4);**

## **5.2.1.1 Power rail**

The network, in the LD language, is bordered from the left by a vertical line called the *left power rail* and from the right by a vertical line called the *right power rail.* The left power rail is always "ON". The right power rail has no defined state.

# **5.2.1.2 LD language connection lines**

Connection line elements can be vertical or horizontal. The state of a connection line can be "ON" or "OFF", depending on the bool value 1 or 0. The term *connection line state* is a synonym for the term *energy flow*.

A horizontal connection line is indicated by a horizontal line. A horizontal connection line hands over the state of the element which is adjacent left to the element to the adjacent element on the right from it.

A vertical connection line is indicated by a vertical line intersecting one or more horizontal connection lines on each side. The state of vertical connection lines represents inclusive OR states of ON horizontal connection lines on its left side, i.e. the state of vertical connection lines will be:

- OFF, if the states of all connected horizontal connection lines on its left side are OFF
- ON, if the state of one or more connected connection lines on its left side are ON

The state of the vertical connection lines is copied to all connected horizontal connection lines to the right of it. The state of vertical connection lines is not copied to any connected horizontal connection line to the left of it.

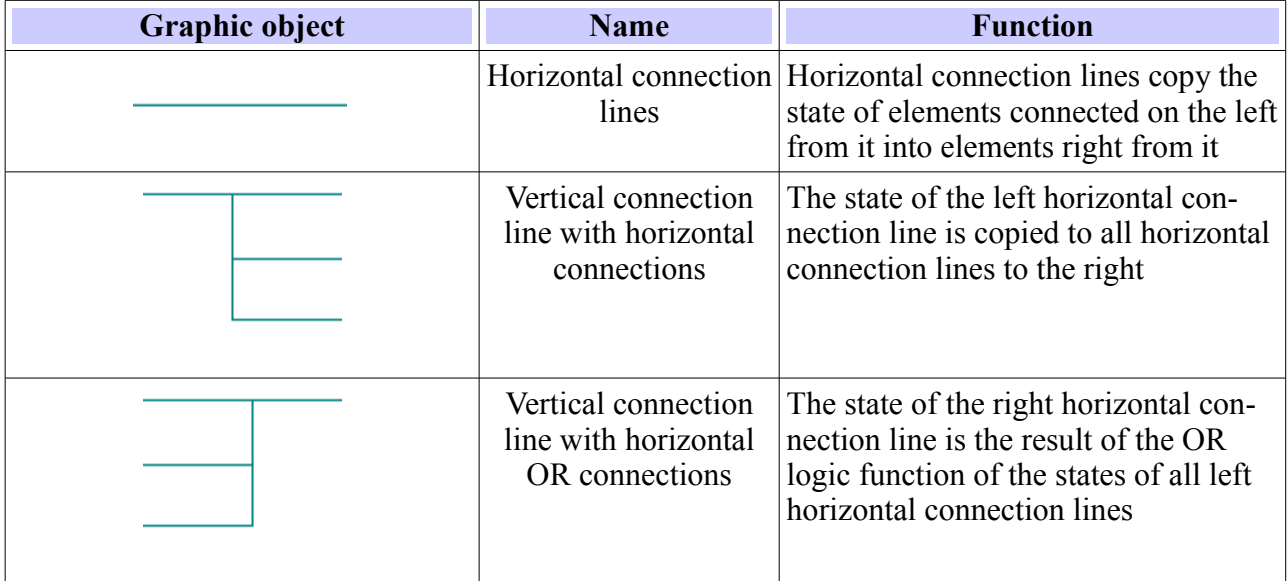

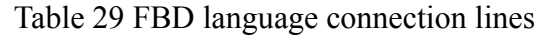

## **5.2.1.3 Contacts and coils**

Contacts enable logic operations between the state of a left horizontal connection line and a variable, which is assigned to the contact. The type of logic operation depends on the type of contact. The resulting value is handed over to the right connection line. The contact does not affect the value assigned to the bool variable.

Contacts may be open or closed. An open contact is disconnected in idle mode, the same as an electromechanical contact, (variable value is FALSE) and after switching on power it switches (variable value is TRUE). The function of the closed contact is exactly opposite. It is switched in its idle state (without power), i.e. the tested value is TRUE and after supplying power the contact is opened (tested value FALSE). The function of contacts in the LD language is explained in Table 5.2.

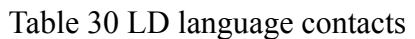

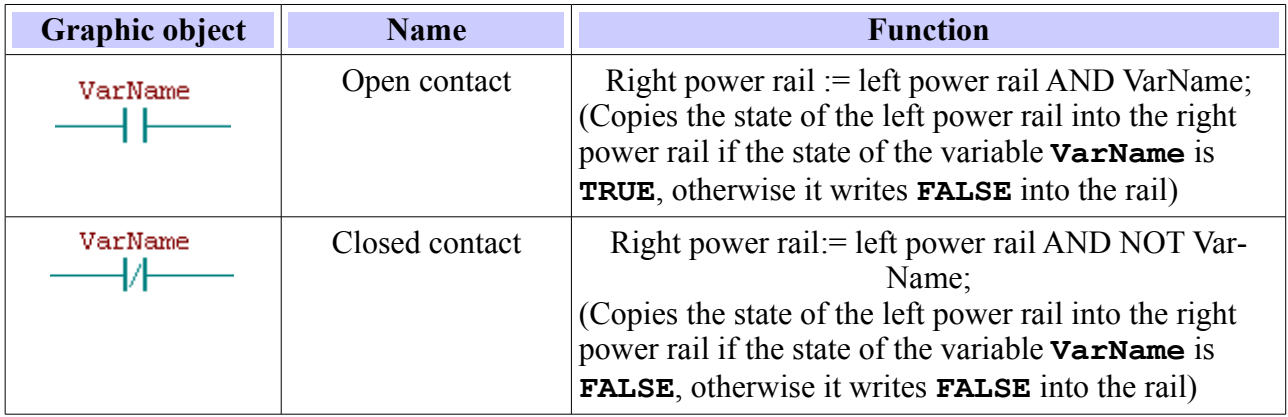

The coil copies the left connection line into the right connection line and saves this state into the assigned bool variable. Coil types and function are listed in Table 5.3.

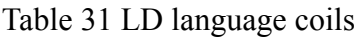

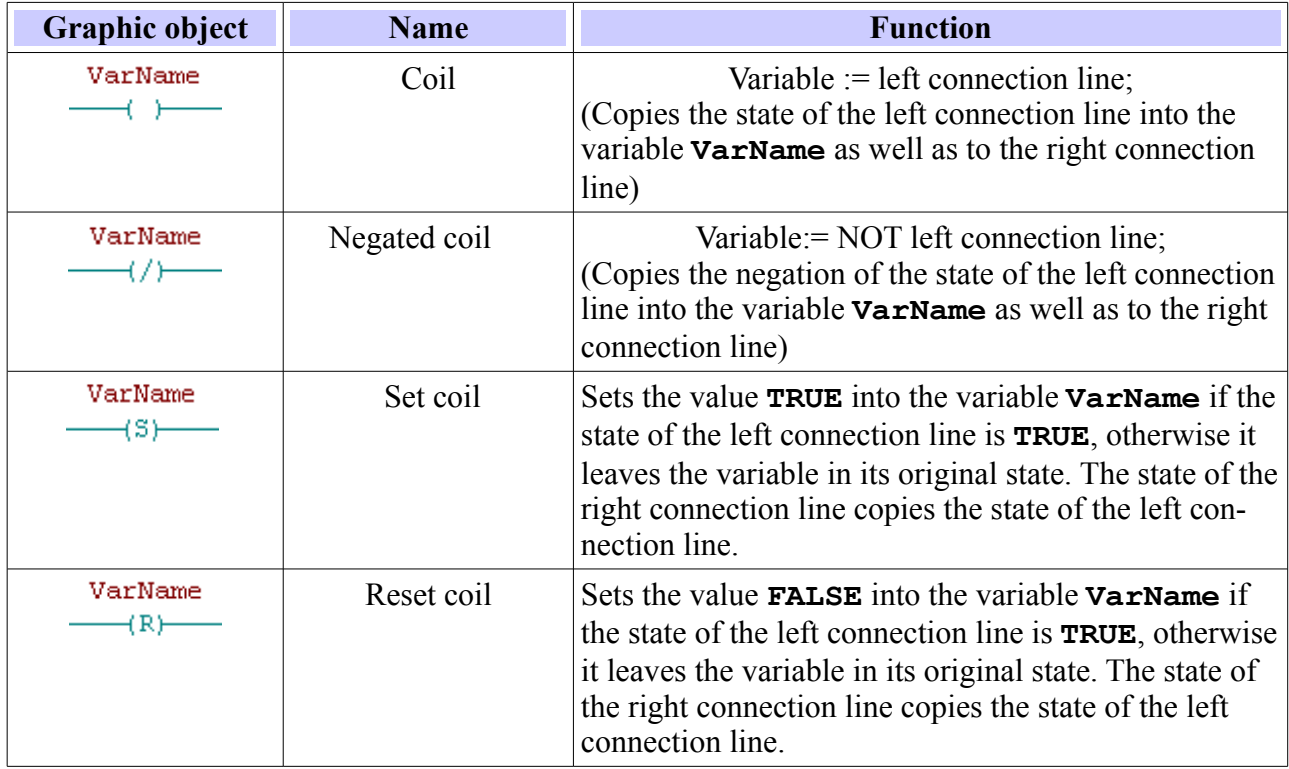

## **Evaluating energy flows in networks**

The energy flows in networks are evaluated from left to right. During program calculations, the individual networks in the POU are evaluated in the sequence top to bottom.

An example of evaluating serial contacts is shown in Table 5.4. The stated network executes the expression **C := in1 AND NOT in2**. An example of evaluating parallel contacts is shown in Table 5.5. The stated network executes the expression  $\mathbf{C} := \text{in1 AD}$  (in2 OR in3).

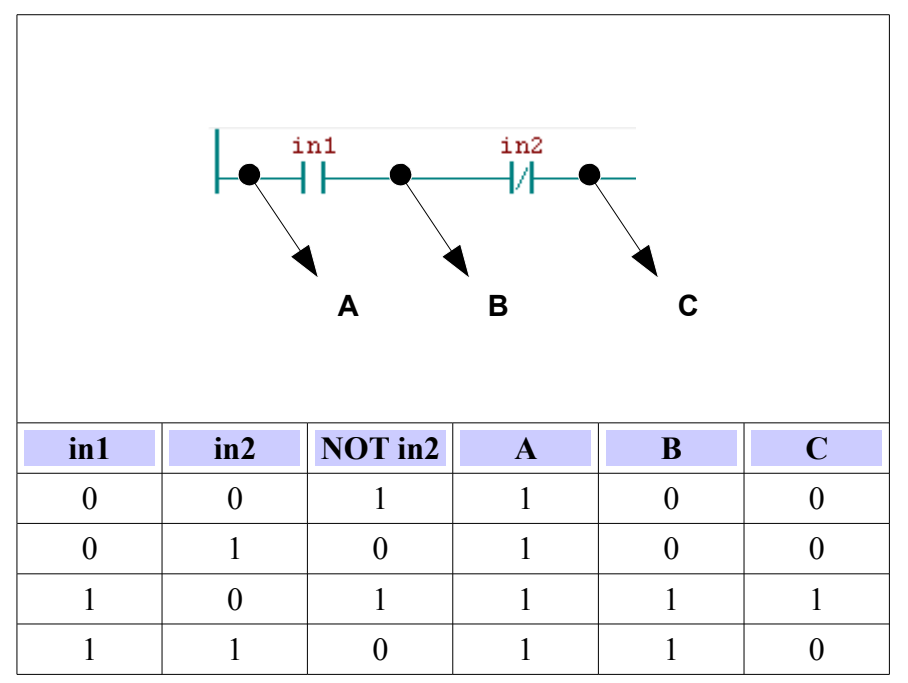

Table 32 Energy flow evaluation-serial contacs

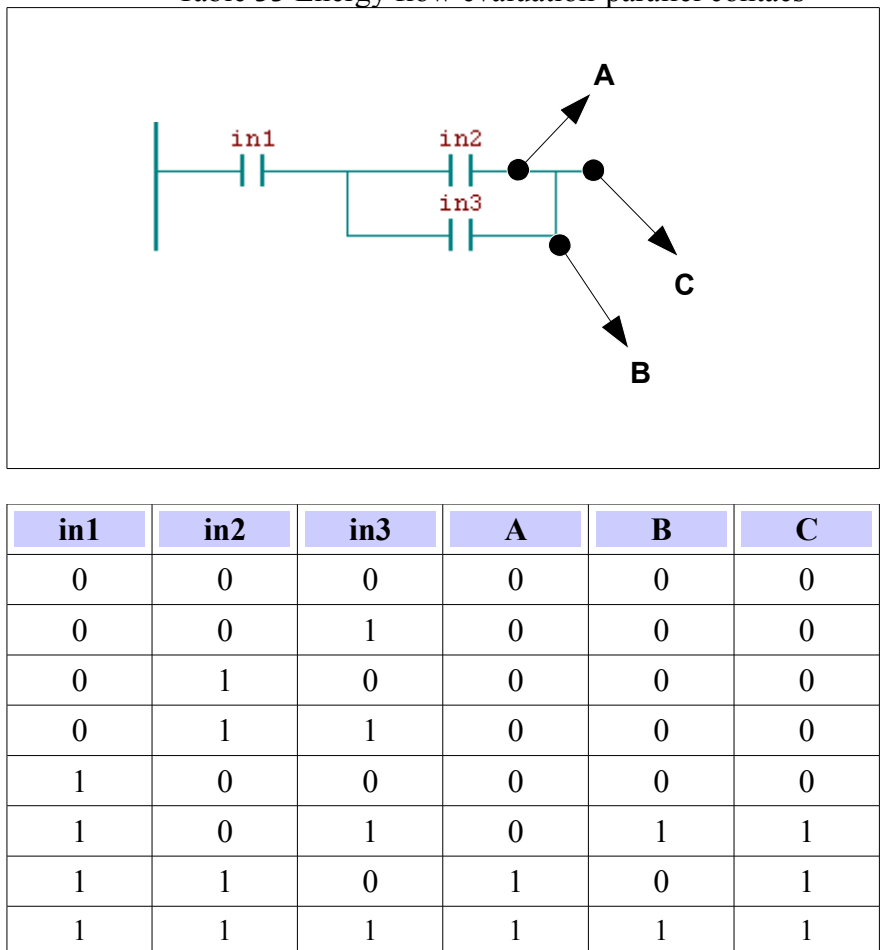

Table 33 Energy flow evaluation-parallel contacs

# **5.2.1.4 LD language program execution controlling**

For controlling program execution, we have two possibilities in the LD language: jump to a specific network in a current POU and termination of POU. Graphic symbols are shown Table 5.6.

Jumps are symbolized with a horizontal line ended with a double arrow. Handing over of program on a given identifier is done, if the bool value of the connection line is 1 (TRUE). The connection line for the jump condition can begin by a bool variable, a bool function output or function block or by the left power rail. An unconditioned jump is a special case of conditioned jump. The goal of the jump is the network identifier within the POU, in which the jump shows up. It cannot be jumped outside of one POU.

Conditional returns from functions and function blocks are implemented using the construction RETURN. Program execution is handed back to the calling POU, if the bool input is 1 (TRUE). Program execution will carry on in its standard running, if the bool input is 0. Unconditional return are created on physical ends of functions or function blocks or by the help of RE-TURN, which is connected to the left power rail.

| <b>Graphic object</b>          | <b>Name</b>                    | <b>Function</b>                                                                                                    |
|--------------------------------|--------------------------------|----------------------------------------------------------------------------------------------------|
| Label                          | Unconditional jump             | Jump to a network with a identifier<br>Label                                                                                                    |
| VarName<br>$\Rightarrow$ Label | Conditional jump               | Jump to a network with a identifier<br>Label if the variable VarName has<br>a TRUE value, otherwise the program<br>carries on executing the next network             |
| RETURN>                        | <b>Unconditonal Return</b>     | Terminates POU and returns control<br>to calling POU. The POU is also<br>terminated if all of its functions are<br>executed                                          |
| VarName<br>(RETURN)            | Conditional return<br>from POU | Terminates POU and returns control<br>to calling POU if the variable<br>VarName has a TRUE value,<br>otherwise the program continues<br>executing following networks |

Table 34 LD language handing over of program control

# **5.2.1.5 LD language function and function block calling**

The LD language supports function and function block calling. The called POUs are represented in the diagram by a rectangle. Input variables are represented by a connection line from the left, output variables by a connection line from the right. Names of input and output formal parameters are stated inside the rectangles opposite the connection lines, over which current parameter values (variables or constants) are connected. By expandable function (e.g. ADD, XOR, etc.), the names of input parameters are not stated. A function or function block name is stated in the upper part of the rectangle. The function block instance name is stated above the rectangle. Function rectangles are drawn green, function blocks blue.

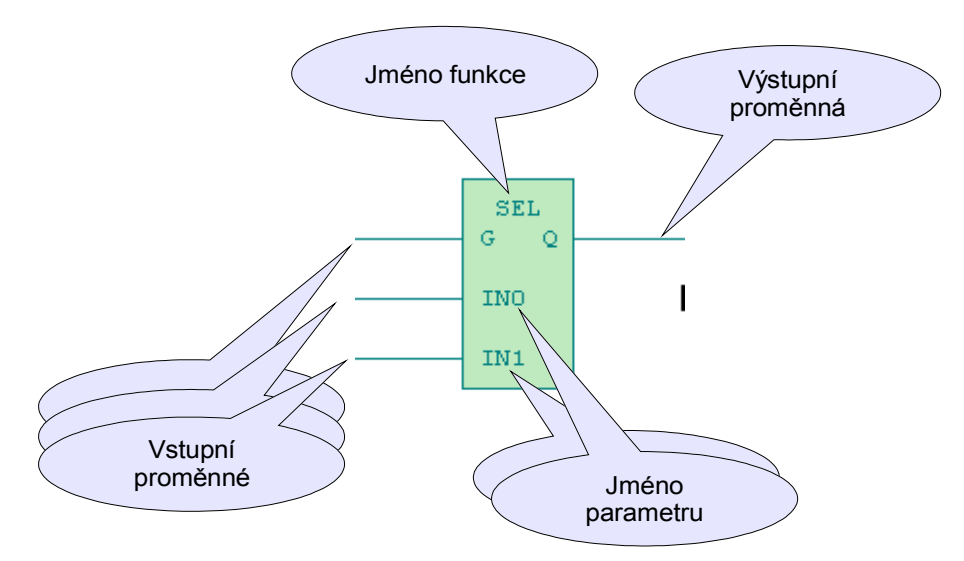

*Figure 14 LD language graphic function representation*

## **Function calling**

If a function has at least one BOOL type input then this input is connected to the left power rail of the network. If the function has a BOOL type output then this input is connected to the right power rail of the network. Otherwise implicit bool variables EN and ENO are used for connecting function into a network. The EN is a input variable of the BOOL type which conditions the function calling. If a TRUE value is sent to the EN input, the function calling is executed. Otherwise the function will not be called. In every case, the EN input value copies itself into the ENO output function. The connection of the ENO output is not necessary. The use of  $N / ENO$  is typical in e.g. arithmetic functions.

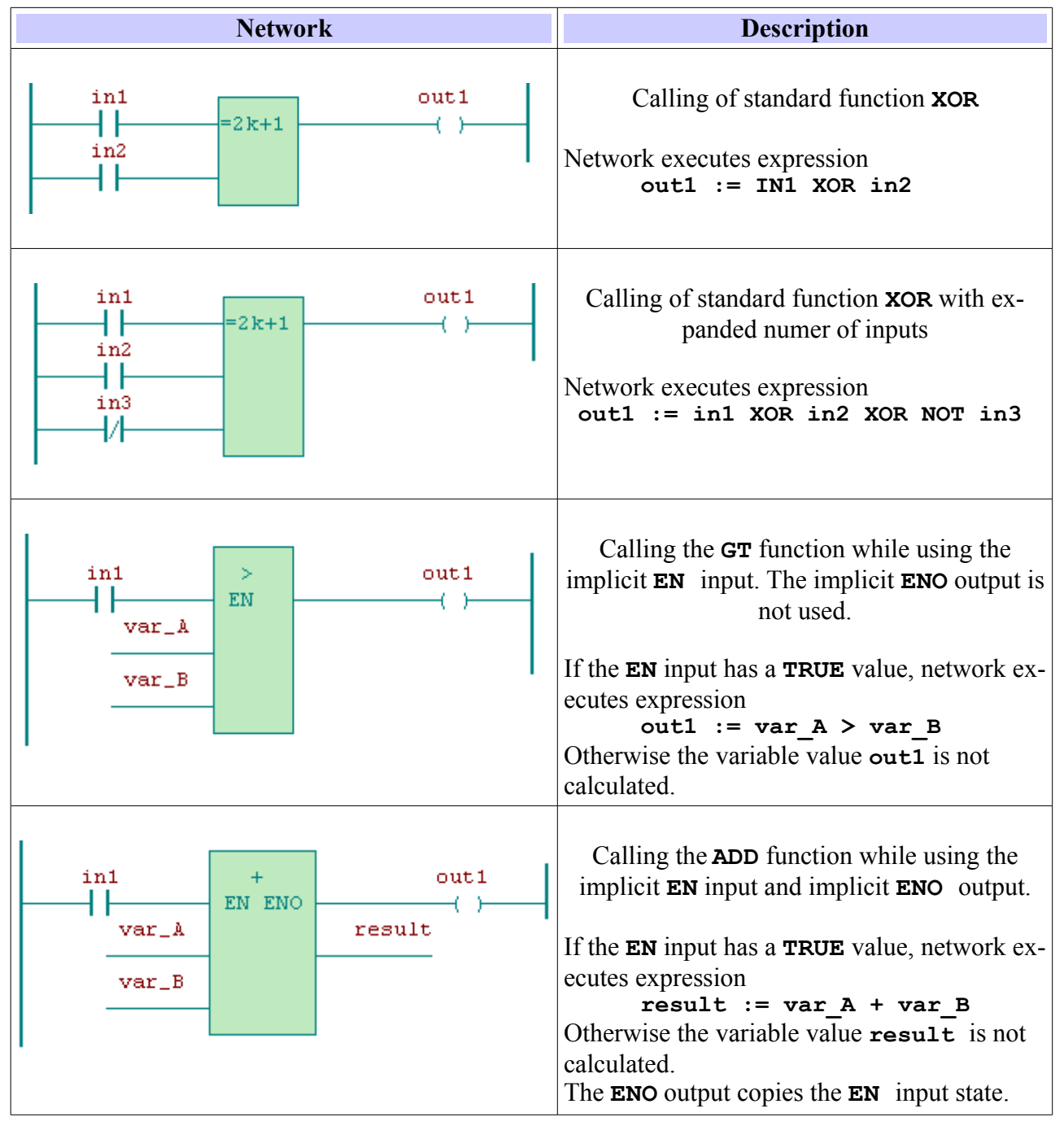

Table 35 LD function calling

# **Calling function blocks**

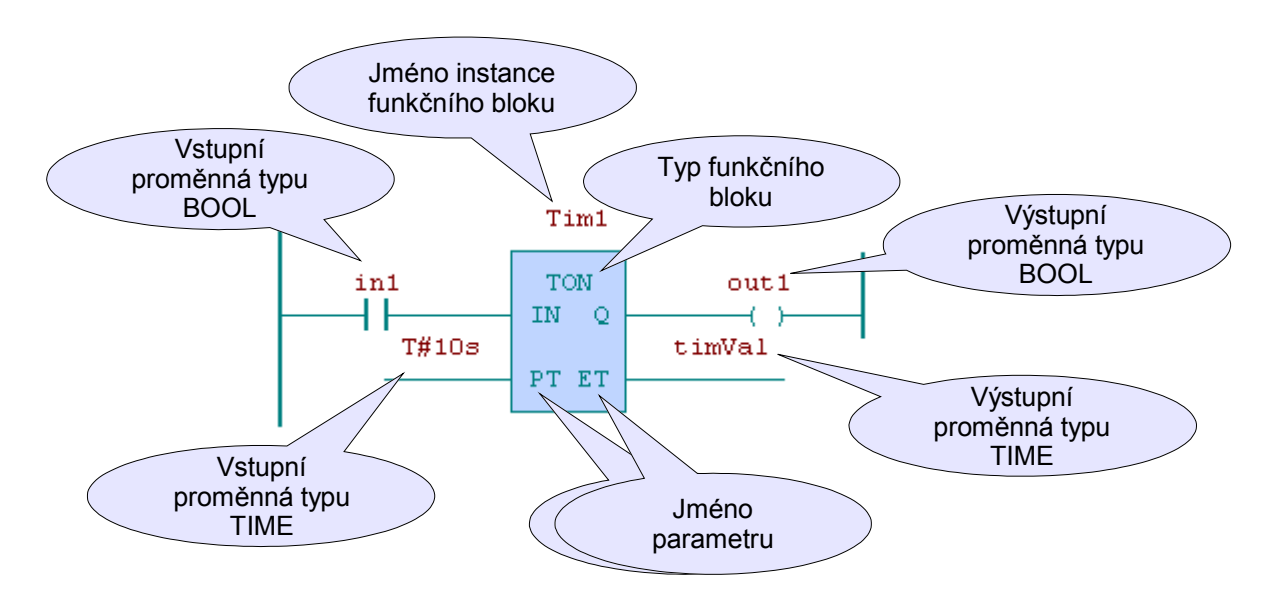

*Figure 15 LD language function block calling*

When calling a function block in the LD language, similar rules as when calling function apply. For us to be able to connect a function block into a network in the LD language, it has to have some input of the BOOL type (because the signal flow in a LD network starts from the left power rail to which it is possible to connect only BOOL type elements). If a function block does not have any BOOL type input, it is possible to use the implicit input EN (enable) which conditions actions of the function block. All functions and function blocks automatically contain this input which is ensured by the programming environment. The EN input will be available for user defined function blocks, even in the case, when the block definition does not state such a input. The same applies for the implicit ENO (Enable Output) output. The EN is copied into the ENO output in the same why as by functions.

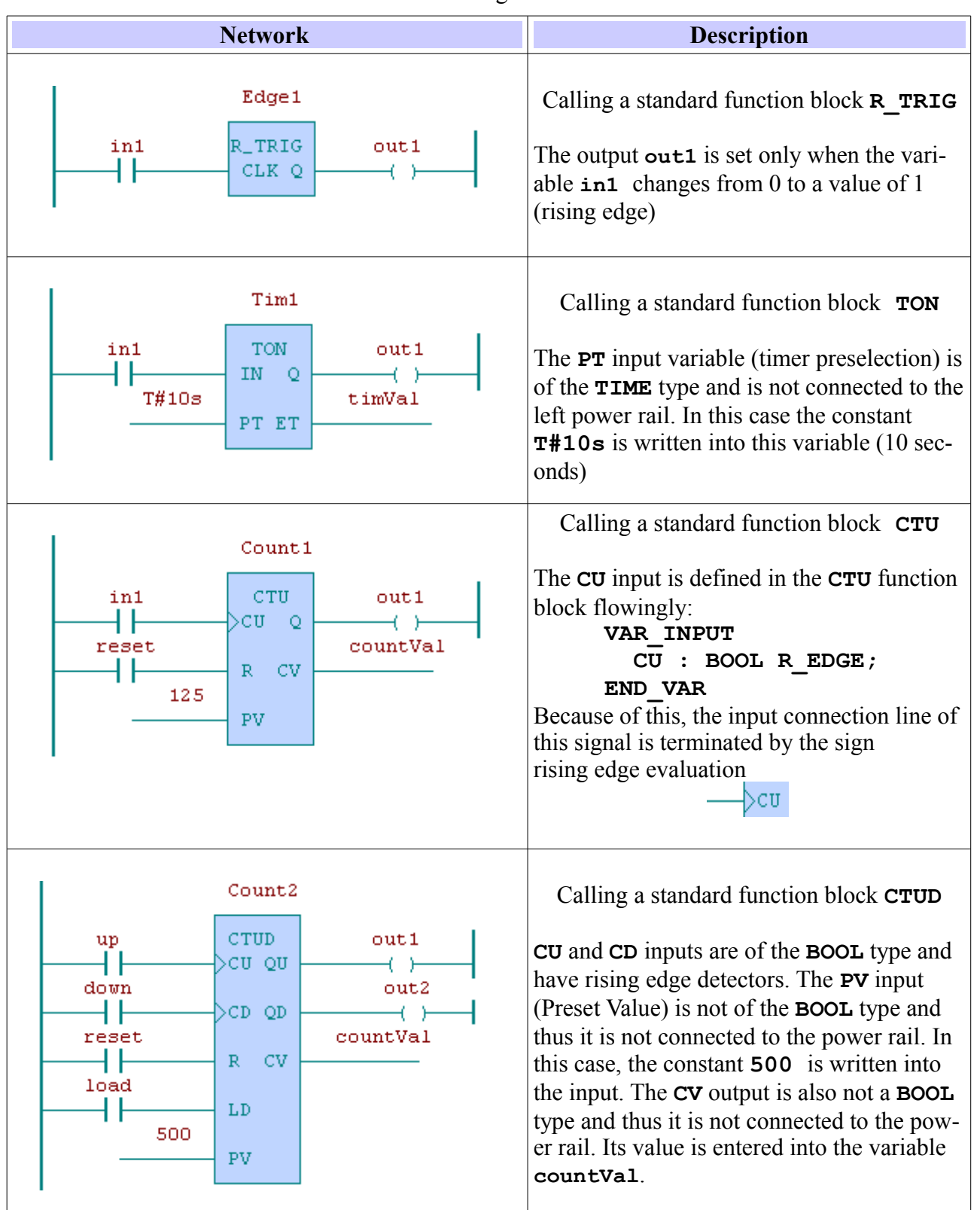

#### Table 36 LD calling function blocks

# *5.3 FBD language*

The Function Block Diagram language is based on connecting function blocks and functions. Functions and function blocks are represented in the FBD in the same way as in the LD, as rectangles. The difference is, that the LD language can transfer only BOOL type values via the connection lines but the FBD language can transfer values of random types between graphic elements.

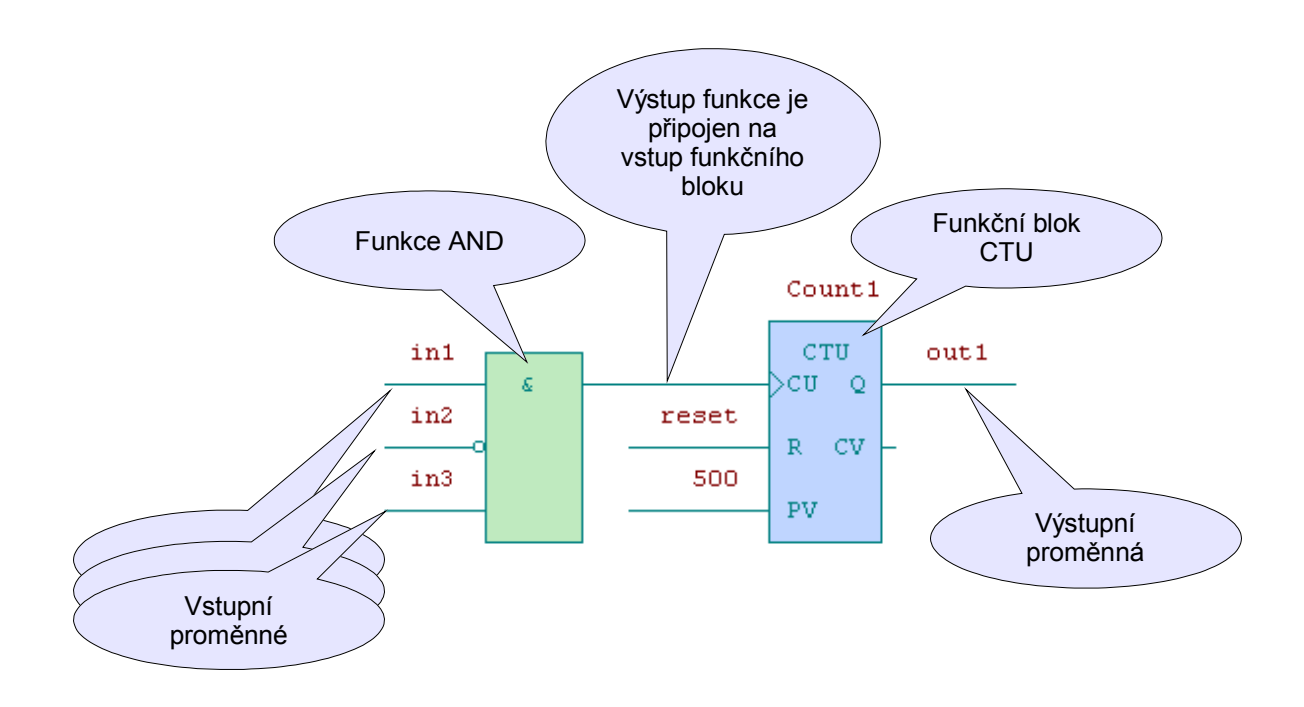

*Figure 16 FBD language network graphics*

# **5.3.1 FBD language graphic elements**

A network in the FBD language may contain the following graphic elements:

- connection lines
- graphic elements for controlling program jumps
- graphic elements for calling functions or function blocks

The FBD language does not contain any other graphic elements as contacts or coils as the LD language. FBD language elements are connected using connection lines of signal flow. Outputs of function blocks are not interconnected. The "wired OR" function is not allowed in the FBD language. The bool OR block is used instead.

The network may be drawn in two ways using the FBD, as seen in Figure 5.6. The manner of display can be whenever changed. The circuit executes the expression **result := (var1 + var2) – var3**.

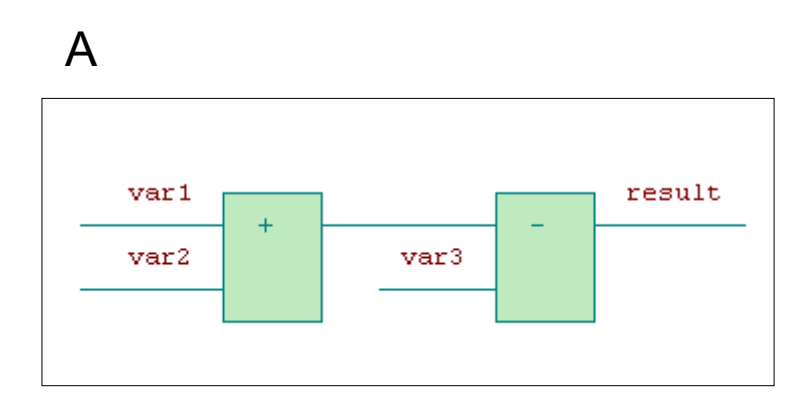

B

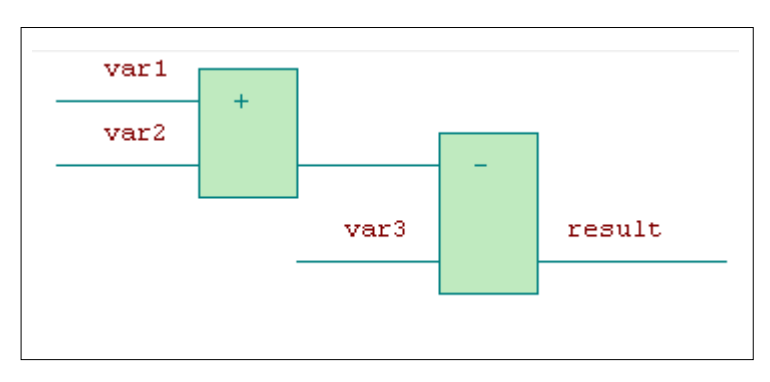

*Figure 17 Language FBD manners of network*

### **Evaluating signal flows in networks**

The signal flow in circuits is evaluated from left to right. During program calculations, the individual POU networks are evaluated from top to bottom. In the network in Figure 5.6 you can see the sum of variables **var1** and **var2** and then the deduction of variable **var3**. The result will be saved into the variable **result**.

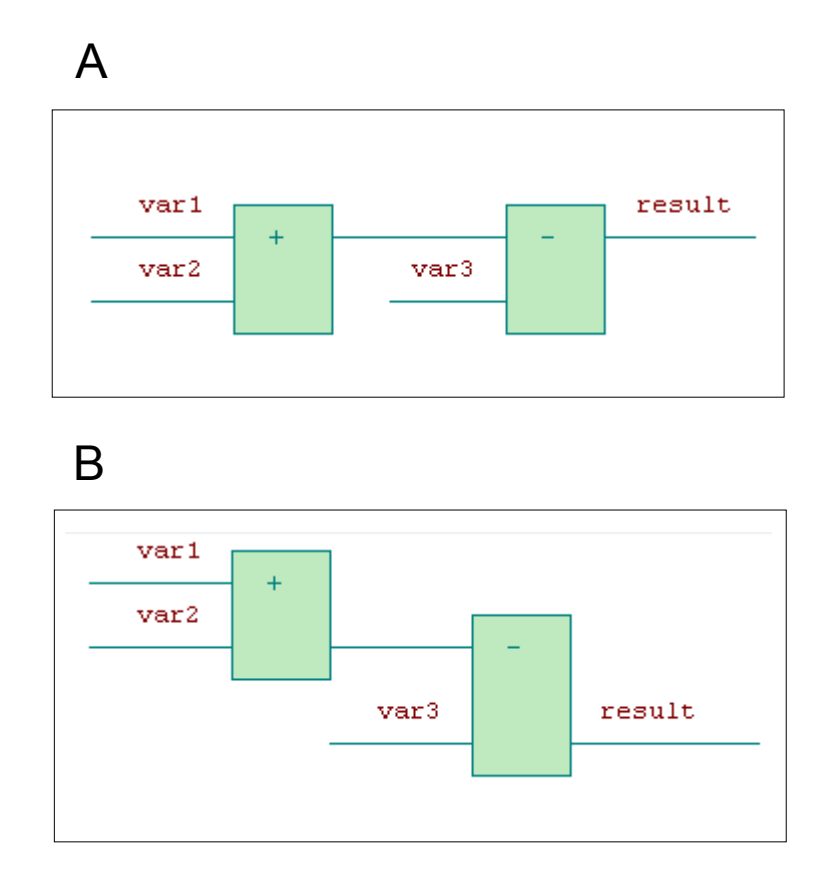

## **5.3.1.1 FBD language connection lines**

Connection line elements may be horizontal or vertical. The state of the connections represent the value of the connected variable. The term *connection line state* is a synonym for the term *signal flow*.

A horizontal connection line is indicated by a horizontal line. A horizontal connection line hands over the state of the element which is adjacent left to the element to the adjacent element on the right from it.

The vertical connection line contains vertical lines connecting one or more horizontal connection lines on the right side. The state of the vertical connection lines is copied to all connected horizontal connection lines to the right of it. The state of vertical connection lines is not copied to any connected horizontal connection line to the left of it.

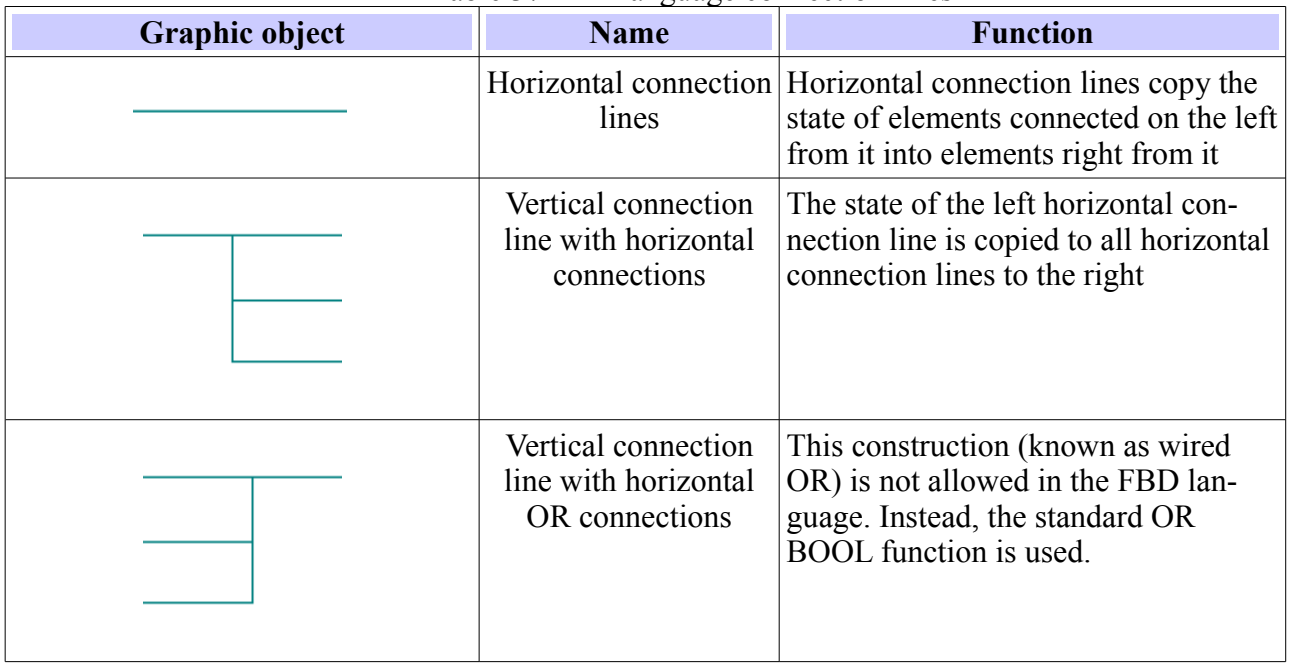

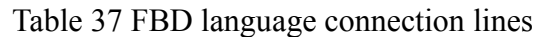

## **5.3.1.2 FBD language program execution controlling**

For controlling program execution, we have two possibilities, identical to the LD language: jump to a specific network in a current POU and termination of POU. Graphic symbols for the FBD are shown in Table 5.10.

Jumps are symbolized with a horizontal line ended with a double arrow. Handing over of program on a given identifier is done, if the bool value of the connection line is 1 (TRUE). The connection line for the jump condition can begin by a bool variable, a bool function output or function block. If the condition is not stated, then we are talking about a unconditioned jump. The goal of the jump is the network identifier within the POU, in which the jump shows up. It cannot be jumped outside of one POU.

Conditional returns from functions and function blocks are implemented using the construction RETURN. Program execution is handed back to the calling POU, if the bool input is 1 (TRUE). Program execution will carry on in its standard running, if the bool input is 0. Unconditional returns are created on physical ends of functions or function blocks or by the help of the unconditioned element RETURN.

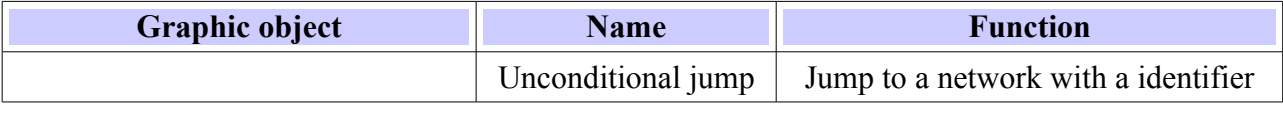

Table.38 FBD language handing over of program control

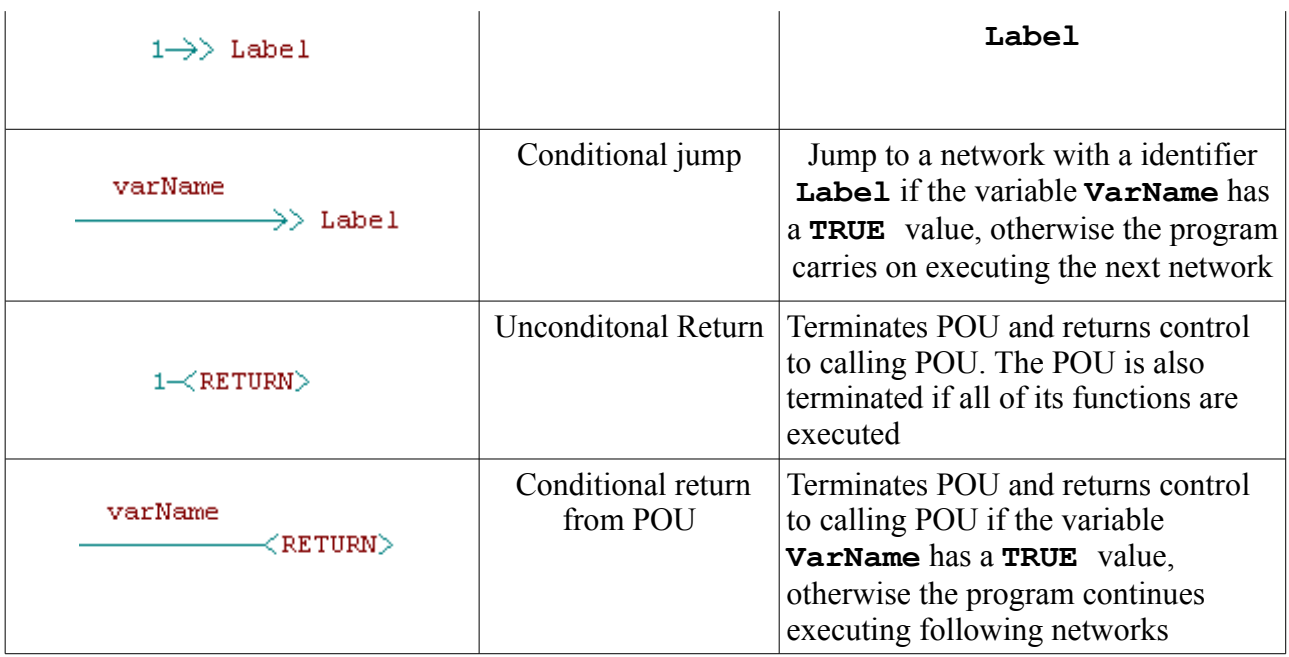

# **5.3.1.3 FBD language function and function block calling**

The graphic representation of functions and function blocks is very similar. These POUs are represented in the diagram by a rectangle identically as in the LD language. Input variables are represented by a connection line from the left, output variables by a connection line from the right. Names of input and output formal parameters are stated inside the rectangles opposite the connection lines, over which current parameter values (variables or constants) are connected. By expandable functions (e.g. ADD, XOR, etc.), the names of input parameters are not stated. A function or function block name is stated in the upper part of the rectangle. The function block instance name is stated above the rectangle. Function rectangles are drawn green, function blocks blue.

In the FBD language a function or function block does not have to have any BOOL type input, so that it can be connected to a network. It is thus not necessary to use the implicit EN input, but it is not prohibited. The same applies to the ENO output. If EN and ENO are used, their purpose and behavior is the same as in the LD language.

# **Function calling**

Examples of function calling in the FBD language are shown in Table 5.11.

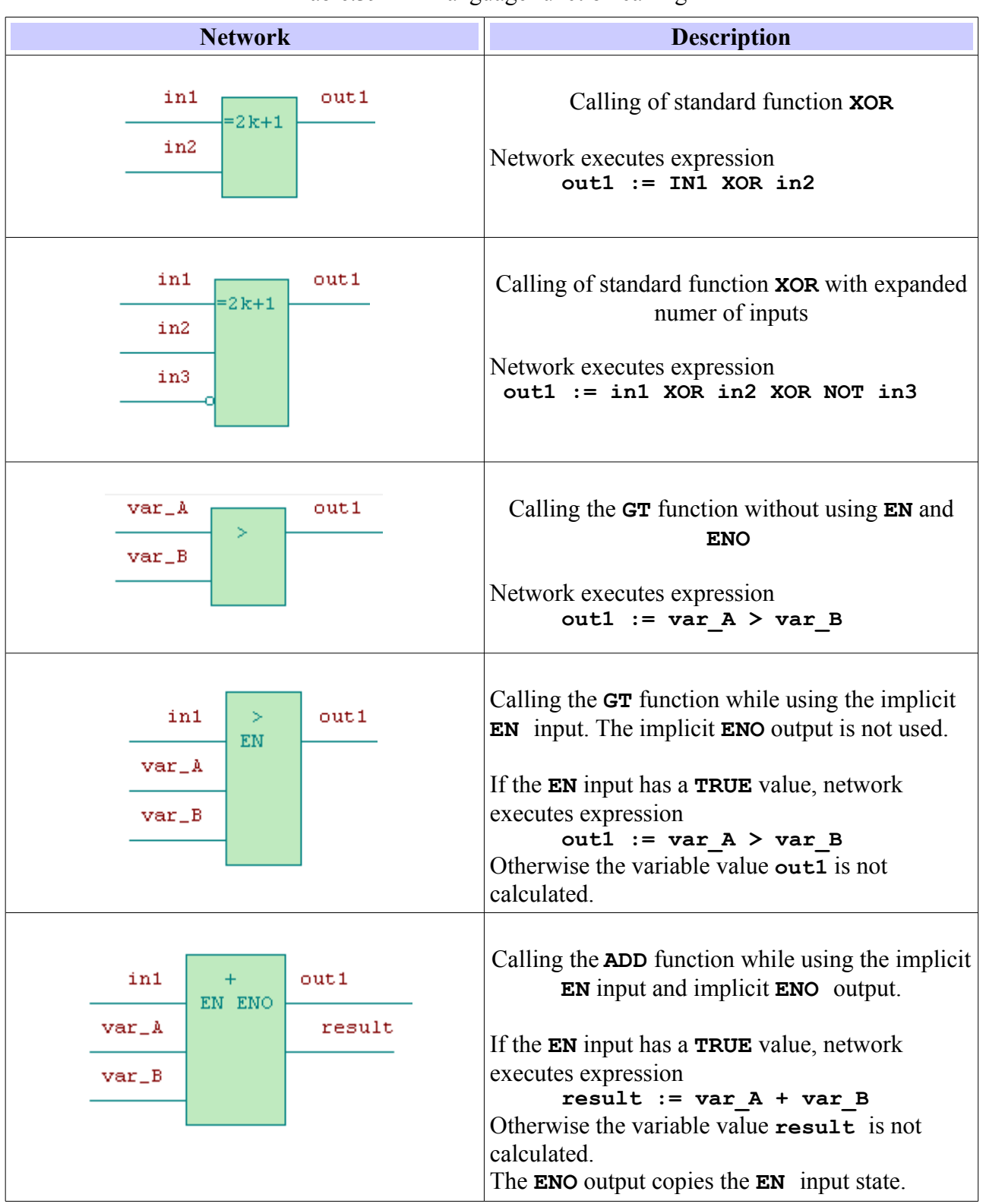

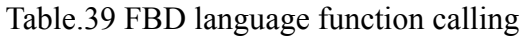

# **Calling function blocks**

Examples of function calling in the FBD language are shown in Table 5.12.

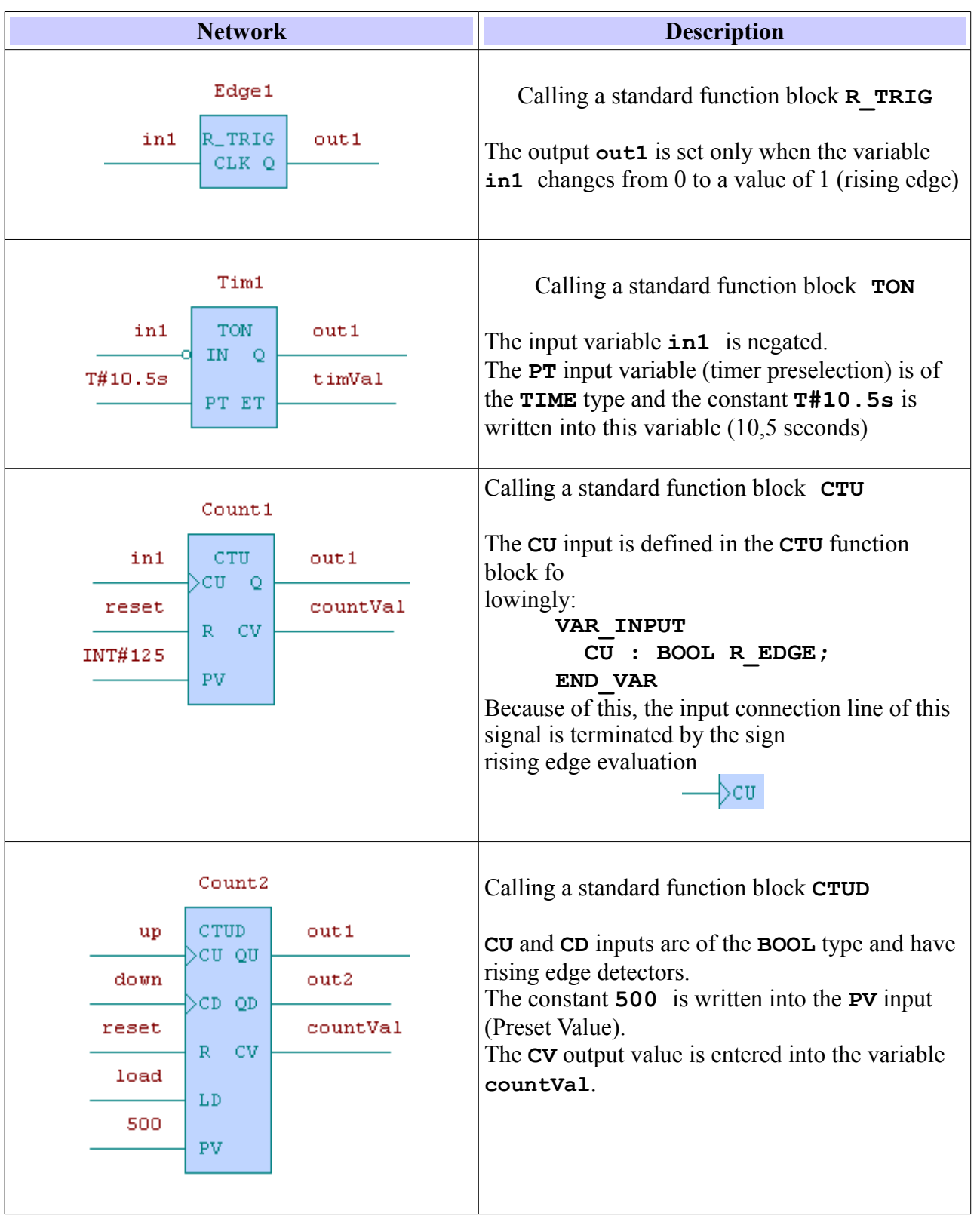

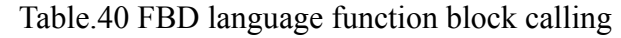

# *6 APPENDIXES*

# *6.1 Directives*

Programs written in one of the text languages may contain directives for the compiler, which will enable to control the compiler's work. Directives are entered into a vinculum.

For example the directive **{\$DEFINE** new name} defines a name "new name".

## **6.1.1 PUBLIC directive**

The directive **{PUBLIC}** is used to mark public variables. The description of such a variable will be saved into a file with the extension ".pub" during assembly. This file serves for transferring definitions of variables into visualization programs etc.

These directives may be used within the frame of declarations of data type or in the frame of declarations of variables.

```
Syntax of expression is:
TYPE MyINT {PUBLIC} : INT; END_TYPE
VAR
   Var1 {PUBLIC} : BOOL;
   Var2 {PUBLIC} AT %R2000 : BYTE;
END_VAR
```
## **6.1.2 Directives for conditional program compilation**

For conditional program compilation the following directives are used:

```
 {$IF <expression>}
 {$IFDEF <name>}
 {$IFNDEF <name>}
 {$DEFINE <name>}
 {$UNDEF <name>}
 {$END_IF}
 {$ELSE}
 {$DEFINED(<name>)}
 {$ELSEIF <name>}
```
These directives can be used in the declaration and execution part of a program.

# **6.1.2.1 \$IF … \$ELSE … \$END\_IF directives**

The **{\$IF <expression>}** directives are intended for conditional program assembly if the expression is fulfilled. A branch can be also conditioned using **{\$ELSE}**. The conditioned part of the assembled program is finished by using the **{\$END\_IF}** directive. The expression must contain only variables defined as **VAR\_GLOBAL CONSTANT**, constants or **{\$DEFINED(<name>)}**. Operators in expression may only be:

```
\frac{1}{2} - larger<br>'\leq' - smalle
\leq - smaller
      - equal
NOT - negation in expression
AND - bool multiplication
OR - bool sum
')' - bracket
'(' - bracket
Syntax of expression is:
{$IF <expression>} .... [{$ELSE}....] {$END_IF}
```
## **6.1.2.2 \$IFDEF and \$IFNDEF directives**

These directives are intended for conditioned assemblies. The program following the directive **{\$IFDEF** <name>} is assembled providing that the name stated in the directive exists (is defined). On the other hand a program stated behind the directive **{\$IFNDEF <name>}** will be assembled only if the name stated in the directive is not defined. These directives can be combined with **{\$ELSE}** and **{\$ELSEIF}** directives and so create alternatively assembled program parts. The end of conditional program assembly is marked with the **{\$END\_IF}** directive.

```
Syntax of expression is:
{$IFDEF <name>} .... [{$ELSE}....] {$END_IF}
{$IFNDEF <name>} .... [{$ELSE}....] {$END_IF}
```
# **6.1.2.3 \$DEFINE and \$UNDEF directives**

These directives are intended for adding or removing a name definition. The **{\$DEFINE <name>}** directive adds a name **<name>** definition. The name can then be used in the directives **{\$IFDEF <name>}** and **{\$IFNDEF <name>}**. The **{\$UNDEF <name>}** directive cancels the name definition stated in the directive.

Syntax of expression is: **{\$DEFINE <name>} {\$UNDEF <name>}**

# **6.1.2.4 DEFINED directive**

This directive is used for testing name **<name>** definition validity and it can be used in combination with the **{\$IF <expression>}** directive as a part of the expression.

```
Syntax of expression is:
DEFINED (name)
Example:
{$IF DEFINED( ALFA) OR DEFINED( BETA)}
  VAR counter : INT; END_VAR
{$ELSE}
  VAR counter : DINT; END_VAR
{$END_IF}
```
## **6.1.3 ASM and END\_ASM directives**

The **{ASM}** directive is used for inserting a program in mnemocode into a program in one of the IEC languages. The end of the inserted mnemocode is marked with the **{END\_ASM}** directive.

```
Syntax of expression is:
{ASM}
{END_ASM}
```
## **6.1.4 ST\_WARNING directive**

The **{ST\_WARNING}** directive is used for suppressing warnings of ST compiler. The **{ST\_WARNING OFF}** directive marks a place in a program from which ST warning messages will be suppressed. The **{ST\_WARNING ON}** directive marks a place in a program from which ST warning messages will be again issued.

Syntax of expression is: **{ST\_WARNING ON} {ST\_WARNING OFF}**

# **6.1.5 OFFSET\_REG directive**

The **{OFFSET** REG=10000} directive is used to set base addresses in a  $%R$  ( $%M$ ) memory, where variables and instances will be mapped. The first variable will be located on a one level higher address than stated in the directive (%R10001). The directive **{END OFFSET REG}** will terminate the shifted variable allocation. Allocation of variables in PLC memory will carry on with addresses 2 levels higher than before the directive **{OFFSET\_REG=..}** was used.

### **Important!**

These directives will disable the automatic variable address overlay check. When variables overlay, the compiler will not prompt error!

Syntax of expression is:

**{OFFSET\_REG=xxx}** where xxx is the address %R, where new mapping will occur **{END\_OFFSET\_REG}**

# *6.2 Reserved keywords*

The following table lists keywords which use is reserved by IEC 61 131-3 standard programming languages and they cannot be used for user defined symbols.

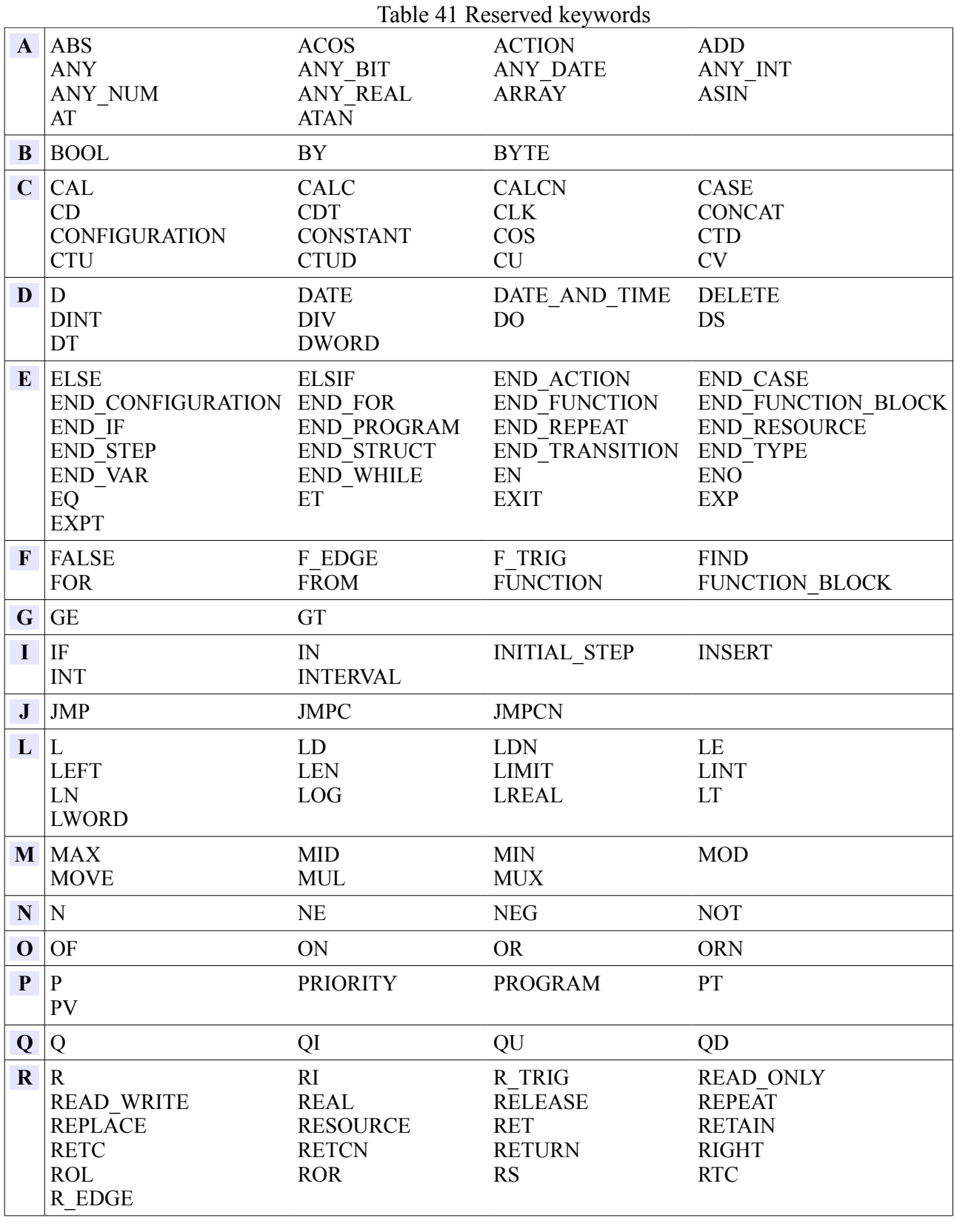

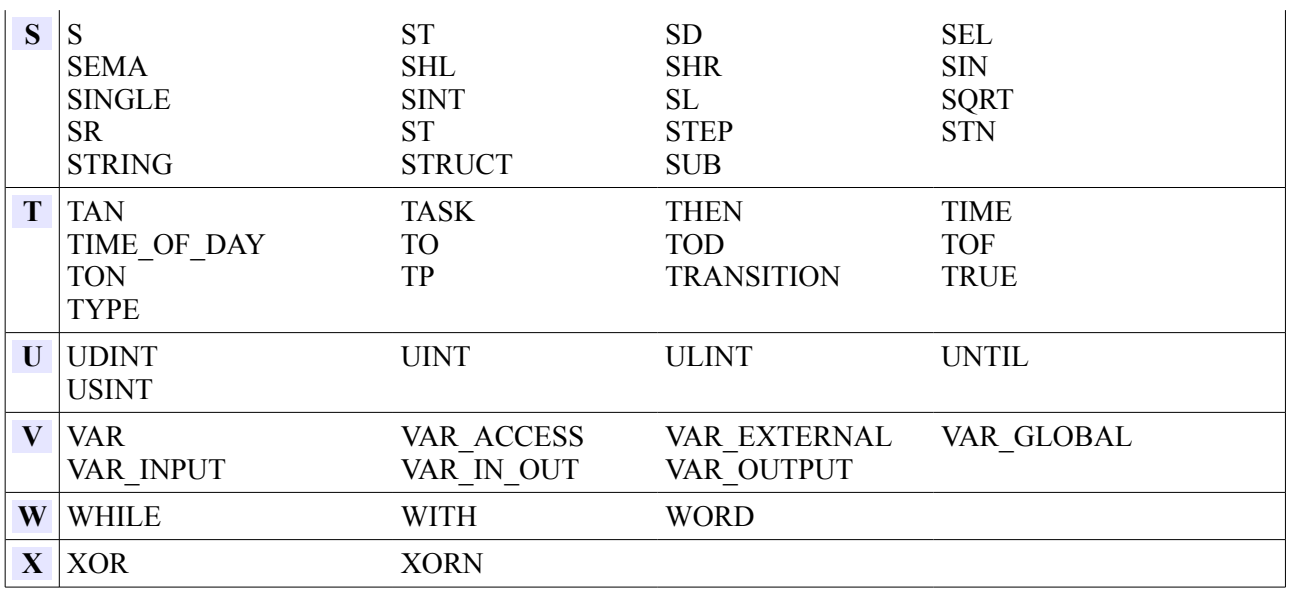

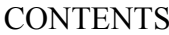

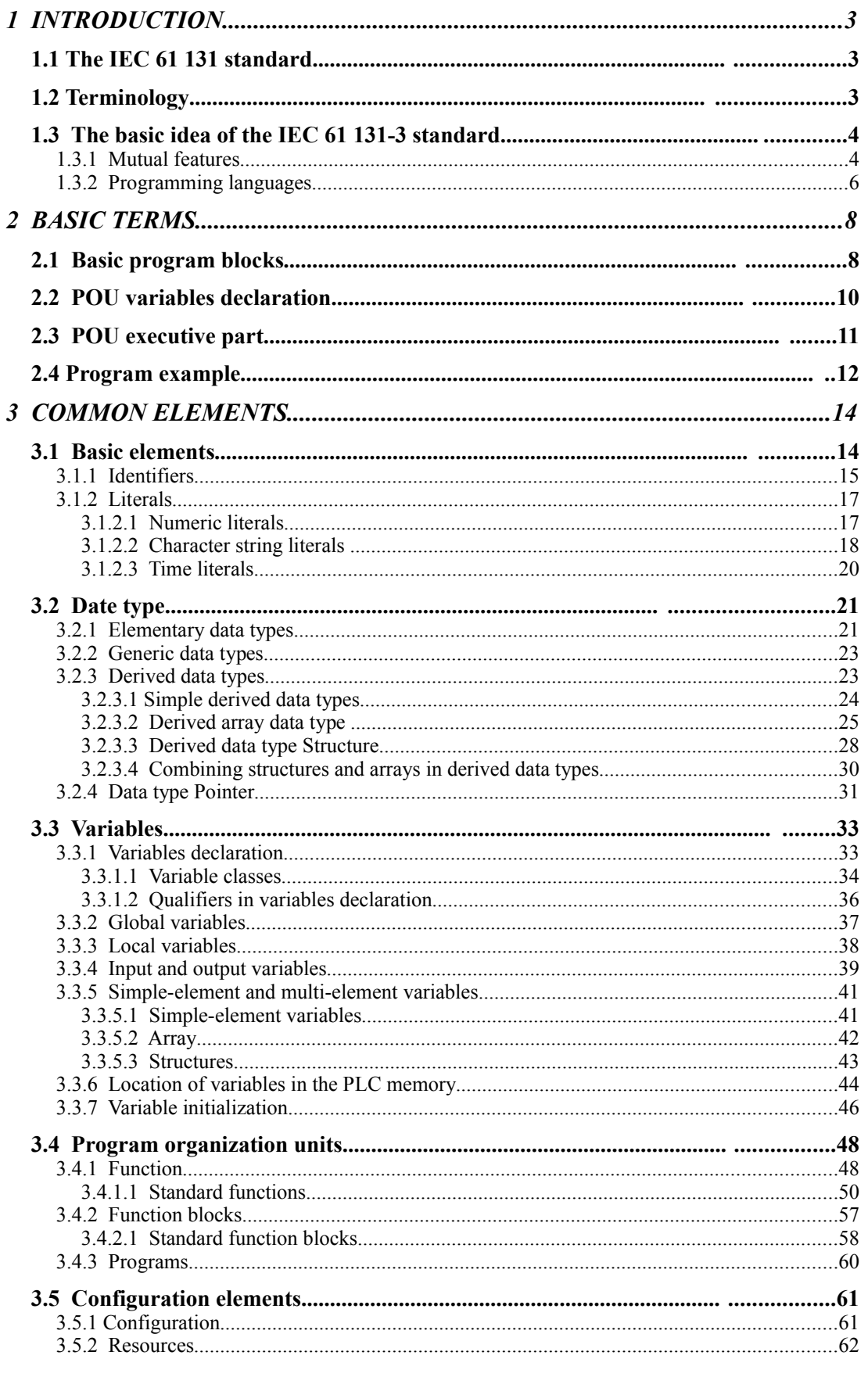

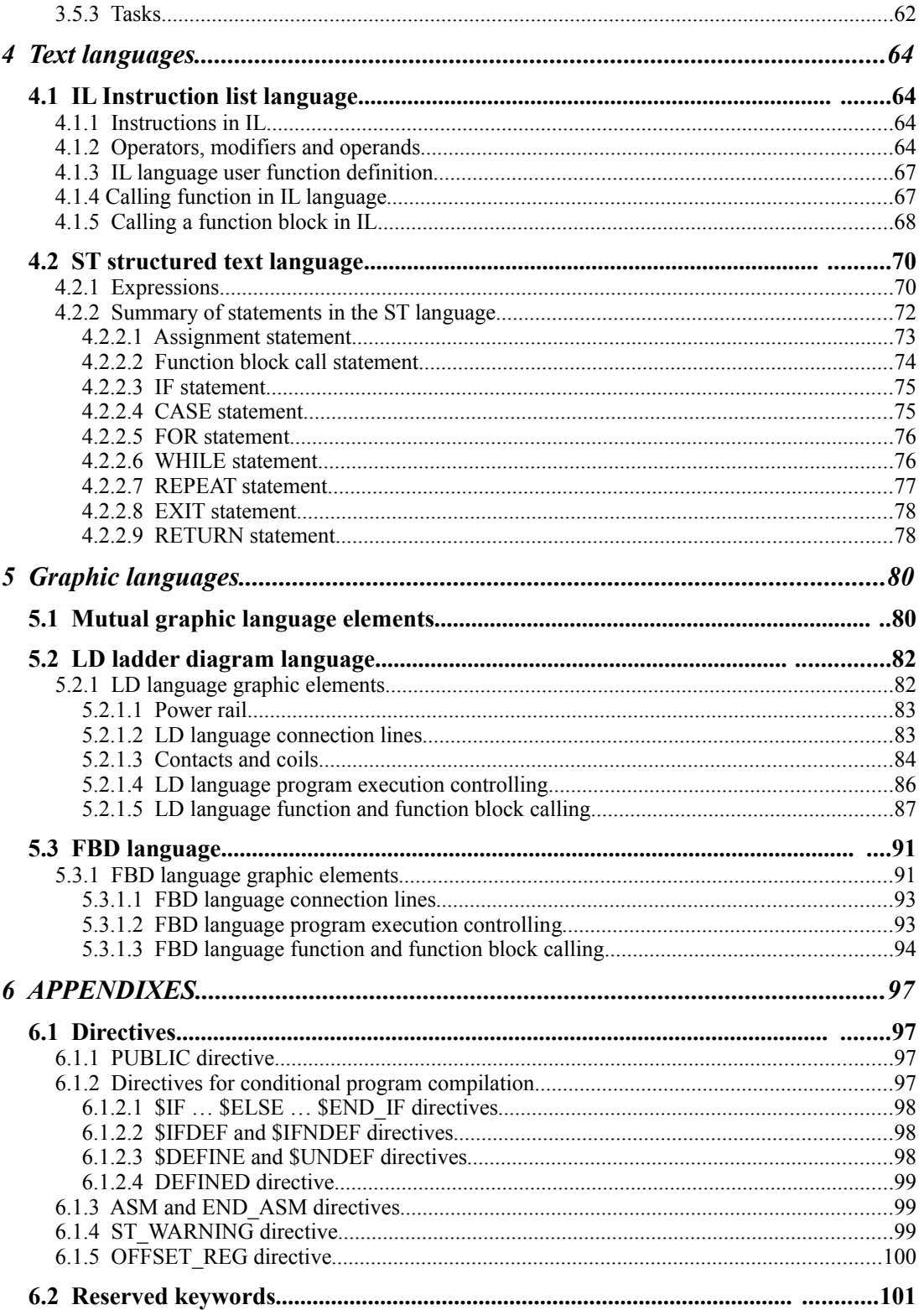